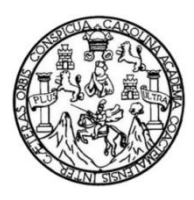

Universidad de San Carlos de Guatemala Facultad de Ingeniería Escuela de Ingeniería Civil

## **DISEÑO DEL SISTEMA DE ALCANTARILLADO SANITARIO PARA LA ALDEA LO DE GÓMEZ, SAN JUAN SACATEPÉQUEZ, GUATEMALA**

**Luis Marcelino Boc Canel**

Asesorado por el Ing. Ángel Roberto Sic García

Guatemala, febrero de 2014

UNIVERSIDAD DE SAN CARLOS DE GUATEMALA

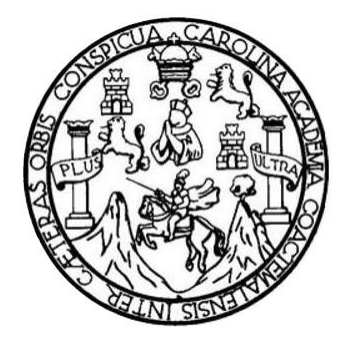

FACULTAD DE INGENIERÍA

## **DISEÑO DEL SISTEMA DE ALCANTARILLADO SANITARIO PARA LA ALDEA LO DE GÓMEZ, SAN JUAN SACATEPÉQUEZ, GUATEMALA**

TRABAJO DE GRADUACIÓN

### PRESENTADO A LA JUNTA DIRECTIVA DE LA FACULTAD DE INGENIERÍA POR

#### **LUIS MARCELINO BOC CANEL**

ASESORADO POR EL ING. ÁNGEL ROBERTO SIC GARCÍA

AL CONFERÍRSELE EL TÍTULO DE

**INGENIERO CIVIL**

GUATEMALA, FEBRERO DE 2014

## UNIVERSIDAD DE SAN CARLOS DE GUATEMALA FACULTAD DE INGENIERÍA

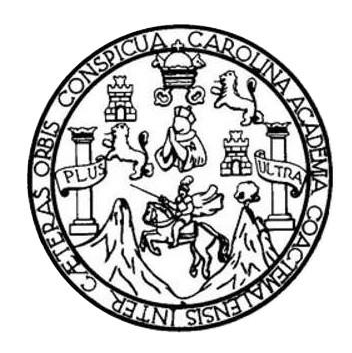

#### **NÓMINA DE JUNTA DIRECTIVA**

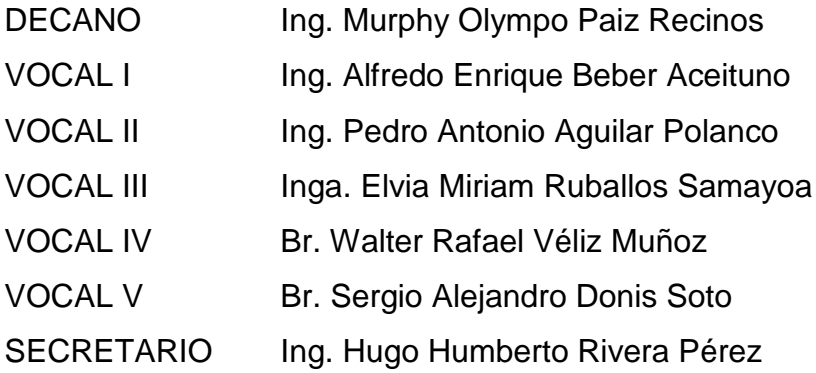

### **TRIBUNAL QUE PRACTICÓ EL EXAMEN GENERAL PRIVADO**

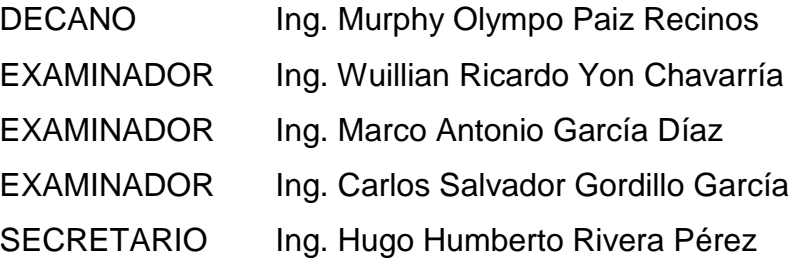

#### HONORABLE TRIBUNAL EXAMINADOR

En cumplimiento con los preceptos que establece la ley de la Universidad de San Carlos de Guatemala, presento a su consideración mi trabajo de graduación titulado:

### DISEÑO DEL SISTEMA DE ALCANTARILLADO SANITARIO PARA LA ALDEA LO DE GÓMEZ, SAN JUAN SACATEPÉQUEZ, GUATEMALA

Tema que me fuera asignado por la Dirección de la Escuela de Ingeniería Civil, con fecha 5 de octubre de 2011.

Luis Marcelino Boc Ganel

**UNIVERSIDAD DE SAN CARLOS** DE GUATEMALA

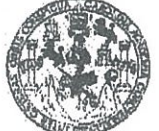

**FACULTAD DE INGENIERIA** 

**UNIDAD DE EPS** 

Guatemala, 22 de octubre de 2013 Ref.EPS.DOC.1152.10.13

Ing. Juan Merck Cos Director Unidad de EPS Facultad de Ingeniería Presente

Estimado Ingeniero Merck Cos.

Por este medio atentamente le informo que como Asesor-Supervisor de la Práctica del Ejercicio Profesional Supervisado (E.P.S.), del estudiante universitario Luis Marcelino Boc Canel con carné No. 199515958, de la Carrera de Ingeniería Civil, , procedí a revisar el informe final, cuyo título es DISEÑO DEL SISTEMA DE ALCANTARILLADO SANITARIO PARA LA ALDEA LO DE GÓMEZ, SAN JUAN SACATEPÉQUEZ, **GUATEMALA.** 

En tal virtud, LO DOY POR APROBADO, solicitándole darle el trámite respectivo.

Sin otro particular, me es grato suscribirme.

Atentamente,

"Id y Enseñad a Todos" Ing. Angel Roberto Sic García Asesor-Supervisor de EPS Area de Thoeniería Civil<sup>emal</sup>

ASSEOR(A)-SUPERVISOR(A) DE EPS l'inidad de Prácticas de Ingeniería y EPS

Facultad de Ingenie

c.c. Archivo ARSG/ra

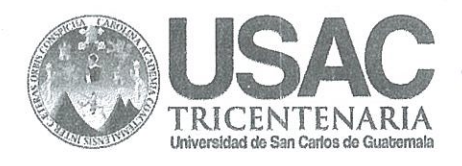

http://civil.ingenieria.usac.edu.gt

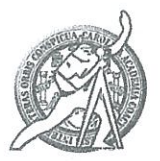

Universidad de San Carlos de Guatemala FACULTAD DE INGENIERÍA Escuela de Ingeniería Civil

Guatemala, 7 de noviembre de 2013

Ingeniero Hugo Leonel Montenegro Franco Director Escuela Ingeniería Civil Facultad de Ingeniería Universidad de San Carlos

Estimado Ingeniero Montenegro.

Le informo que he revisado el trabajo de graduación DISEÑO DEL SISTEMA DE ALCANTARILLADO SANITARIO PARA LA ALDEA LO DE GÓMEZ, SAN JUAN SACATEPÉQUEZ, GUATEMALA, desarrollado por el estudiante de Ingeniería Civil Luis Marcelino Boc Canel, con Carnet No. 199515958, quien contó con la asesoría del Ing. Ángel Roberto Sic García.

Considero este trabajo bien desarrollado y representa un aporte para la comunidad del área y habiendo cumplido con los objetivos del referido trabajo doy mi aprobación al mismo solicitando darle el trámite respectivo.

Atentamente,

ID Y ENSEÑAD A TODOS FACULTAD DE INGENIERIA DEPARTAMENTO  $\rm{DE}$ HIDRAULICA USAC Ing. Rafael Enrique Morales Ochoa Revisor por el Departamento de Hidráulica **PROGRAMA DE IN GENIERIA** GIVIL AGREDITADO POR Agencia Centraamericana de

Mas de 134 años de Trabajo Académico y Mejora Contínua

/bbdeb.

Adrediteción de Programas de Arquitectura e Insenier's PERIODO 2013 - 2015

**UNIVERSIDAD DE SAN CARLOS DE GUATEMALA** 

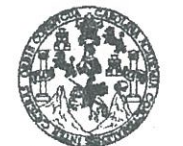

#### FACULTAD DE INGENIERÍA

**UNIDAD DE EPS** 

 $\Phi_{\perp}$ 

Guatemala, 14 de enero de 2014 Ref.EPS.D.03.01.14

Ing. Hugo Leonel Montenegro Franco Director Escuela de Ingeniería Civil Facultad de Ingeniería Presente

Estimado Ingeniero Montenegro Franco.

Por este medio atentamente le envío el informe final correspondiente a la práctica del Ejercicio **DISEÑO** Supervisado,  $(E.P.S)$ titulado DEL **SISTEMA** DE Profesional ALCANTARILLADO SANITARIO PARA LA ALDEA LO DE GÓMEZ, SAN JUAN SACATEPÉQUEZ, GUATEMALA, que fue desarrollado por el estudiante universitario Luis Marcelino Boc Canel, quien fue debidamente asesorado y supervisado por el Ing. Ángel Roberto Sic García.

Por lo que habiendo cumplido con los objetivos y requisitos de ley del referido trabajo y existiendo la aprobación del mismo por parte del Asesor - Supervisor de EPS, en mi calidad de Director apruebo su contenido solicitándole darle el trámite respectivo.

Sin otro particular, me es grato suscribirme.

Atentamente, "Id y Enseñad a Todos" Rodríguez Serrano Ing Unidad de FRS ION DIRI Prácticas de Ageniería y EPS Facultad de Ingenier

 $S<sub>IRS</sub>/ra$ 

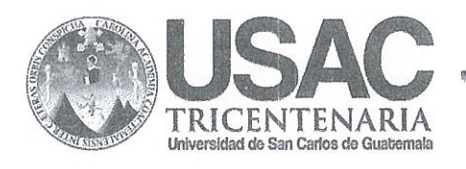

http://civil.ingenieria.usac.edu.gt

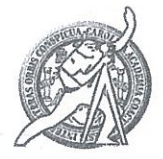

Universidad de San Carlos de Guatemala FACULTAD DE INGENIERÍA Escuela de Ingeniería Civil

El director de la Escuela de Ingeniería Civil, después de conocer el dictamen del Asesor Ing. Ángel Roberto Sic García y del Coordinador de E.P.S. Ing. Silvio José Rodríguez Serrano, al trabajo de graduación del estudiante Luis Marcelino Boc Canel. titulado DISEÑO **DEL SISTEMA** DE ALCANTARILLADO SANITARIO PARA LA ALDEA LO DE GÓMEZ. SAN JUAN SACATEPÉQUEZ, GUATEMALA, da por este medio su aprobación a dicho trabajo.

**DE SAN** *ESCUELA DE INGENHERIA CIVIL* IRECTOR Ing. Hugo Leonel Montenegro **LTAD DE INGE** 

Guatemala, febrero 2014

/bbdeb.

Mas de 134 años de Trabajo Académico y Mejora Contínua

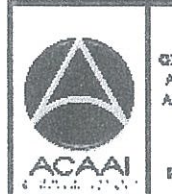

**PROGRAMA DE IN GENIERIA** GIVIL ACREDITADO POR Agencia Centraemericana de Aaredteaión de Programas de Arquitectura e Ingenier's

PERIODO 2013 - 2019

Universidad de San Carlos de Guatemala

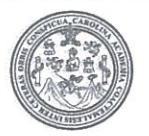

Facultad de Ingeniería Decanato

DTG. 089,2014

El Decano de la Facultad de Ingeniería de la Universidad de San Carlos de Guatemala, luego de conocer la aprobación por parte del Director de la Escuela de Ingeniería Civil, al Trabajo de Graduación titulado: DISEÑO DEL SISTEMA DE ALCANTARILLADO SANITARIO PARA LA ALDEA LO DE GÓMEZ, SAN JUAN SACATEPÉQUEZ, GUATEMALA, presentado por el estudiante universitario Luis **Marcelino Boc** Canel, autoriza la impresión del mismo.

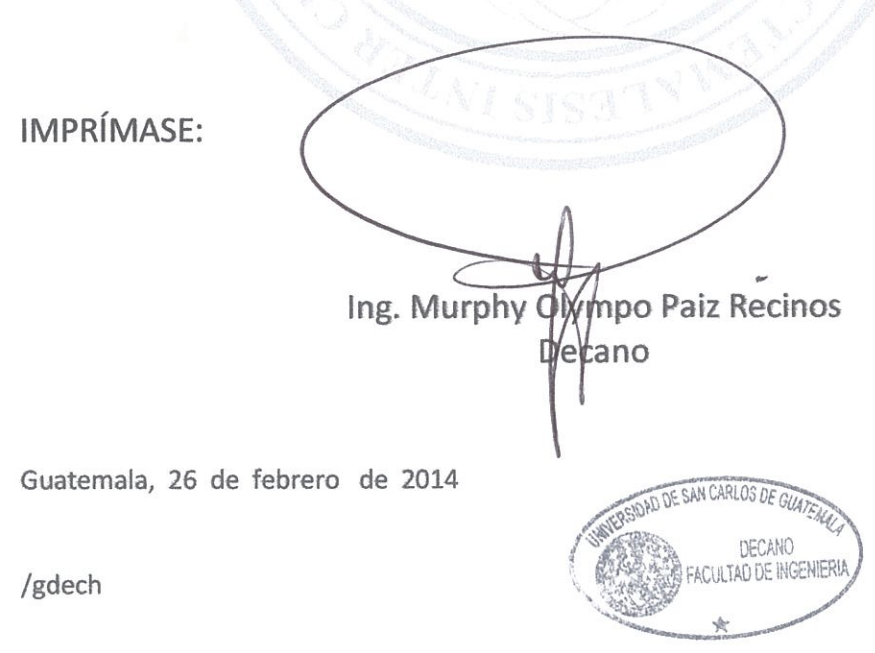

Escuelas: Imgeniería Civil, Ingeniería Mecánica Industrial, Ingeniería Química, Ingeniería Mecánica Eléctrica, - Escuela de Ciencias, Regional de Ingeniería Sanitaria y Recursos Hidráulicos (ERIS). Post-Grado Moestria en Sistemas Mención Ingeniería Vial. Carreras: Ingeniería Mecánica, Ingeniería Electrónica, Ingeniería en Ciencias y Sistemas. Licenciatura en Matemática. Licenciatura en Matemática. Licenciatura en Física. Centro de Estudios Superiores de Energía y Minas (CESEM). Guatemala, Ciudad Universitaria, Zona 12. Guatemala, Centroamérica.

## **ACTO QUE DEDICO A:**

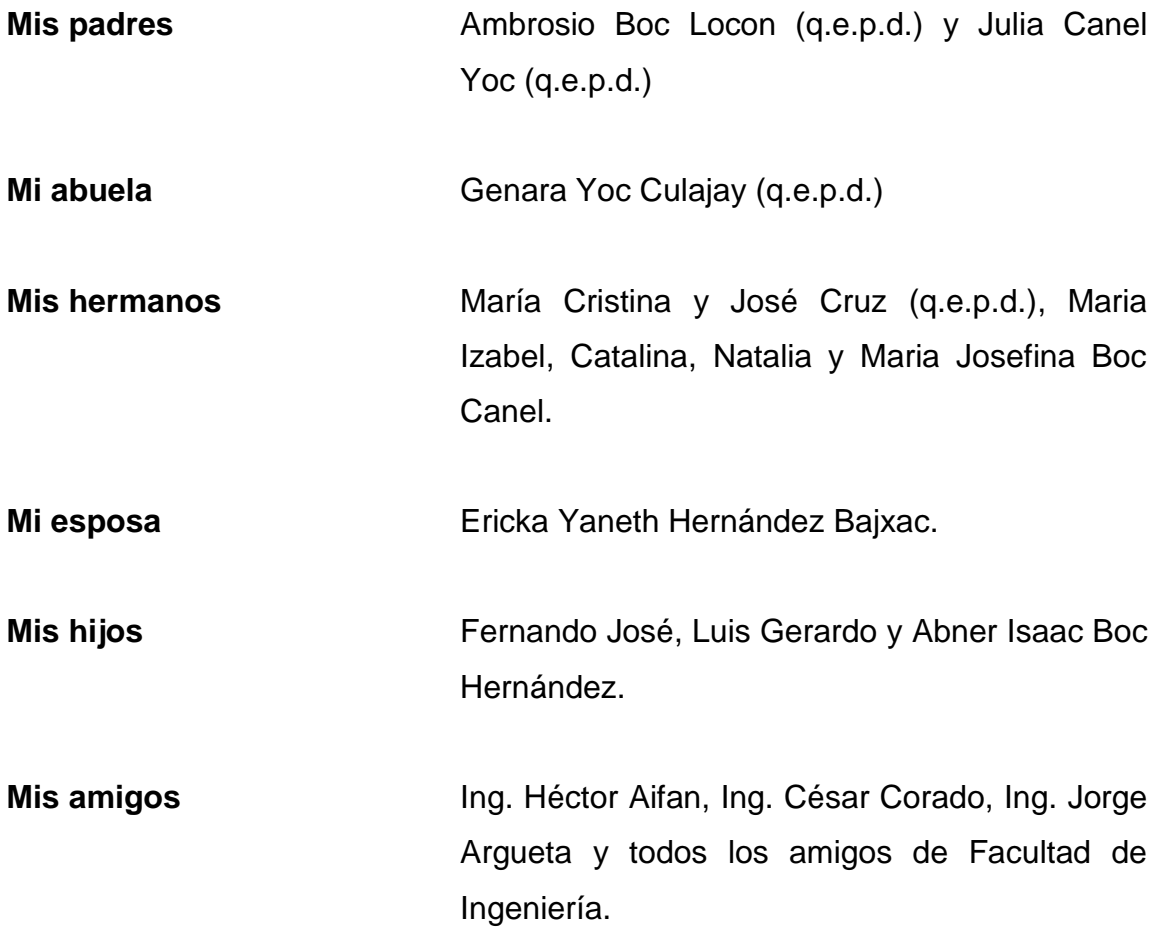

### **AGRADECIMIENTOS A:**

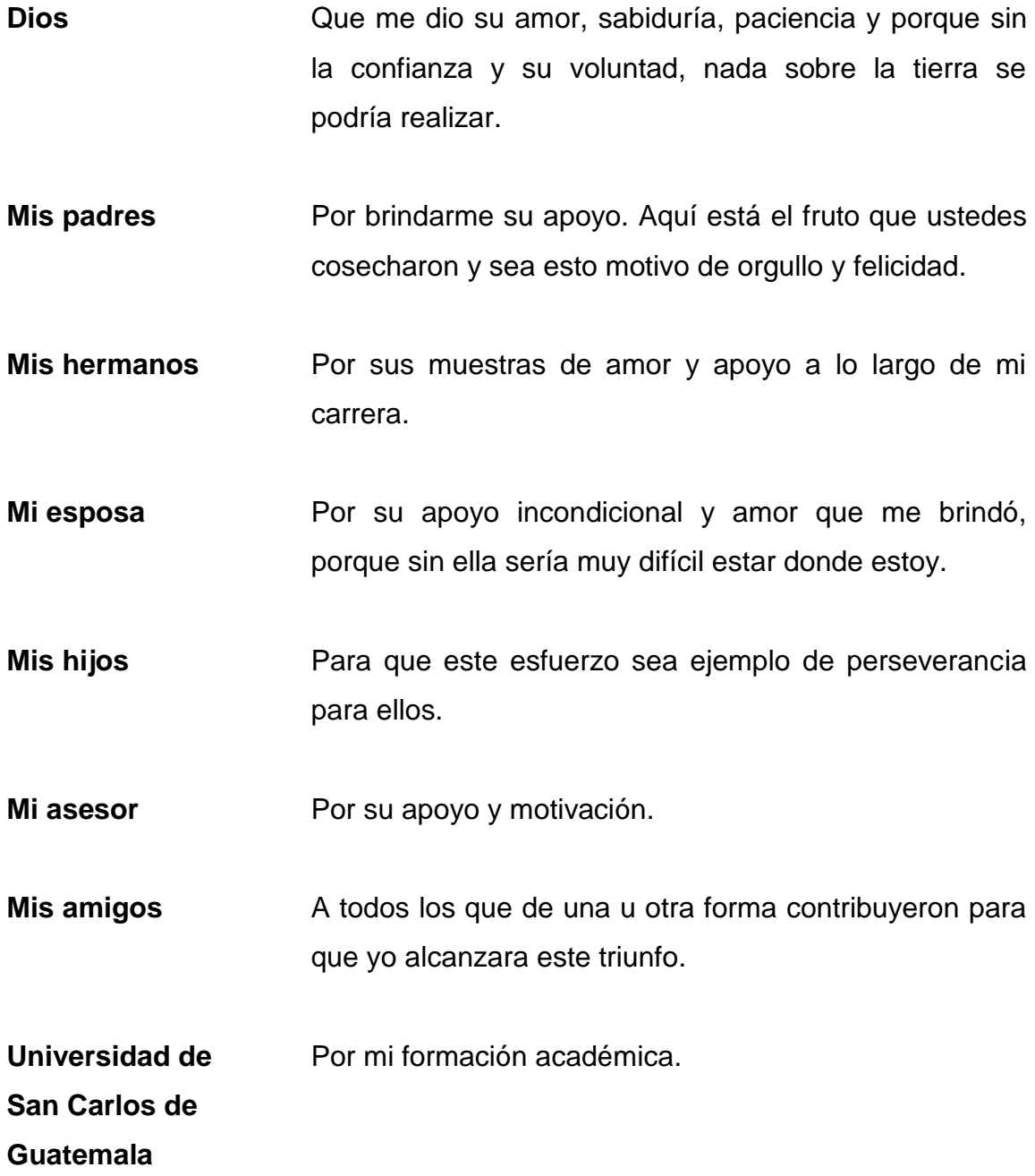

# **ÍNDICE GENERAL**

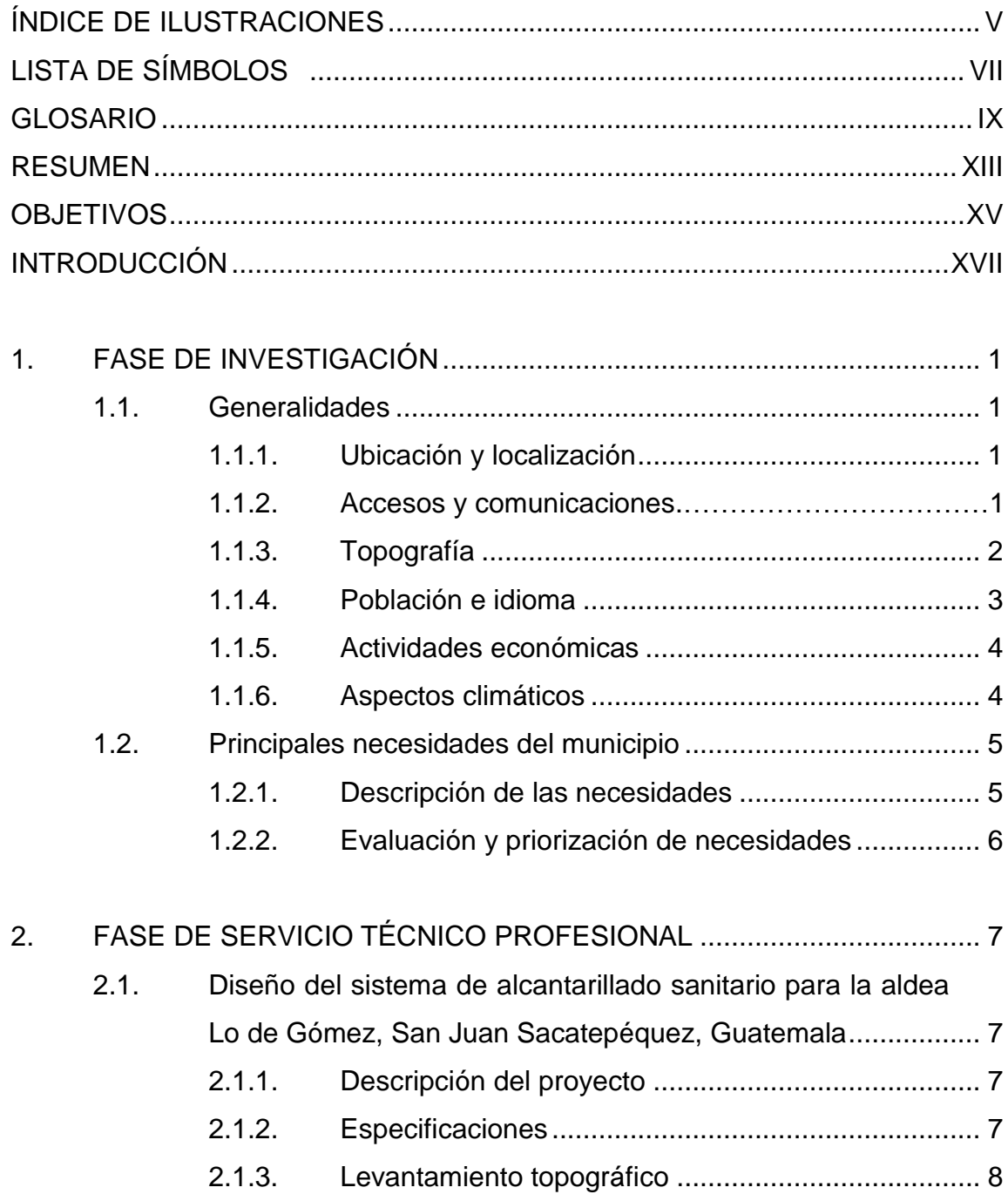

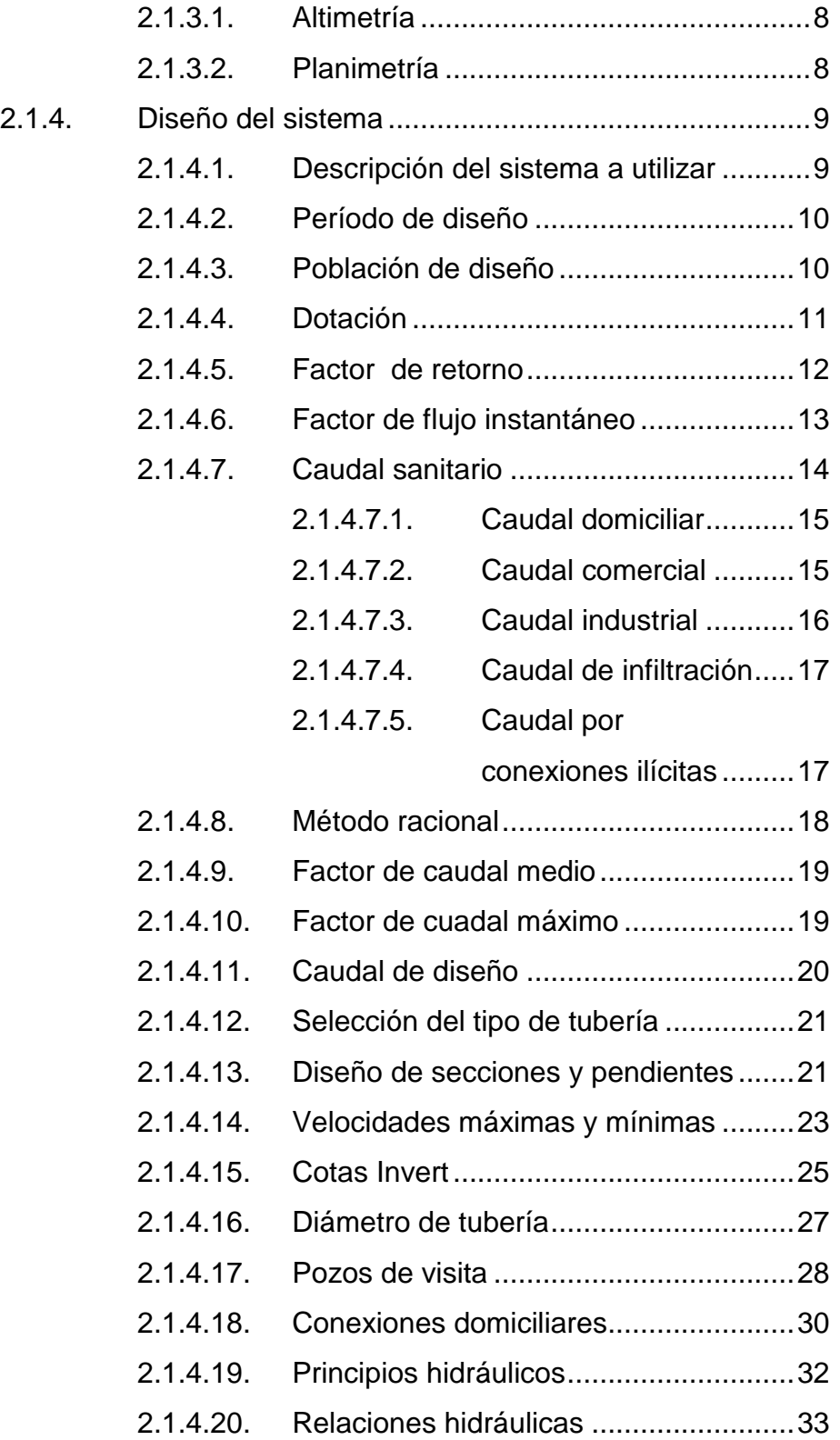

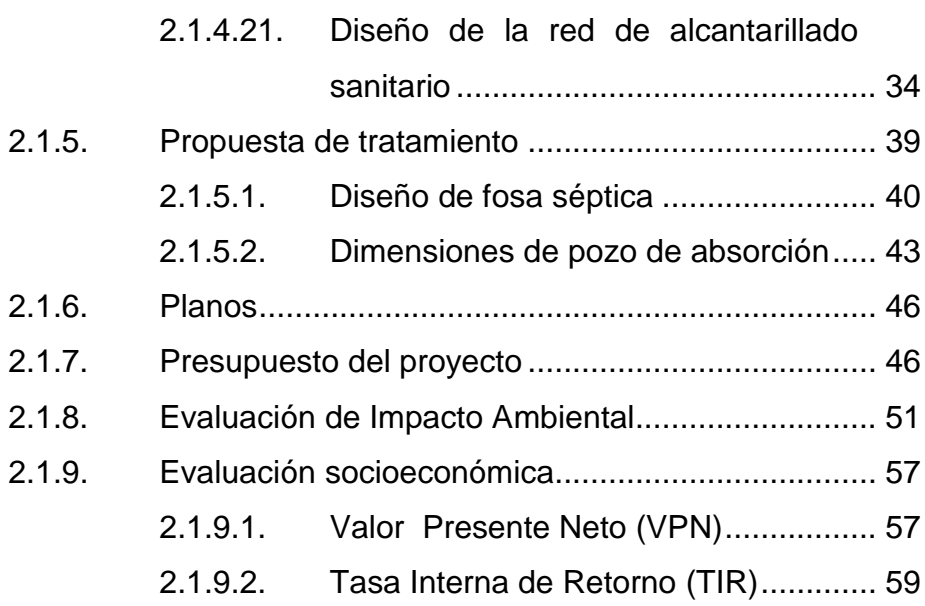

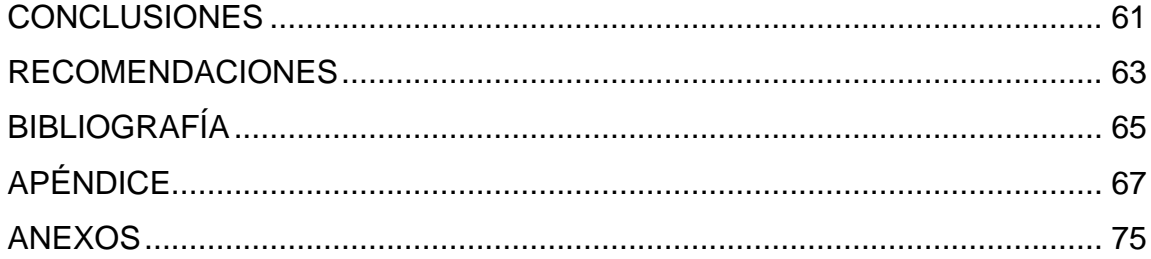

# **ÍNDICE DE ILUSTRACIONES**

#### **FIGURAS**

<span id="page-26-0"></span>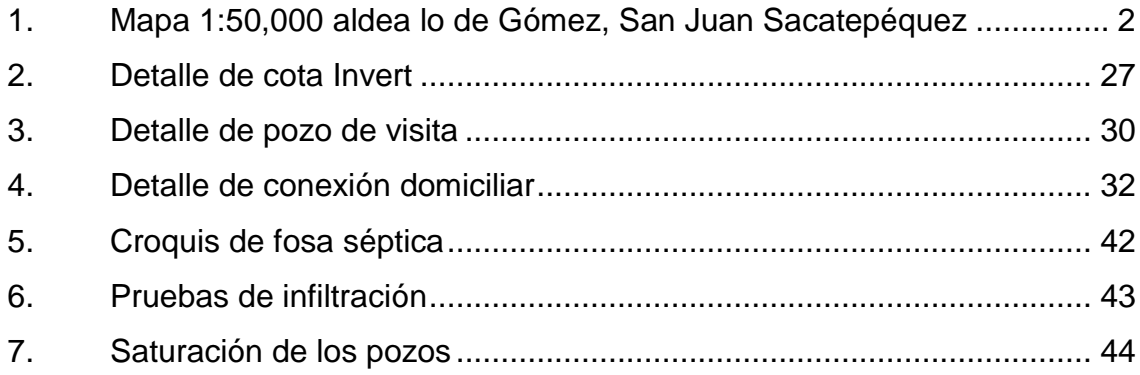

#### **TABLAS**

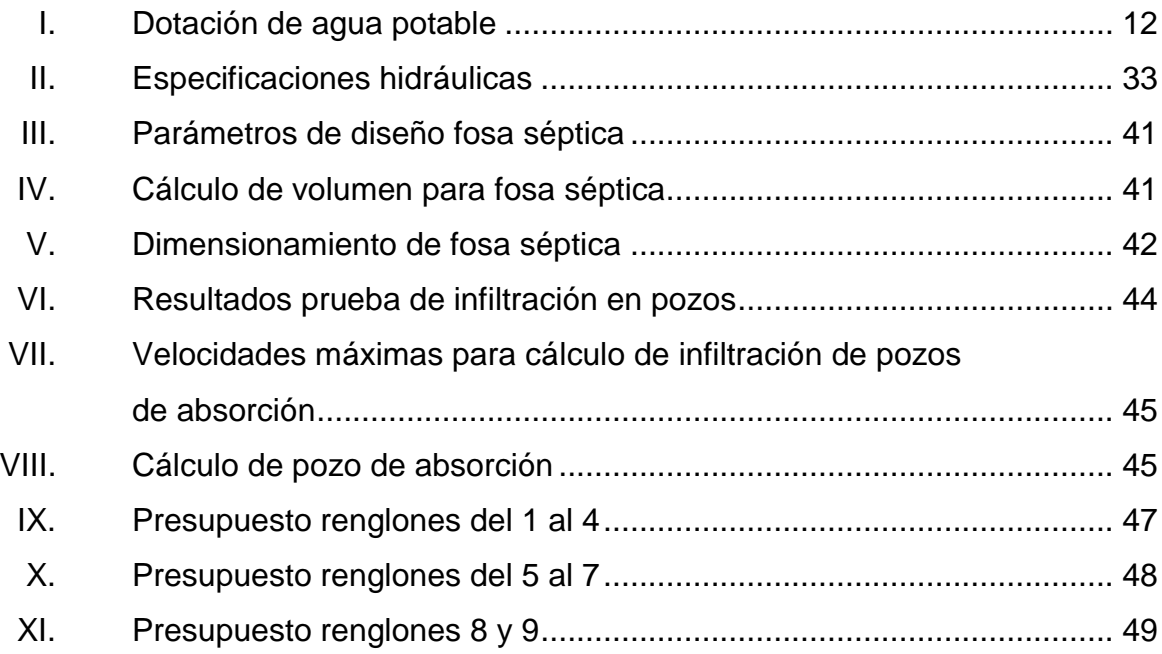

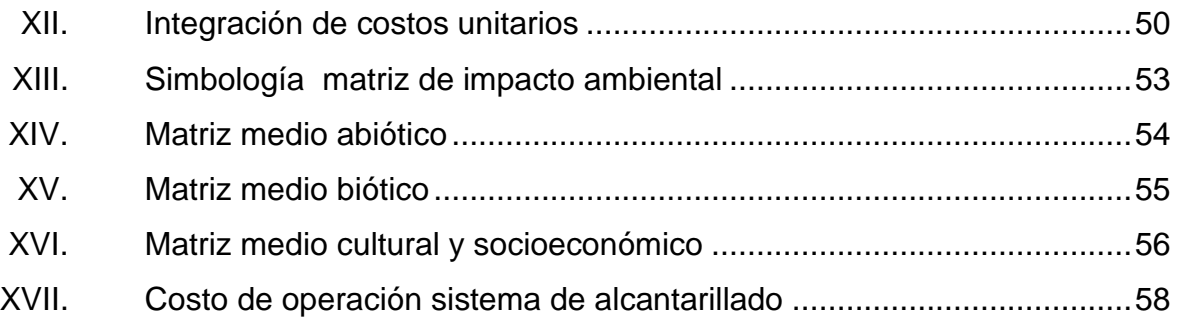

# **LISTA DE SÍMBOLOS**

<span id="page-28-0"></span>**Símbolo Significado**

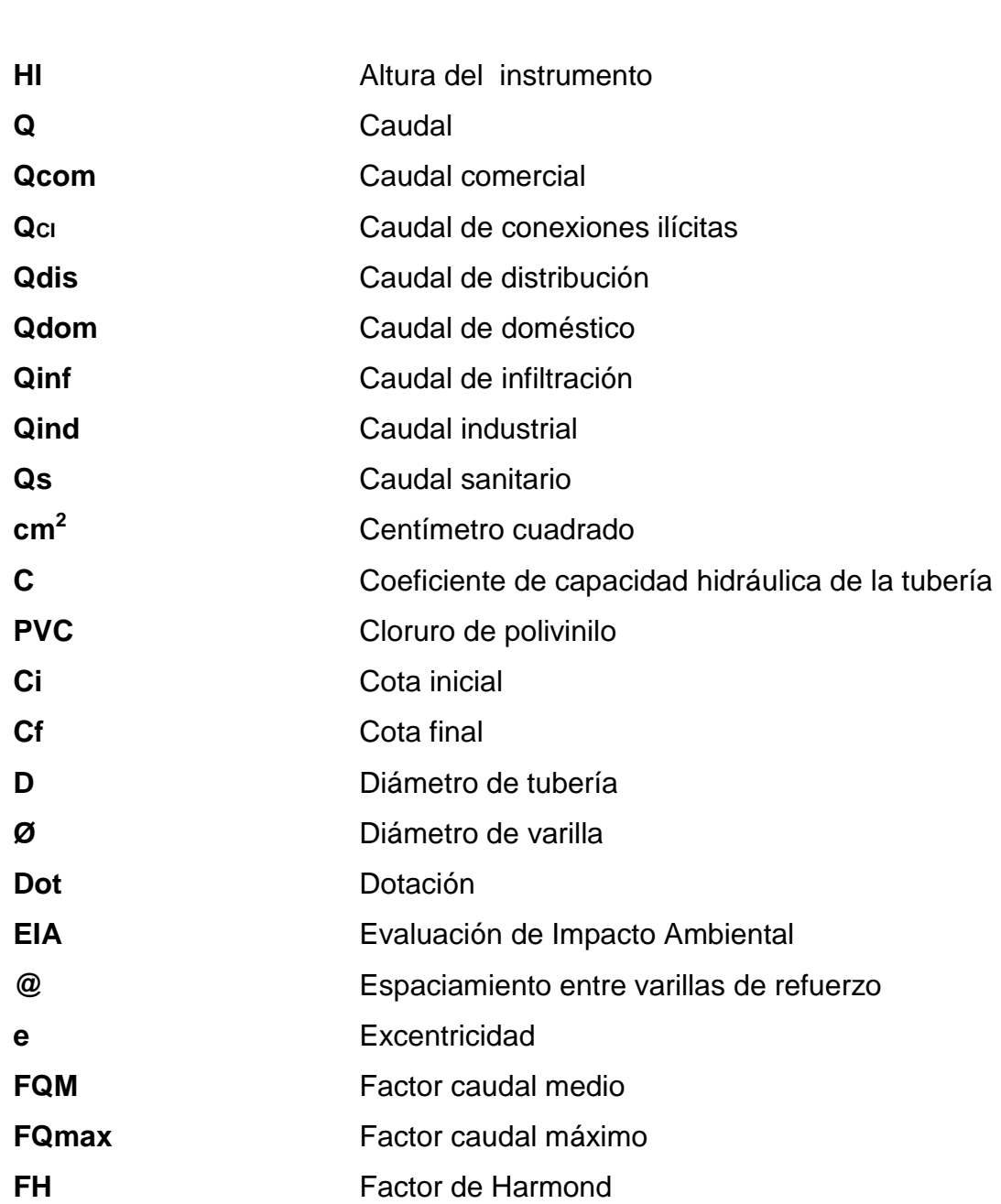

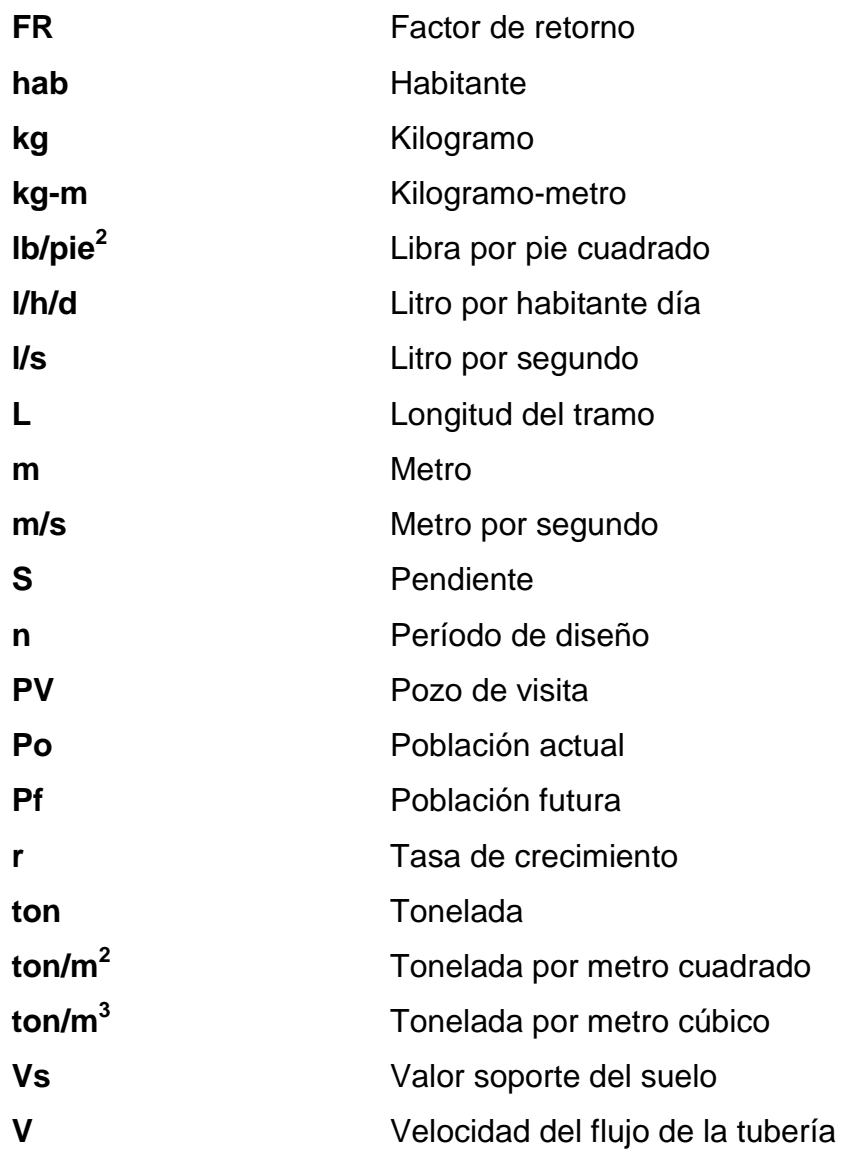

### **GLOSARIO**

<span id="page-30-1"></span><span id="page-30-0"></span>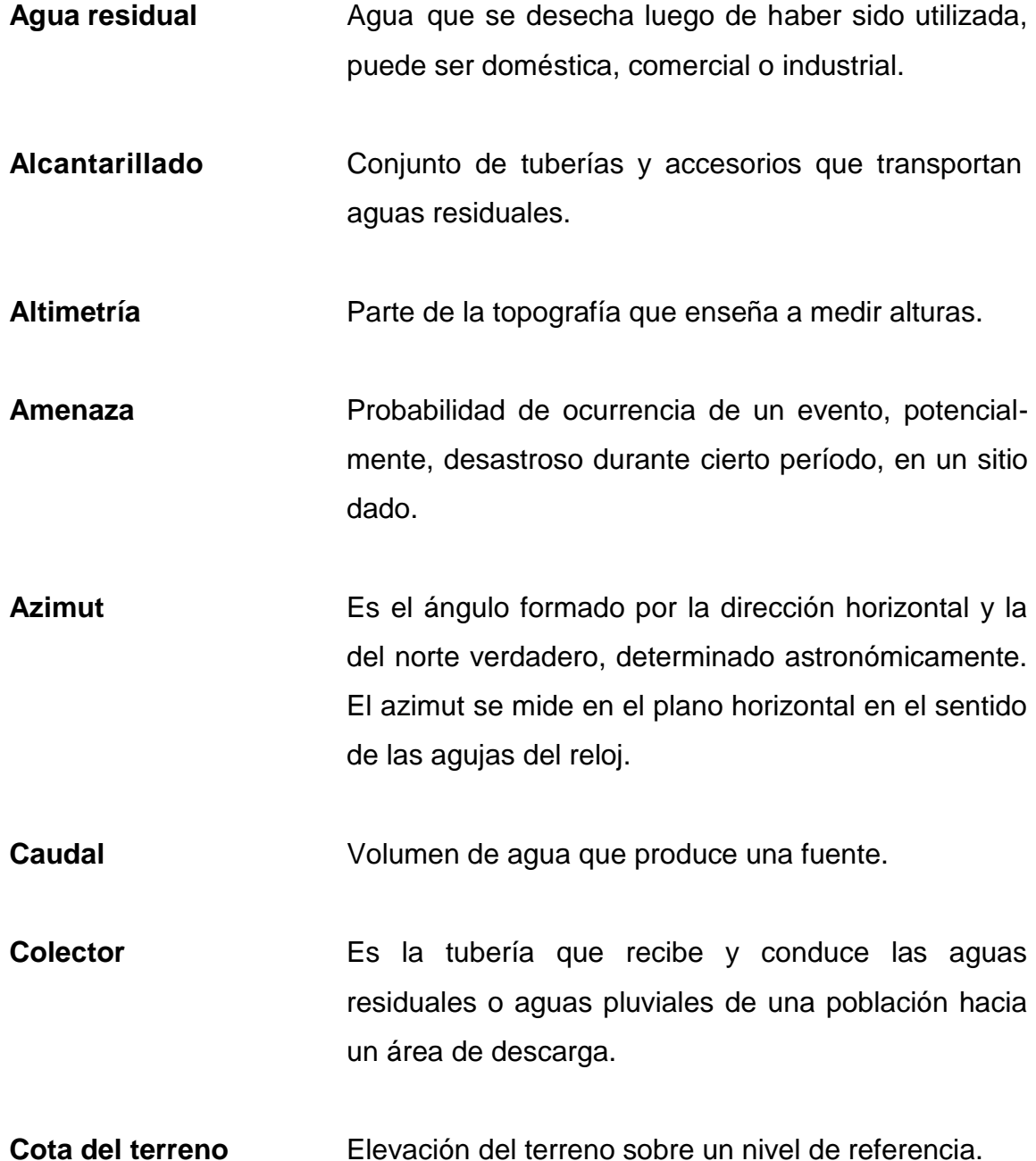

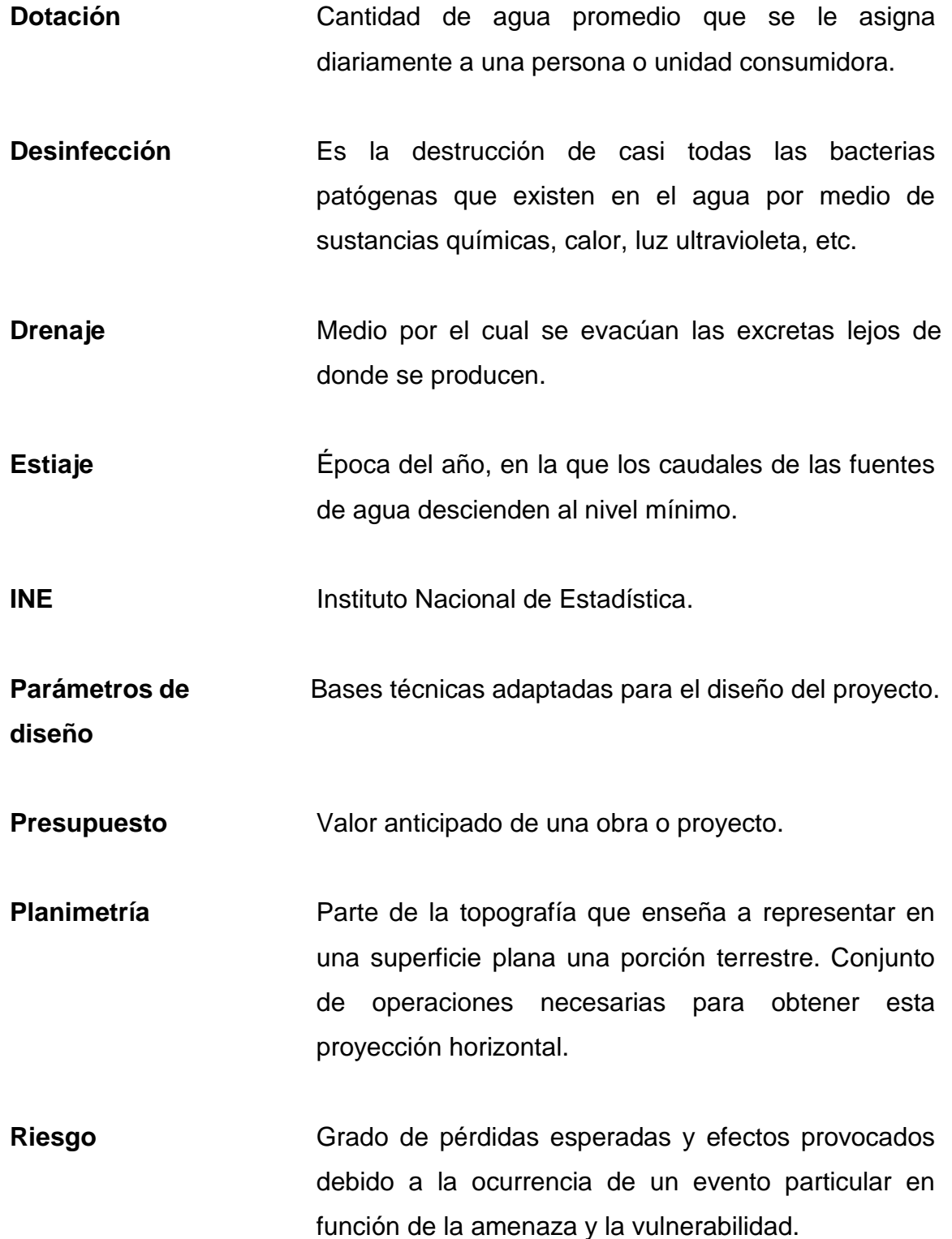

X

- **TIR** Tasa Interna de Retorno.
- **UNEPAR** Unidad Ejecutora del Programa de Acueductos Rurales.

**VPN** Valor Presente Neto.

**Vulnerabilidad** Grado de pérdida de un elemento o grupo de elementos que corren riesgo, como resultado de la probable ocurrencia de un evento desastroso, expresada en una escala desde 0, o sin daño, hasta 10, o pérdida total.

XII

#### **RESUMEN**

El presente trabajo de investigación es el resultado del Ejercicio Profesional Supervisado realizado en la Asociación Integral de Desarrollo de Ciudad Quetzal y colonias aledañas (ASIDECQ). Efectuando un estudio monográfico y un diagnóstico, sobre necesidades y servicios básicos e infraestructura, se encontró que el principal problema es la falta de un sistema de alcantarillado sanitario para la aldea Lo de Gómez, San Juan Sacatepéquez, Guatemala, ya que esta aldea no cuenta con el sistema.

Después de haber identificado el problema, se planteó a las autoridades de ASIDECQ, el diseño de un sistema de alcantarillado sanitario, que en forma eficiente satisfaga las necesidades de los usuarios.

La propuesta consiste en el diseño de un sistema de alcantarillado sanitario que cumpla con especificaciones y normas generales para este tipo de proyectos. El proyecto de drenaje sanitario contiene un colector principal, tubería secundaria, conexiones domiciliares, candelas, pozos de visita y una propuesta de tratamiento.

XIII
# **OBJETIVOS**

## **General**

Diseñar el sistema de alcantarillado sanitario, de la aldea Lo de Gómez, San Juan Sacatepéquez, Guatemala, dándole así saneamiento ambiental a los habitantes del sector.

# **Específicos**

- 1. Ejecutar una investigación monográfica y una descripción sobre necesidades de los servicios básicos e infraestructura, para la aldea Lo de Gómez, San Juan Sacatepéquez, Guatemala.
- 2. Capacitar a los miembros del comité sobre la operación y mantenimiento del sistema de alcantarillado sanitario.

# **INTRODUCCIÓN**

A continuación se presenta el diseño de un proyecto desarrollado durante el Ejercicio Profesional Supervisado (EPS), de la Facultad de Ingeniería, el cual consiste en el diseño de un sistema de alcantarillado sanitario para la aldea Lo de Gómez, San Juan Sacatepéquez, Guatemala.

Ubicado aproximadamente a 21 kilómetros, de la ciudad capital y con una extensión territorial de 35 kilómetros cuadrados. El municipio de San Juan Sacatepéquez tiene como problemática, la falta de un sistema de alcantarillado para la aldea Lo de Gómez, afectando a la población de dicha comunidad.

Debido a la situación antes mencionada, surge como solución técnica y profesional diseñar un sistema de alcantarillado sanitario y una propuesta de tratamiento de las aguas servidas o domesticas, este sistema contiene pozos de visita, tubería principal de PVC de diámetro variable y las respectivas conexiones domiciliares, que cumpla con normas y bases de diseño especiales para este tipo de proyectos.

Con este trabajo de graduación se pretende dar una solución que sea técnica, económica y factible al problema existente en la aldea Lo de Gómez, San Juan Sacatepéquez, Guatemala.

XVII

XVIII

# **1. FASE DE INVESTIGACIÓN**

#### **1.1. Generalidades**

Se determinará sobre la aldea Lo de Gómez, del municipio de San Juan Sacatepéquez, conceptos específicos tales como ubicación, vías de acceso, clima, topografía, comercio, población, idioma, etc.

## **1.1.1. Ubicación y localización**

La aldea Lo de Gómez se encuentra a 25 minutos de Ciudad Quetzal, sobre la ruta que conduce a San Raymundo, ruta nacional número cinco, una parte del trayecto es camino de terracería. Colinda al sur con el cerro Mala Paga, al norte con la finca Los Encuentros, al este colinda con la aldea Los Gómez y al oeste colinda con la finca San Antonio Las Minas. Las coordenadas son: 90° 45´ 23.12" norte y 27° 12´ 07.12" este.

#### **1.1.2. Accesos y comunicaciones**

La aldea Lo de Gómez, San Juan Sacatepéquez, tiene acceso sobre la Ruta a Ciudad Quetzal, carretera que se encuentra asfaltada, rumbo noroeste proveniente de la ciudad capital, teniendo acceso a la aldea por un camino de terracería de aproximadamente 3 kilómetros. Tiene otro acceso por la cabecera municipal de San Juan Sacatepéquez y San Raymundo, por medio de un camino asfaltado de aproximadamente veinticinco kilómetros que se encuentran en buen estado en tiempo de verano y en regular estado en tiempo de invierno.

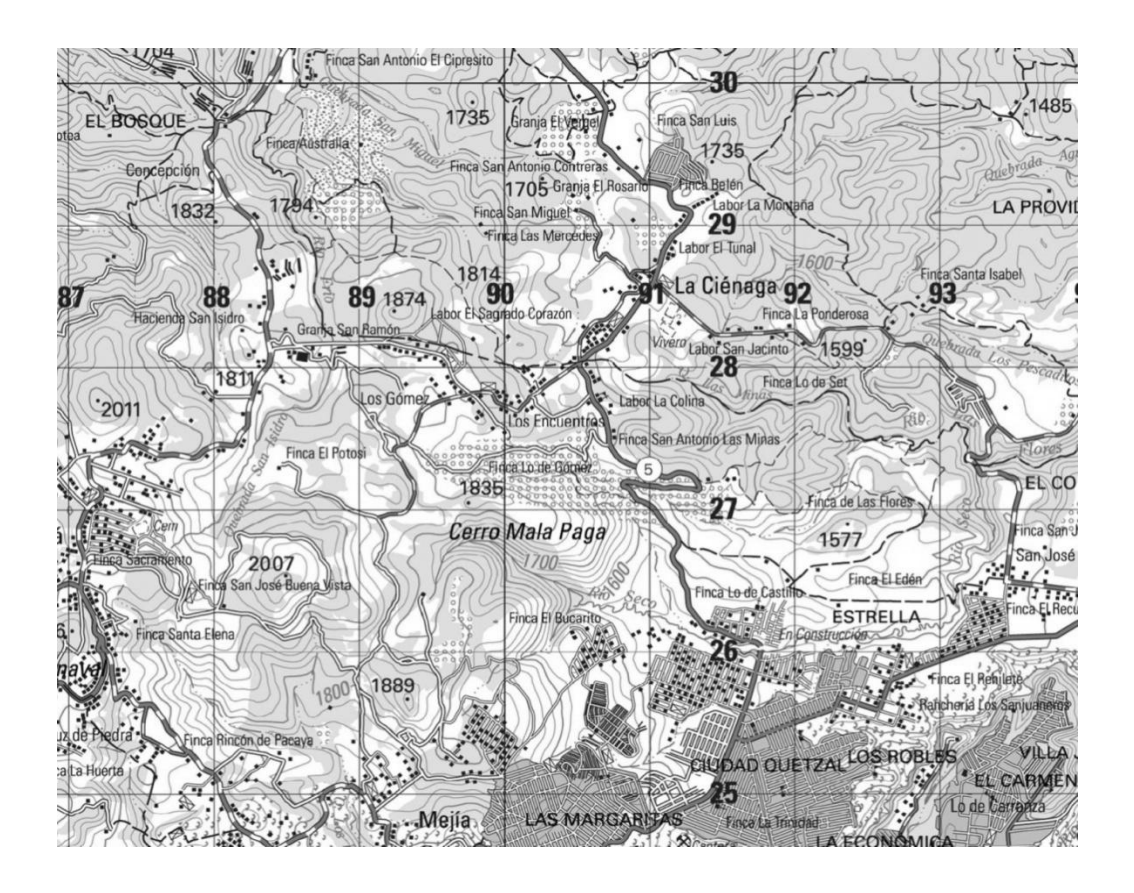

# Figura 1. **Mapa 1:50,000 aldea Lo de Gómez, San Juan Sacatepéquez**

Fuente: Instituto Geográfico Nacional.

# **1.1.3. Topografía**

El suelo superficial de la aldea Lo de Gómez, San Juan Sacatepéquez está formado por arcilla de color obscuro, con una textura franca y suelta de un espesor aproximado de 20-30 centímetros, mientras que el subsuelo es de color café obscuro, con una consistencia suelta con un espesor aproximado de 40-50 centímetros. El relieve o topografía de los suelos es montañoso en la mayoría de la aldea, las tierras son fértiles en las cuales se cultiva: maíz, fríjol, y gran variedad de verduras, flores y árboles frutales.

## **1.1.4. Población e idioma**

La población de la aldea Lo de Gómez haciende a 502 habitantes. El crecimiento demográfico a nivel municipal, tiene un promedio del 4,1 por ciento anual, según censo realizado por el INE en el 2002.

Servicios públicos

Los servicios públicos están a cargo de la Municipalidad de San Juan Sacatepéquez por lo que en años no ha tenido acceso a todos los servicios.

Carreteras y caminos vecinales

Cuenta con una única entrada a la aldea, el resto de calles aun son de terracería, en la cual se puede notar la falta de mantenimiento, y el deterioro provocado por la erosión.

• Transporte

El único transporte extraurbano llega a Ciudad Quetzal luego la mayoría de las personas se transportan en mototaxis, caminando o en bicicleta. No cuentan con transporte extraurbano, hasta la comunidad.

Escuela

Existe únicamente una escuela pública.

Energía eléctrica

Toda la aldea cuenta con el servicio de energía eléctrica.

Centros de salud

No existe un centro de salud el cual brinde servicio a las personas de escasos recursos.

Cementerio

Cuenta con el servicio de cementerio general en la cabecera municipal.

## **1.1.5. Actividades económicas**

La economía es impulsada principalmente por el sector agrícola y artesanal, estos varones se dedican a la elaboración de lazos y redes de hilos de maguey, los agricultores tienen el territorio destinado a la producción agrícola que se dedica a los siguientes cultivos:

- Granos: maíz, fríjol. De estos la mayor parte del producto se destina al consumo familiar y los excedentes se comercializan localmente.
- Verduras y hortalizas: aguacate, zanahoria, rábano, arveja.

## **1.1.6. Aspectos climáticos**

Esta población se caracteriza por tener un clima templado, alcanzando temperaturas máximas de 29,9 grados y temperaturas mínimas de 15,2 grados centígrados, el cual favorece a sus tierras por lo que son fértiles. El Instituto de Sismología, Vulcanología, Meteorología e Hidrología, (INSIVUMEH) cuenta con

una estación meteorológica en San Pedro Ayampuc, la cual es la más cercana al proyecto a una latitud de 14° 47´ 23.12" y una longitud de 90° 27´ 07.12".

## **1.2. Principales necesidades de la aldea**

Se presenta una descripción básica sobre las necesidades de la aldea, evaluando cada una para determinar cual tiene prioridad en la investigación y llevar a cabo la solución y recomendaciones.

### **1.2.1. Descripción de las necesidades**

Según miembros del Consejo Comunitario de Desarrollo (COCODE), Asociación Integral de Desarrollo de Ciudad Quetzal y Colonias Aledañas (ASIDECQ) y la población, las necesidades más urgentes son:

Sistema de alcantarillado sanitario

En algunas comunidades y aldeas del municipio aún no existe el sistema de alcantarillado, en especial en la aldea Lo de Gómez por lo que las aguas servidas corren a flor de tierra y ocasionas enfermedades y malos olores.

Mejoramiento del sistema de distribución de agua potable

En la aldea Lo de Gómez, el sistema de abastecimiento de agua potable no es el adecuado, ya que durante el día solamente reciben agua una hora, existen fugas de agua en el trayecto del sistema.

## Adoquinado de calles

Es necesario adoquinar los callejones ubicados alrededor de la aldea, el ingreso principal, así como caminos vecinales ya que estos aún son de terracería, y sufren constante deterioro, por la erosión. Cuando es temporada de vientos estos ocasionan polvo, provocando enfermedades respiratorias.

Sistema de recolección de basura

Esta necesidad surge, ya que existe un botadero municipal, pero no cuenta con un sistema adecuado de recolección de basura, actualmente solo existe un camión recolector, el cual no se da abasto, en el relleno sanitario no se lleva un control adecuado del tipo de desechos que se recolectan.

## **1.2.2. Evaluación y priorización de necesidades**

De las necesidades anteriormente descritas se tomó como prioridad diseñar el sistema de alcantarillado sanitario para la aldea Lo de Gómez, del municipio de San Juan Sacatepéquez, ya que sin un sistema adecuado de drenaje sanitario, la población sufre, aunado a las costumbres de la población; así como el nivel de vida y la educación, se citan los siguientes problemas:

- Enfermedades gastrointestinales por consumo de agua contaminada.
- Falta de higiene personal de los pobladores.
- Malos olores y contaminación en los suelos por correr las aguas negras superficialmente.
- Enfermedades pulmonares y de la piel.

# **2. FASE DE SERVICIO TÉCNICO PROFESIONAL**

# **2.1. Diseño del sistema de alcantarillado sanitario para la aldea Lo de Gómez, San Juan Sacatepéquez, Guatemala**

Atendiendo las necesidades del municipio se procede al diseño del sistema de alcantarillado sanitario que cumpla con normas y especificaciones adecuadas para este tipo de proyecto.

## **2.1.1. Descripción del proyecto**

El proyecto consistirá en diseñar el sistema de alcantarillado sanitario para la aldea Lo de Gómez, San Juan Sacatepéquez, la cual tiene una población de 502 habitantes.

Actualmente, esta parte de la población cuenta con letrinas y el agua de pilas y cocinas es expulsada a las calles, que recorren a flor de tierra. Se diseñará la red principal, así como también pozos de visita y conexiones domiciliares, además se propondrá un programa de operación y mantenimiento.

### **2.1.2. Especificaciones**

Para este tipo de proyectos se debe realizar una recolección de información para determinar algunos datos para el diseño, este tipo de información se puede determinar por medio de encuestas para conocer el número de población, tipo de viviendas, utilización del servicio.

7

### **2.1.3. Levantamiento topográfico**

Al hacer el levantamiento topográfico del lugar donde se proyectará el sistema de alcantarillado sanitario, no solo hay que tomar en cuenta el área edificada en la actualidad, sino que también las que en un futuro puedan adherirse al sistema, incluyendo la localización exacta de todas las calles y zonas con o sin edificación; edificios, alineación municipal, ubicación de estos; carreteras, cementerios, todos los pavimentos, anotando la clase y estado; parques públicos, campos de deporte y todas aquellas estructuras naturales y artificiales que guarden relación con el problema a resolver e influyan en los diseños.

En conclusión, deben incluirse todos los accidentes geográficos existentes en el área del levantamiento topográfico, ya que de estos dependerá mucho el diseño de obras de arte y otros. En este proyecto se realizó una topografía de primer orden.

#### **2.1.3.1. Altimetría**

La altimetría permite conocer la sección vertical del terreno, y conocer la pendiente natural del terreno, para diseñar el tipo de obra que se desea construir, en este caso el diseño es de alcantarillado sanitario. El método empleado fue una nivelación compuesta, el equipo utilizado, un nivel de precisión marca FOIF con el respectivo estadal.

#### **2.1.3.2. Planimetría**

Este trabajo se realizó para obtener la representación gráfica en planta del terreno y de esta forma localizar la línea central, y la ubicación de los

8

servicios existentes en la vía principal de la comunidad. La planimetría que se realizó con el método de conservación del Azimut, por medio de una poligonal abierta, el equipo utilizado fue un teodolito Sokkisha TM 20 ES óptico mecánico con el respectivo estadal.

#### **2.1.4. Diseño del sistema**

Para la realización del diseño del sistema utilizaremos los criterios de diseño, es decir, los conceptos o normas establecidas por el INFOM y otras internacionales como la ASTM 3034, que ayudarán a realizar el diseño de cada parte del sistema de alcantarillado sanitario para la aldea Lo de Gómez, San Juan Sacatepéquez, Guatemala.

#### **2.1.4.1. Descripción del sistema a utilizar**

El proyecto de alcantarillado sanitario está compuesto por un colector principal, tubería secundaria, conexiones domiciliares, candelas, pozos de visita y una propuesta de tratamiento.

Por principio general, se ha de comenzar el diseño de un alcantarillado sanitario con tubería de 8 pulgadas, cuando se diseñe con tubería de concreto y con tubería de 6 pulgadas, cuando el diseño sea con tubería PVC. Se podría comenzar en el primer ramal o inicio del sistema de alcantarillado con tubería de diámetro menor, dicho diámetro funcionaría bien en lo que a hidráulica se refiere; sin embargo, el inconveniente se presenta al efectuar los trabajos de limpieza, ya que por el arrastre de basura u otros objetos puede producir taponamiento en la tubería de inicio. En este proyecto se utilizó tubería de PVC de 6 pulgadas.

### **2.1.4.2. Período de diseño**

El período de diseño de un sistema de alcantarillado es el tiempo durante el cual el sistema dará un servicio con una eficiencia aceptable. Según las normas generales para el diseño de alcantarillados del INFOM los sistemas de alcantarillado serán proyectados para llenar adecuadamente la función durante el periodo de 20 a 40 años. Tomando esto en cuenta, el sistema se diseñará con un periodo de 21 años; periodo en el cual, el sistema de alcantarillado funcionará eficientemente, considerando no elevar demasiado los costos.

Deben considerarse los siguientes factores:

- El tiempo durante el cual la obra dará servicio a la población
- Durabilidad del material a utilizar
- Los costos y las tasas de interés vigentes
- Crecimiento de la población incluyendo posibles cambios en los desarrollos de la comunidad

### **2.1.4.3. Población de diseño**

Para estimar la población se puede recurrir a varios métodos, pero el utilizado en este diseño es el geométrico. Este se acopla más a las poblaciones en vías de desarrollo pues crecen a un ritmo geométrico o exponencial, por lo que este método se adapta más a la realidad del lugar donde se realizó el estudio y diseño pues debe tomarse en cuenta que la aldea tiene lotes con suficiente área para poder expandirse.

Incremento geométrico

$$
Pf = Pa (1 + r)^n
$$

Donde:

Pf = población futura

Pa = población actual

n = período de diseño (21)

 $r =$  tasa de crecimiento 4,1% fuente del INE

# **2.1.4.4. Dotación**

Es el volumen de agua que se le asigna a una persona, para el consumo en la unidad de tiempo. Usualmente, en el medio, la dotación se determina en litros que consume un habitante al día.

Es recomendable que la dotación se determina con base en estudios de demanda de agua de la población que se investiga, o poblaciones cercanas con características similares.

Los factores que influyen en la determinación de la dotación son: clima, nivel de vida, actividad productiva, número de habitantes, costumbres, existencia de abastecimientos privados.

La elección de la dotación es una gran responsabilidad que se ve reflejada en la eficiencia con que un acueducto preste el servicio futuro. La dotación debe satisfacer las necesidades de consumo de la población con la finalidad de que ésta desarrolle las actividades de la mejor forma posible.

11

Según la Unidad Ejecutora del Programa de Acueductos Rurales (UNEPAR), la dotación mínima para el diseño de proyectos de agua potable es la siguiente:

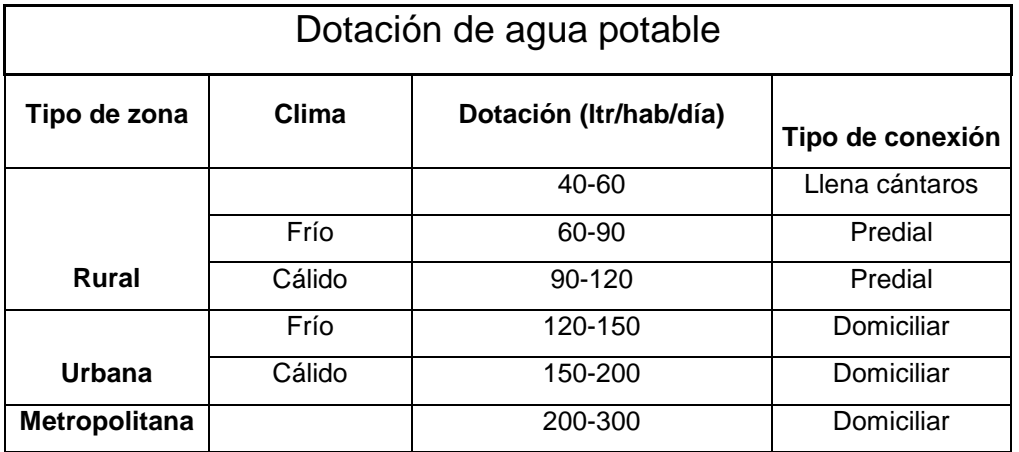

### Tabla I. **Dotaciones de agua potable**

Fuente: UNEPAR.

Por las condiciones que presenta el proyecto se asignó una dotación de 100 litros/habitante/día.

## **2.1.4.5. Factor de retorno**

El factor de retorno es el porcentaje de agua, que después de ser utilizada, vuelve al drenaje. Este valor puede oscilar entre 0,70 a 0,90. La decisión de tomar cualquiera de estos valores influirá mucho en los costos del proyecto. Un valor mayor dará como resultado caudales y diámetros de tuberías grandes, lo que implicaría altos costos, por el contrario, un valor pequeño de este factor dará caudales pequeños y por consiguiente, diámetros de tuberías pequeños, por lo que se reducirían los costos.

El factor de retorno para el proyecto será de 0,80.

#### **2.1.4.6. Factor de flujo instantáneo**

Este factor consiste en la probabilidad de que todos los artefactos sanitarios de las viviendas se estén utilizando simultáneamente en la comunidad, siendo común que esto suceda en las horas pico, es decir en el momento en que todas las personas están haciendo uso del agua y descargando hacia el drenaje al mismo tiempo.

Su cálculo consiste en conocer el caudal máximo que fluye por las tuberías en un momento dado, y para ello, hay que efectuar el caudal medio por un valor de flujo que varía entre (1,5 y 4,5), según sea el tamaño de la población.

Para obtener el factor de flujo instantáneo, hay varias fórmulas, en este caso, se utilizará la fórmula de Harmond, esta es adimensional y viene dada por:

$$
FH = \frac{18 + (p / 1000)^{1/2}}{4 + (p / 1000)^{1/2}}
$$

Donde:

P = es la población del tramo que se va a servir, se expresa en miles de habitantes.

### **2.1.4.7. Caudal sanitario**

La cantidad de caudal que puede transportar el drenaje está determinada por el diámetro, la pendiente y la velocidad que puede llegar a tener el flujo dentro de la tubería. El principio fundamental para el diseño de alcantarillados es que el drenaje funciona como un canal abierto, es decir que la tubería no funciona a presión.

El tirante máximo del flujo a transportar lo da la relación de tirantes d/D, en donde d es la altura del flujo y D es el diámetro interior de la tubería, esta relación debe ser mayor que 0,10 metros para que exista arrastre de las excretas y por ende no exista sedimentación, y menor que 0,75 para que trabaje como un canal abierto.

El caudal sanitario es la suma de los caudales que se describen a continuación su fórmula es:

$$
Q_{sanitario} = Q_{dom} + Q_{com} + Q_{ind} + Q_{Cl} + Q_{inf}
$$

Donde:

 $Q_{\text{sanitario}} = \text{caudal sanitario}$  $Q_{dom}$  = caudal domiciliar  $Q_{\text{com}}$  = caudal comercial  $Q_{ind}$  = caudal industrial  $Q_{\text{Cl}}$  = caudal conexiones ilícitas  $Q_{\text{inf}}$  = caudal de infiltraciones

#### **2.1.4.7.1. Caudal domiciliar**

Es el agua que ha sido utilizada para la limpieza o producción de alimentos y es desechada y conducida a la red de alcantarillado; el agua de desecho doméstico está relacionada íntimamente con la dotación y el suministro de agua potable.

La fórmula para calcular el caudal domiciliar queda integrada de la siguiente manera:

$$
Qdom = \frac{Dot^*No.Hab^*FR}{86400}
$$

En donde:

 $Dot = dotación (I/h/d)$ No. Hab = número de habitantes futuros o población futura.  $\Delta$ dom = caudal domiciliar ( $I/s$ )  $FR =$  factor de retorno.

# **2.1.4.7.2. Caudal comercial**

Este caudal está conformado por el agua desechada de comercios, restaurantes, hoteles, etc. La dotación comercial varía según el establecimiento a considerar y puede estimarse entre 600 a 3 000 litros/comercio/día. El caudal comercial se calcula de la siguiente manera

$$
Q_{com} = \frac{\text{\# connections*} Dot}{86,400}, \quad [l/s]
$$

## Donde:

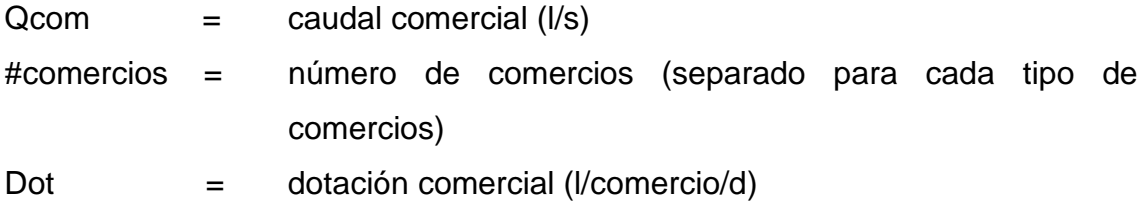

En este proyecto el caudal comercial no se considera ya que en esta comunidad no existe ningún comercio.

## **2.1.4.7.3. Caudal Industrial**

Los caudales de aguas residuales de tipo industrial varían según el tipo y tamaño de la industria. Si no se cuenta con el dato de la dotación de agua suministrada, se puede calcular dependiendo del tipo de industria, el caudal puede oscilar entre 16 000 a 18 000 litros/industria/día.

$$
Q_{ind} = \frac{\text{\# industries*Dot}}{86\ 400}, \quad [l/s]
$$

Donde:

 $Qind$  = caudal industrial (I/s) #industrias = número de industrias (separado para cada tipo de industria) Dot = dotación industrial (l/industria/d)

En este proyecto el caudal industrial no se considera ya que en esta aldea no existe ninguna industria.

### **2.1.4.7.4. Caudal de infiltración**

Este caudal incluye el agua del subsuelo que penetra en una red de alcantarillado, a través de tuberías defectuosas, juntas de tubería, conexiones y paredes de los pozos de registro. El potencial de la infiltración varia con:

- La altura del nivel freático sobre el fondo de las tuberías
- La precipitación pluvial y la permeabilidad del suelo
- La destreza en la construcción de pozos de visita, tendido de tuberías y su conexión a las viviendas o edificios.

Para este caso, el caudal de infiltración se desprecia ya que la tubería a utilizar será PVC y este tipo de tubería no permite infiltraciones por contar con juntas herméticas.

# **2.1.4.7.5. Caudal por conexiones ilícitas**

Corresponde básicamente a la incorporación de los desagües pluviales (proveniente de techos y patios) a la red sanitaria; se debe evaluar tales caudales y adicionarlos al caudal de diseño. Para la estimación se recomienda calcularlo como un porcentaje del total de conexiones, como una función del área de techos y patios, y de la permeabilidad, así como de la intensidad de lluvia. Se estima un porcentaje de viviendas que pueden realizar estas conexiones ilícitas que varía entre 0,5 a 2,5 %.

Para calcular el caudal de conexiones ilícitas, se debe tener en cuenta el criterio que algunas instituciones ya han establecido, estos son:

- El INFOM, toma la conexión ilícita como el 10 % del caudal doméstico.
- Otros autores, determinan la conexión ilícita en 150 litros/habitante/día.
- La Municipalidad de Guatemala calcula la conexión ilícita en 100 litros/habitante/día.
- El método racional.

Como el caudal de conexiones ilícitas tiene relación con el caudal producido por las lluvias, para el cálculo se utiliza la formula dada por el método racional.

## **2.1.4.8. Método racional**

Para el cálculo de este caudal se estima un porcentaje de viviendas que pueden hacer conexiones ilícitas que varía de 0,5 a 2,5 %. La ecuación de este método tiene la relación con el caudal producido por lluvias.

$$
Q_{ci} = \left(\frac{CiA}{360} * 1\ 000\right) * % \text{wivendas} \quad [\text{l/s}]
$$

Donde:

 $Qci =$  caudal de conexiones ilícitas

 $C =$  coeficiente de escorrentía

- $i =$  intensidad de lluvia, dado en mm/hora
- A = área de techos y/o patios que es factible conectar ilícitamente, dada en hectáreas

% viviendas = porcentaje estimado de viviendas que se pueden conectar ilícitamente

Debido a que en esta área no se cuenta con estación hidrométrica no se tienen datos precisos de la intensidad de lluvia, por lo tanto no se puede utilizar el método racional para este cálculo.

En este caso, se utilizó el método descrito en el inciso b) pues es el más conservador.

$$
Q_{\text{Cl}} = \frac{150 \text{ * No.hab} \text{ * FR}}{86 \text{ } 400}
$$

#### **2.1.4.9. Factor de caudal medio**

Se considera como la suma de todos los caudales anteriormente descritos, dividido por el número de habitantes a servir, de acuerdo con las normas vigentes en el país, este factor debe ser mayor a 0,0020 y menor que 0,0050, si por alguna razón el valor calculado estuviera debajo de 0,0020 se adoptará éste; y si por el contrario el valor calculado estuviera arriba de 0,0050 se tomará como valor para el diseño 0,0050; considerando siempre que los valores no se alejen demasiado de los límites, ya que se podría caer en un sobre diseño o subdiseño, según sea el caso.

No. hab Futuro Qs fqm <sup>=</sup> ; donde Qs es el caudal sanitario

#### **2.1.4.10. Factor de caudal máximo**

Se obtiene luego de haber encontrado el factor de caudal medio, y el factor de Harmond, mediante la siguiente fórmula:

$$
FQmax = FQM \times FH
$$

## **2.1.4.11. Caudal de diseño**

Es el caudal con el cual se diseña el sistema de alcantarillado o drenaje, debe cumplir con los requerimientos de velocidad y tirante hidráulico.

Para realizar la estimación de la cantidad de agua negra que transportará el alcantarillado en los diferentes puntos donde esta fluya, primero se tendrán que integrar los valores que se describen en las fórmulas siguientes:

```
 Qdis. = # habitantes * FH * Fqm. (Método I)
```
Donde:

# habitantes = población futura.

 $FH$  = factor de harmond.  $Fqm =$  factor de caudal medio

Qdis. = FH \* (Qd + Qotros) (Método II)

Donde:

 $FH$  = factor de harmond

 $\text{Qd} = \text{caudal}$  domiciliar  $\text{Ns}$ 

 $Qotros = otros caudales (comercial, industrial, etc.)$ 

La diferencia entre los dos incisos anteriores puede notarse cuando las poblaciones son muy grandes, aunque la segunda es mejor para integrar todos los caudales reales que se producen en un tramo de tubería.

Para el presente trabajo se utilizó la opción del inciso a, por adecuarse más a las circunstancias, se tomó en cuenta que en poblaciones pequeñas no se marca diferencia significativa.

En el proyecto para la aldea Lo de Gómez, San Juan Sacatepéquez, no se le dio importancia a los caudales comerciales, industriales y de infiltración, ya que al sistema no se conectará la industria, ni el comercio.

### **2.1.4.12. Selección del tipo de tubería**

En la actualidad existe gran cantidad de materiales que se pueden emplearse para la fabricación de las tuberías que se utilizan para la construcción de sistemas de alcantarillado sanitario.

Para este proyecto en particular se optó por la utilización de tubería de PVC, ASTM 3034 que por las características resulta económica y técnicamente la más adecuada para diseñar y construir dicho proyecto.

### **2.1.4.13. Diseño de secciones y pendientes**

 Diseño de secciones: al realizar el cálculo de las tuberías que trabajan a sección parcialmente llena y se agilizara, de alguna manera, los resultados de velocidad y caudal, se relacionan los términos de la sección totalmente llena con los de la sección parcial.

Se deberán determinar los valores de la velocidad y caudal a sección llena por medio de las ecuaciones establecidas y se procederá a obtener la relación de caudales (q/Q), donde q es el caudal de diseño, entre el caudal a sección llena (Q); el resultado obtenido se busca en las tablas de relaciones hidráulicas, donde también se podrán encontrar las relaciones (v/V) y (d/D).

Para el diseño del alcantarillado sanitario, y el respectivo cálculo de secciones, se debe contar con la información correspondiente a los valores de la velocidad y caudal de la sección llena de la tubería, que se está utilizando.

Para el cálculo de la velocidad y el caudal se emplean las siguientes fórmulas:

$$
V = \frac{0.03429}{n} * D^{2/3} * S^{1/2} \qquad Q = A * V
$$

Donde:

 $Q =$  caudal a sección llena [m $3$ /s]

A = área de la tubería [m $^2$ ]

V = velocidad a sección llena [m/s]

 $n =$  rugosidad de la tubería (PVC = 0,010 y T.C. = 0,013)

D = diámetro de la tubería

S = pendiente de diseño

 Diseño de pendientes: se recomienda que la pendiente utilizada en el diseño sea la pendiente que tenga el terreno natural, así se evitará sobrecosto por excesiva excavación, siempre y cuando cumpla con las relaciones hidráulicas y las velocidades permisibles.

No existe pendiente mínima en los colectores principales, ya que esta se determina con la velocidad, en colectores secundarios la pendiente mínima será del 2 %, lo que asegura un arrastre de excretas.

En cuanto a los tramos en que la pendiente natural del terreno sea tan pronunciada que pueda ocasionar velocidades mayores a las establecidas, se utilizará un sistema de tramos cortos con pendientes aceptables, conectados por estructuras de caída debidamente dimensionados.

### **2.1.4.14. Velocidades máximas y mínimas**

La velocidad del flujo está determinada por la pendiente del terreno, el diámetro de la tubería y el tipo de tubería a utilizar (T.C. o PVC). La velocidad del flujo se determina por la fórmula de Manning y las relaciones hidráulicas de v/V, en donde v es la velocidad real del flujo y V es la velocidad del flujo a sección llena; según UNEPAR es recomendable que la velocidad del flujo en líneas de alcantarillados no sea menor de 0,60 m/s para tubería de concreto y 0,40 m/s para tubería PVC, para proporcionar una acción de autolimpieza es decir, capacidad de arrastre de partículas.

La velocidad máxima recomendable es de 4,00 m/s solo para tubería PVC y para tubería de concreto 3,00 m/s. Para velocidades mayores se debe tomar en cuenta ciertas consideraciones especiales para la disipación de energía, evitando la erosión de los pozos de visita o de cualquier estructura dentro del sistema.

 Ecuación de Manning: el análisis y la investigación de las características del flujo hidráulico han permitido que los sistemas de alcantarillado, construidos con tuberías plásticas, sean diseñados conservadoramente utilizando la ecuación de Manning.

La relativamente pequeña concentración de sólidos usualmente presente en las aguas negras, no es suficiente para hacer que el comportamiento

23

hidráulico difiera al de agua limpia, siempre que se mantengan velocidades mínimas de autolimpieza.

En general, para simplificar el diseño de sistemas de alcantarillado, es aceptable asumir condiciones constantes de flujo aunque la mayoría de los sistemas de drenaje o alcantarillado funcionan con caudales sumamente variables. Cuando se diseña permitiendo que la altura del flujo en el conducto varíe, se considera como flujo a superficie libre; si esa condición no se cumple se dice que la tubería trabaja a presión interna.

Los valores de velocidad y caudal que corren en un canal se han estimado por medio de fórmulas desarrolladas experimentalmente, en las cuales se involucran los factores que más afectan al flujo de las aguas en el canal; una de las fórmulas empleada para canales es la de Chezy para flujos uniformes y permanentes.

$$
V = C \sqrt{Rh * S}
$$

Donde:

 $V =$  velocidad  $[m/s]$ Rh = radio hidráulico

 $S =$  pendiente  $[m/m]$ 

 $C =$  coeficiente

En la fórmula de Chezy, la constante C varía de acuerdo con la siguiente expresión:

$$
C = \frac{Rh^{1/6}}{n}
$$

Donde n, es el coeficiente de rugosidad, el cual depende del material del que está hecho el canal.

Al sustituir C en la fórmula de Chezy, se obtiene:

$$
V = \frac{1}{n}Rh^{1/6} * S^{1/2}
$$

La que se conoce como la fórmula de Manning para canales abiertos y cerrados.

Para conductos circulares y unidades mixtas se utiliza la fórmula siguiente:

$$
V = \frac{0.03429}{n} * D^{2/3} * S^{1/2} \rightarrow D
$$
 [pulgadas]

## **2.1.4.15. Cotas Invert**

Es la distancia existente entre el nivel de la rasante del suelo y el nivel inferior de la tubería, debe verificarse que la cota Invert sea al menos igual a la que asegure el recubrimiento mínimo necesario de la tubería. Para calcular las cotas Invert, se toma como base la pendiente del terreno y la distancia entre pozos, deben seguirse las siguientes reglas para el cálculo de las cotas Invert:

 La cota Invert de salida de un pozo se coloca a tres centímetros debajo de la cota Invert de la tubería que entra al pozo.

 Cuando el diámetro de la tubería que entra a un pozo es menor que el diámetro de la tubería que sale, la cota Invert de salida estará al menos a una altura igual a la diferencia de los diámetros, más baja que la cota Invert de entrada.

Las cotas Invert se calculan de la siguiente manera:

 $Cl<sub>Salida</sub>$  PZV1 = CT  $-H$  PZV1  $CI<sub>Entrada</sub> PZV2 = CI<sub>Salida</sub> PZV1 - ((S%tubo * DH)/100)$  $Cl<sub>Salida</sub> PZV2 = Cl<sub>Entrada</sub> PZV2 - 3$ 

Donde:

 $Cl<sub>Salida</sub> PZV1 = \text{cot}a$  Invert de salida del pozo de visita 1 (CIS)  $CT = \cot \theta$  del terreno HPZV1 = altura del pozo de visita 1

 $CI<sub>Entrada</sub> PZV2 = \text{cot}a$  Invert de entrada pozo de visita 2 (CIE)

 $Cl_{\text{Salida}}$  PZV2 = cota Invert salida pozo de visita 2 (CIS)

S%tubo = pendiente del tubo

DH = distancia horizontal entre pozos

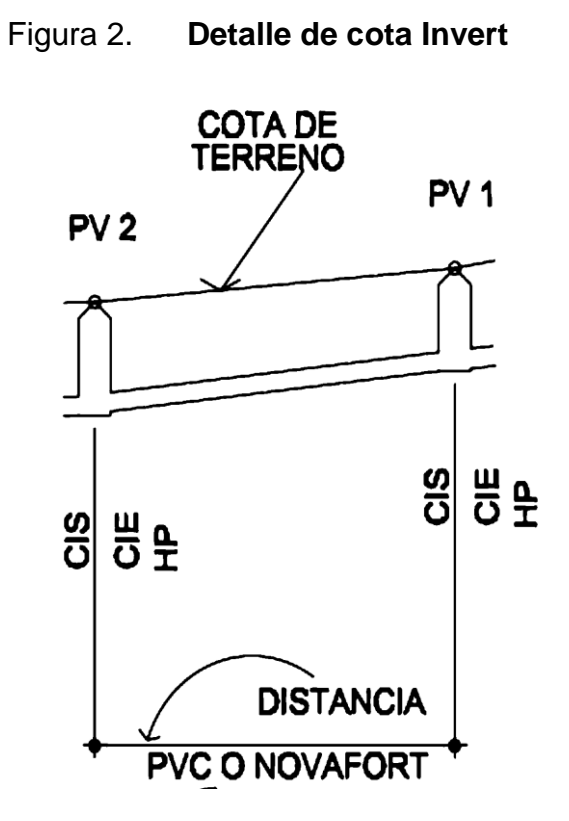

Fuente: elaboración propia, con programa de Auto CAD Civil 3D 2011.

## **2.1.4.16. Diámetros de tubería**

En el diseño de alcantarillados, el diámetro de tubería es uno de los elementos que hay que calcular, se debe seguir ciertas normas para evitar que la tubería se obstruya. Según las normas del Instituto Nacional de Fomento Municipal, se debe utilizar para sistemas de drenaje sanitario un diámetro mínimo de 8 pulgadas cuando se utilice tubería de concreto y de 6 pulgadas cuando se utilice tubería de PVC, para las conexiones domiciliares el diámetro mínimo con tubería de concreto es de 6 pulgadas y de 4 pulgadas para PVC.

Para este proyecto se utilizó tubería PVC de 6 pulgadas.

#### **2.1.4.17. Pozos de visita**

Los pozos de visita son parte de las obras accesorias de un sistema de alcantarillado y empleados como medios de inspección y limpieza.

La forma constructiva de los pozos de visita se ha normalizado considerablemente y se han establecido diseños que se adoptan de un modo general. Están construidos con ladrillos y concreto reforzado, de forma cilíndrica, que remata generalmente en su parte superior en forma de tronco cónico y con tapa removible, la cual se construye con el objeto de permitir el acceso y mantenimiento de la estructura. Las paredes del pozo deben estar impermeabilizadas con repello más un cernido liso, el fondo está conformado de concreto; para realizar la inspección o limpieza los pozos profundos se deben dejar escalones, los cuales serán de hierro y estarán empotrados a las paredes del pozo. La profundidad que poseen estos pozos es variable. La profundidad mínima para un pozo de visita será de 1,20 metros según especificaciones de UNEPAR.

Los pozos de visita serán diseñados para ubicarlos según el caso (sección 2.13 del INFOM):

- En cambios de diámetro
- En cambios de pendiente
- En cambios de dirección horizontal para diámetros menores de 24 "
- En las intersecciones de las tuberías colectoras
- En los extremos superiores de los ramales iníciales

28

- A distancias no mayores de 100 metros en línea recta, en diámetro hasta de 24 pulgadas.
- A distancias no mayores de 300 metros, en diámetros superiores a 24 pulgadas.
- Especificaciones para pozos de visita: comúnmente los pozos de visita están en las intersecciones de las calles, entre 90 y 100 metros. El intervalo puede ser mayor en materiales como PVC; como el caso presente, que se refiere al diseño que se presenta; ya que permite substancialmente los problemas de limpieza y mantenimiento, comparado con otros tipos de tubería que tienen pobres características de flujo y son propensos a penetración de raíces y daños. Los pozos de visita se construirán con ladrillos de barro cocido con un acabado liso e impermeable, con sus respectivos escalones.
- Profundidad de los pozos de visita: para la construcción de los pozos de visita con tubería de concreto o PVC se sugiere que los diseños soporten el empuje del suelo. En el presente, se tienen pozos de visita de 7 y 11 metros de profundidad como máximo, esto debido a unas contrapendientes del terreno que provocaron que el diseño fuera de esta forma.

## Figura 3. **Detalle de pozo de visita**

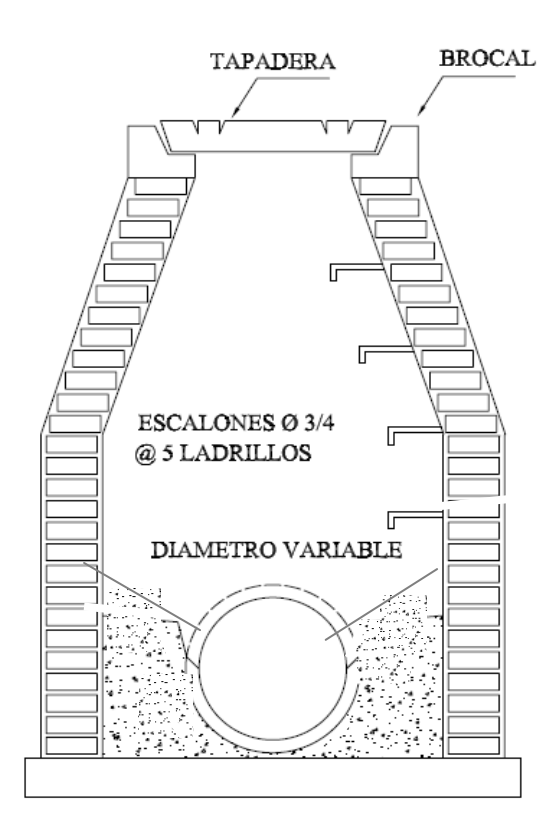

Fuente: elaboración propia, con programa de Auto CAD Civil 3D 2011.

### **2.1.4.18. Conexiones domiciliares**

Es la tubería que lleva las aguas servidas desde una vivienda o edificios al alcantarillado central. Esta consta de las siguientes partes:

- Caja o candela
- Tubería secundaria
- Caja o candela: la conexión se realiza por medio de una caja de inspección, construida de mampostería o con tubos de concreto colocados verticalmente. El lado menor de la caja será de 45 centímetros.

Si fuese circular tendrá un diámetro no menor de 12 pulgadas; éstos deben estar impermeabilizados por dentro y tener una tapadera para realizar inspecciones. El fondo tiene que ser fundido de concreto, dejando la respectiva pendiente para que las aguas fluyan por la tubería secundaría y puedan llevarlas al sistema de alcantarillado central. La altura mínima de la candela será de un metro.

 Tubería secundaria: la conexión de la candela domiciliar con la tubería central se hará por medio de la tubería secundaria, la cual tiene un diámetro mínimo de 4 pulgadas en tubería de PVC, y una pendiente mínima de 2 %, a efecto de evacuar adecuadamente los desechos. (Según las normas del INFOM).

La conexión con la alcantarilla central se hará en el medio diámetro superior y a un ángulo de 45° aguas abajo. Al realizar el diseño del alcantarillado deben considerarse las alturas en las cuales se encuentran las casas con relación a la alcantarilla central y con esto no profundizar demasiado la conexión domiciliar, aunque en algunos casos resulta imposible por la topografía del terreno, se consideran entonces, otras formas de realizar dicha conexión.

 Profundidad de la tubería: la profundidad de la parte superior de la tubería, con respecto al nivel de la superficie, es normalmente de 1,00 metro, salvo en climas extremadamente fríos donde se dan temperaturas inferiores a 0 °C y la penetración de heladas es profunda, entonces se coloca la tubería a mayor profundidad.

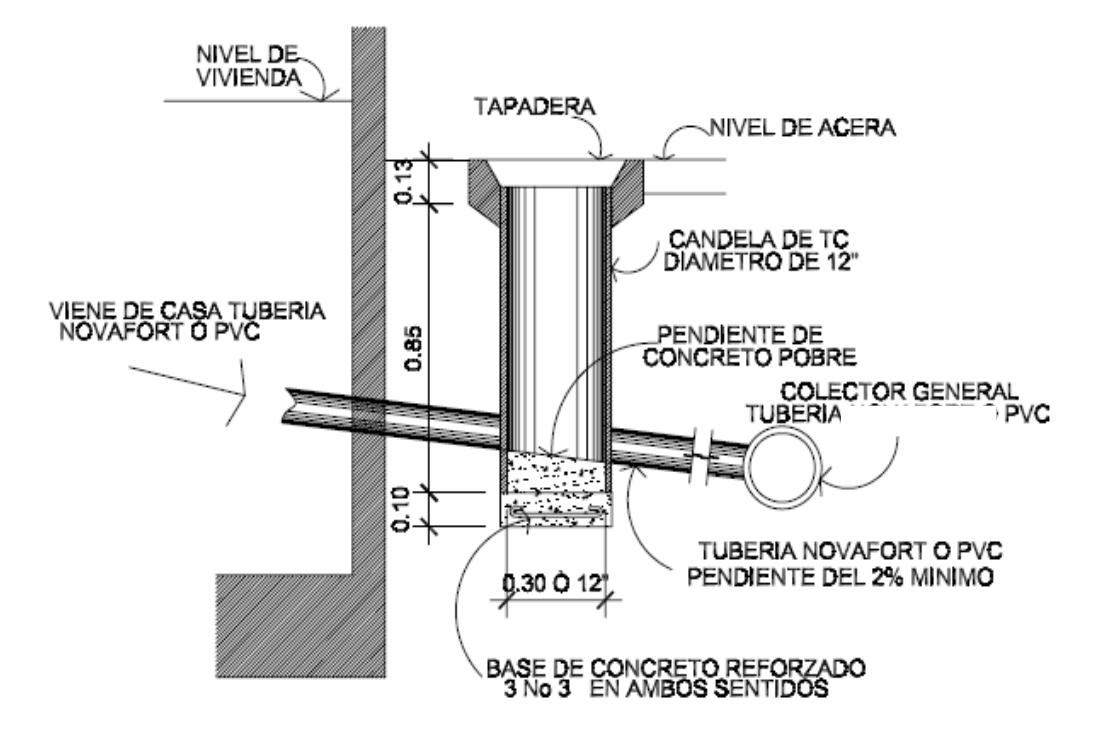

#### Figura 4. **Detalle de conexión domiciliar**

Fuente: elaboración propia, con programa de Auto CAD Civil 3D 2011.

### **2.1.4.19. Principios hidráulicos**

Las alcantarillas basan el funcionamiento en transportar el agua de desecho en conductos libres, que están en contacto con el aire, a los cuales se les conoce como canales. El flujo queda determinado por la pendiente del canal y la superficie del material del cual está construido.

La sección del canal puede ser abierta o cerrada, en el caso de los sistemas de alcantarillado se emplean canales cerrados circulares, en donde la superficie del agua está sometida a la presión atmosférica y eventualmente a presiones producidas por los gases que se forman en el canal.
#### **2.1.4.20. Relaciones hidráulicas**

Al realizar el cálculo de las tuberías que trabajan a sección parcialmente llena y agilizar de alguna manera los resultados de velocidad y caudal, se relacionan los términos de la sección totalmente llena con los de la sección parcial.

Se deberá determinar los valores de la velocidad y caudal a sección llena por medio de las ecuaciones ya establecidas, se procederá a obtener la relación de caudales (q/Q), donde q es el caudal de diseño y Q caudal a sección llena.

Se deben considerar las siguientes especificaciones hidráulicas:

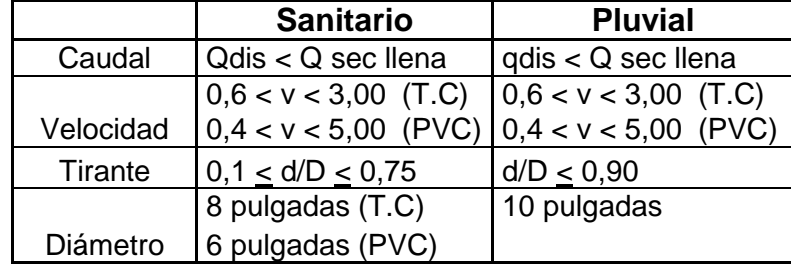

#### Tabla II. **Especificaciones hidráulicas**

Fuente: Instituto de Fomento Municipal.

 Tirante o profundidad del flujo: La altura del tirante del flujo, deberá ser mayor que el 10 % del diámetro de la tubería y menor que el 75 % de la misma, estos parámetros aseguran el funcionamiento del sistema como un canal abierto y la funcionalidad en el arrastre de los sedimentos.

#### **2.1.4.21. Diseño de la red de alcantarillado sanitario**

A continuación se presenta un ejemplo para el diseño del tramo PV-1 al PV-2.

#### Datos

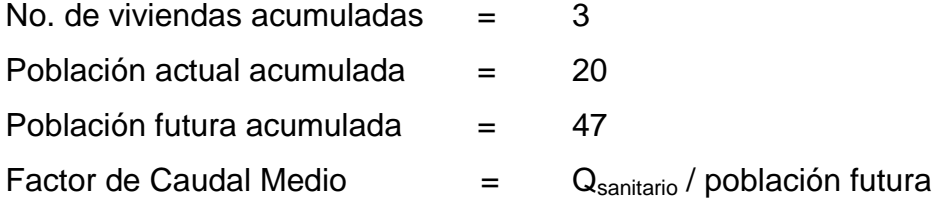

 $Pf = Pa (1 + r)^n$ Pf = 502 (1 + 0,041)<sup>21</sup> = 1 167 habitantes futuros

 $\text{Qs} = \text{Q}_{\text{dom}} + \text{Q}_{\text{com}} + \text{Q}_{\text{ind}} + \text{Q}_{\text{Cl}} + \text{Q}_{\text{inf}}$ 

FR está entre 0,70 y 0,80 para este proyecto se tomo 0,80

$$
Q_{\text{dom}} = \frac{\text{Dot*No.hab*FR}}{86\,400} = Q_{\text{dom}} = \frac{100 \times 1.167 \times 0.80}{86\,400} = 1.08 \text{ l/s}
$$

 $Q<sub>com</sub> = 0$  ya que no existen comercios en la aldea.

Q<sub>ind</sub> = 0 ya que no existe ningún tipo de industria en la aldea.

$$
Q_{\text{Cl}} = \frac{150 \text{ * No.hab} \text{ * FR}}{86400} = Q_{\text{Cl}} = \frac{150 \text{ * } 1167 \text{ * } 0,80}{86400} = 1,62 \text{ l/s}
$$

$$
Qs = 2,70 \text{ l/s}
$$

Factor de caudal medio

$$
f_{qm} = Q_{sanitario} / \text{Población futura} = 2,70 / 1167 = 0,0023
$$
\n
$$
q_{med} = fqm * No.hab. actuales
$$
\n
$$
q_{med_{actual}} = 0,0023 * 20
$$
\n
$$
q_{med_{actual}} = 0,0462 \text{ Its/seg}
$$
\n
$$
q_{med_{futuro}} = 0,0023 * 47
$$
\n
$$
q_{med_{futuro}} = 0,1086 \text{ Its/seg}
$$

Factor de Harmond

$$
FH = \frac{18 + \sqrt{p/1000}}{4 + \sqrt{p/1000}}
$$

FH<sub>actual</sub> = 
$$
\frac{18 + \sqrt{20/1000}}{4 + \sqrt{20/1000}} = 4.38
$$

FH<sub>future</sub> = 
$$
\frac{18 + \sqrt{47/1000}}{4 + \sqrt{47/1000}} = 4.32
$$

Caudal máximo o de diseño:

$$
Q_{\text{DISEÑO}} = q_{\text{med}} * FH
$$
  
\n
$$
Q_{\text{DISEÑOactual}} = 0.0462 * 4.38 = 0.202
$$
 Its/sec

Luego se procede a calcular el caudal a sección llena para el tramo en estudio, con el objeto de verificar si se cumplen los requisitos de velocidad y tirante.

Para el cálculo del caudal y velocidad a sección llena se utiliza la fórmula de Manning, a partir de los siguientes datos:

PV – 1 cota de terreno inicial: 125,50 m PV – 2 cota de terreno final: 125,10 m Longitud del tramo: 33,50 m

Pendiente del terreno:

$$
S = (\frac{\text{Cotalnicial x Cotafinal}}{\text{LontitudTramo}}) \cdot 100 = (\frac{125,50 \cdot 125,10}{33,50}) \cdot 100 = 1,19\%
$$

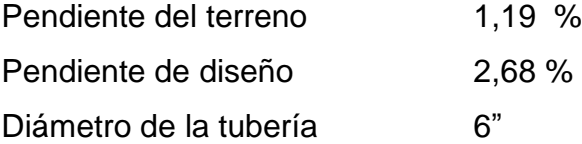

Velocidad

$$
V = \frac{0.03429}{n} * D^{2/3} * S^{1/2} = \frac{0.03429}{0.010} * (6")^{2/3} * \left(\frac{2.68}{100}\right)^{1/2} = 1.85 \text{m/s}
$$

Caudal a sección llena:

$$
Q = V^* A
$$

$$
Q = 1,85 \times \left[ \frac{\pi}{4} \times (6 \times 0.0254)^2 \right] \times 1000 = 33,75 \text{ l/s}
$$

Conociendo el caudal y la velocidad de flujo a sección llena, se procede a verificar que el caudal de diseño cumpla con las especificaciones de diseño.

Primero se debe comprobar que:

$$
Q_{\text{ dispño}} < Q_{\text{ lleno}}
$$
\n
$$
0,469 \text{ l/s} < 33,75 \text{ l/s}
$$

Relaciones hidráulicas:

Actual 
$$
\frac{q}{Q} = \frac{0,202}{33,75} = 0,006
$$

$$
Future \frac{q}{Q} = \frac{0,469}{33,75} = 0,0014
$$

Relación v/V:

Tomando el valor de q/Q, se busca en las tablas de relaciones hidráulicas, v/V, se obtienen los siguientes valores:

$$
Actual \frac{v}{V} = 0,289
$$

$$
Future \frac{v}{V} = 0,372
$$

Despejando V queda:

 $V_{actual} = 0, 53 \text{ m/s}$   $V_{future} = 0, 69 \text{ m/s}$ 

$$
(Cumple 0, 40 < v < 4, 00)
$$

Relación d/D:

Tomando el valor de q/Q, se busca en las tablas de relaciones hidráulicas d/D, se obtienen los siguientes valores:

Actual 
$$
\frac{d}{D} = 0.06
$$

Future 
$$
\frac{d}{D} = 0,086
$$
 (No cumple 0,10 < d/D < 0,75)

El chequeo anterior permite conocer si están dentro de los límites permisibles, por lo tanto, determinamos si el diseño cumple las especificaciones de velocidades y de tirantes máximos y mínimos.

Cálculo de la cota Invert:

Se procede de la siguiente forma:

$$
CIE = CIS \text{ pV1} - \frac{\text{Stubo}}{100} \times \text{DistH} = 125,10 - \frac{2,68}{100} \times 33,50 = 124,20
$$

Donde:

 $CIE$  = cota Invert de entrada al pozo CISpv1 = cota Invert de salida del pozo de visita 1 Stubo = pendiente de la tubería  $DistH = distancia horizontal$ Altura del pozo:

H= CT -CIE = 125,50 – 124,20 = 1,30 m

Para facilitar la tarea de los cálculos se utilizó el programa Excel, el cual calcula paso por paso cada renglón que se explicó anteriormente.

#### **2.1.5. Propuesta de tratamiento**

Las aguas negras son líquidos turbios que contienen sólidos en suspensión (desechos), provenientes de las actividades de los seres humanos; frescas son de color gris y olor a moho. Con el tiempo cambian a un color negro y el olor es ofensivo. Uno de los objetivos de diseño más importante de los sistemas de tratamiento individual es el tratamiento efectivo del agua residual, de modo que no provoque condiciones nocivas ni tenga impacto alguno, sobre los usos beneficiosos de las aguas subterráneas de la zona. Las razones para tratar las aguas negras se pueden resumir de la siguiente forma:

 Consideraciones higiénicas: eliminar o reducir al máximo los organismos patógenos de origen entérico, para evitar la contaminación que contribuya a trastornos orgánicos en las personas.

39

 Consideraciones estéticas: eliminar todas aquellas materias orgánicas o de otro tipo, que son ofensivas para el bienestar, agrado y salud de las comunidades y que inciden en el aspecto estético y urbanístico de los sectores cercanos en donde escurren las aguas negras.

 Consideraciones económicas: las aguas negras sin tratamiento, diluidas a un río, lago u otro podrían desvalorizar la propiedad, perjudicar los servicios de agua para consumo humano, industrial y disminuir la cantidad del agua de regadío.

Tomando en cuenta las consideraciones anteriores, se propone que el efluente pase un tratamiento primario o sea por una fosa séptica.

#### **2.1.5.1. Diseño de la fosa séptica**

Un proceso de tratamiento de las aguas residuales que suele usarse para los residuos domésticos es la fosa séptica. La fosa séptica consiste en tanques que permiten la sedimentación y eliminación de flotantes, actuando también como digestores anaerobios; para conseguir un correcto funcionamiento, las fosas sépticas, independientemente del material de construcción empleado, deben ser estructuralmente resistentes. Para limitar la descarga de sólidos en el efluente de la fosa séptica, se usan tanques de dos compartimientos.

El volumen de desechos y la cantidad de población que se tenga para las fosas sépticas tienen limitantes, el volumen máximo para una fosa séptica es de 37 m<sup>3</sup> cuando se refiere a descarga y cuando de población se trata, se puede tomar entre 55 a 60 viviendas, no importando el número de personas que habitan en cada una. Por lo que se propone la fosa séptica siguiente.

40

### Tabla III. **Parámetros de diseño fosa séptica**

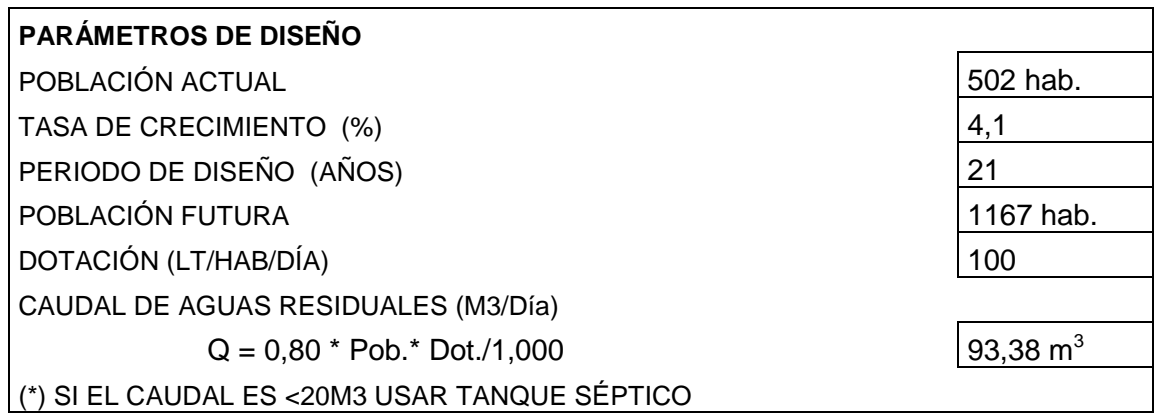

Fuente: elaboración propia.

### Tabla IV. **Cálculo de volumen para fosa séptica**

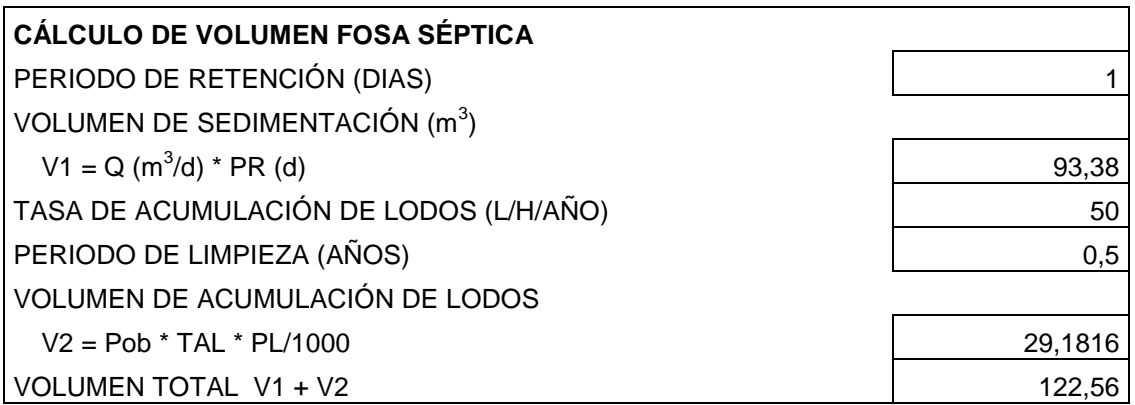

### Tabla V. **Dimensionamiento de fosa séptica**

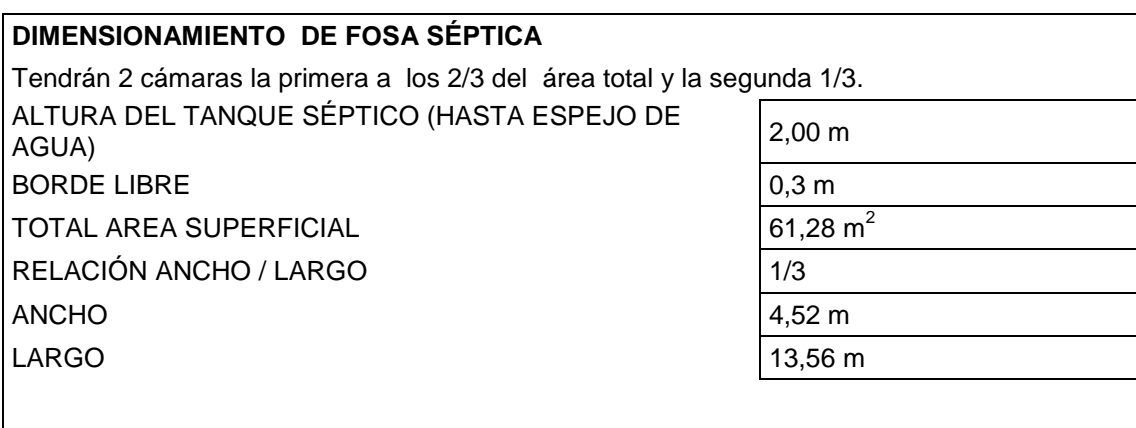

Fuente: elaboración propia.

Por lo que a criterio, las dimensiones serán ancho de 5,00 metros, largo 12,00 metros y una altura de 2,00 metros.

Figura 5. **Croquis de fosa séptica**

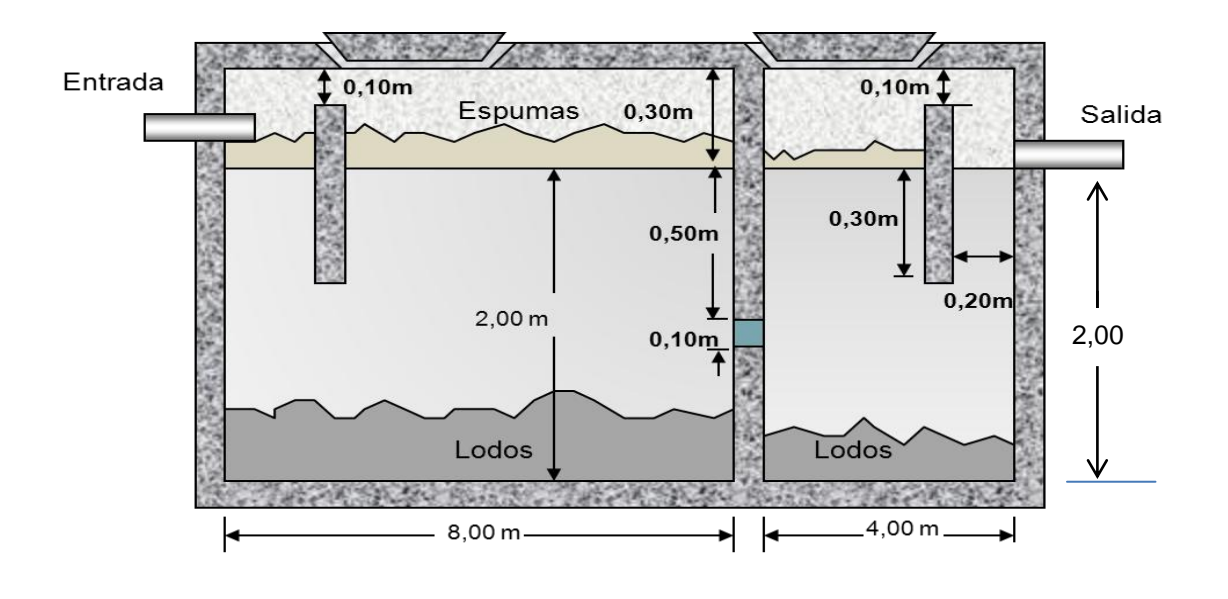

Fuente: elaboración propia, con programa de Auto CAD Civil 3D 2011.

#### **2.1.5.2. Dimensionamiento de pozos de absorción**

Para determinar el dimensionamiento de un pozo de absorción es necesario hacer pruebas de infiltración, las cuales consiste en hacer seis pozos de 0,60 metros de profundidad por un diámetro de 0,30 metros, se le deberá colocar una capa de arena de río de cinco centímetros, cada pozo deberá estar separado entre si en un promedio de 5 a 7 metros. Deberá colocarse una cuña a una medida de 20 centímetros respecto al fondo de cada pozo, luego se agrega agua durante 12 horas continuas procurando tener el agua arriba del nivel de los 20 centímetros.

Luego se procede a recopilar los datos obtenidos en cada pozo, es decir medir cuanto tiene cada nivel de agua por pozo en intervalos de 30 minutos.

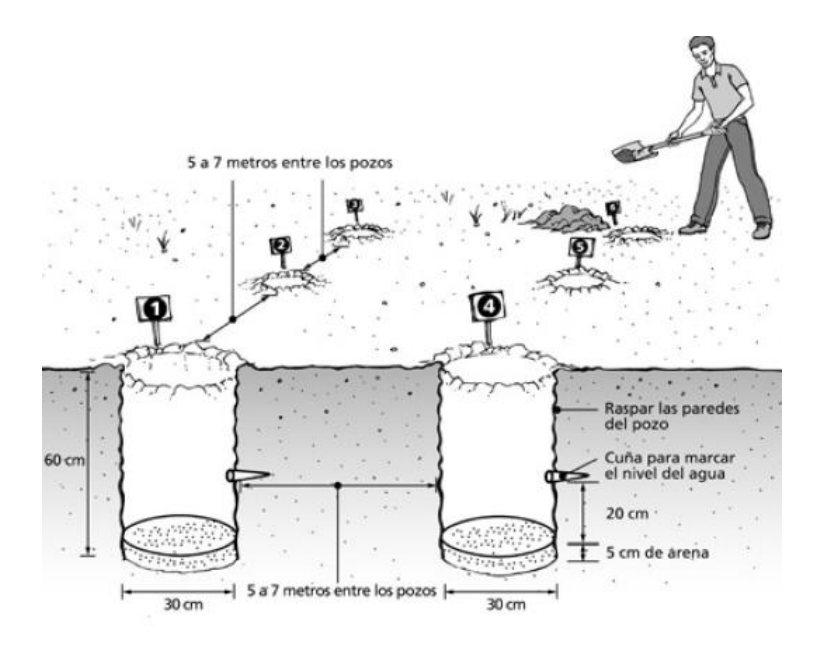

Figura 6. **Pruebas de infiltración**

Fuente: ROMERO ROJAS, José. Tratamiento de aguas residuales, p. 65.

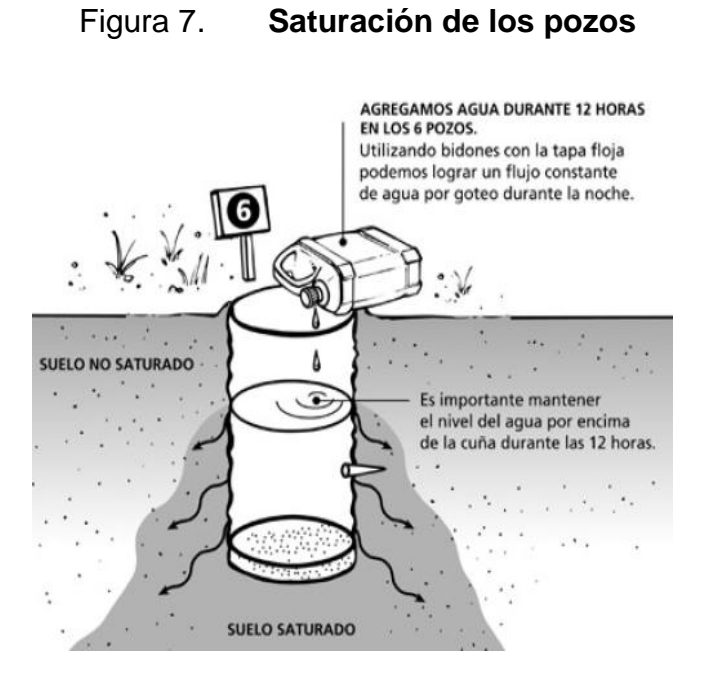

Fuente: ROMERO ROJAS, José. Tratamiento de aguas residuales, p. 65.

Para este proyecto se tomaron las pruebas de infiltración en seis pozos dando como resultado lo siguiente:

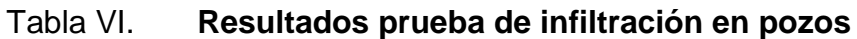

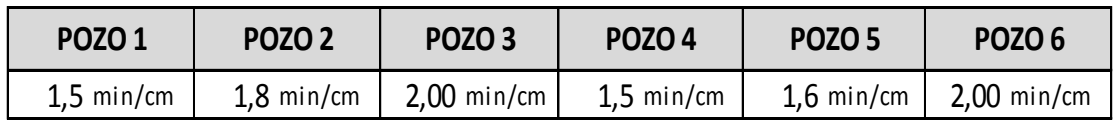

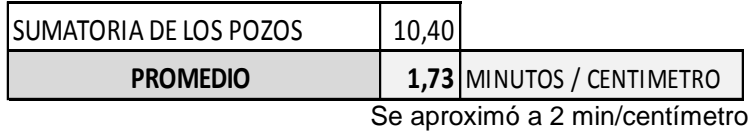

# Tabla VII. **Velocidades máximas para cálculo de infiltración de pozos de absorción**

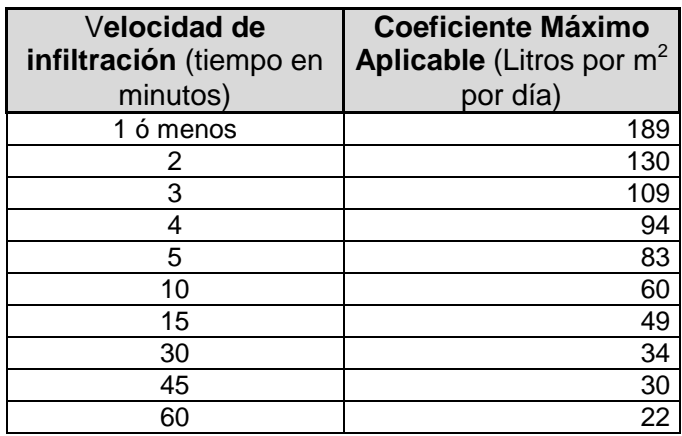

Fuente: ROMERO ROJAS, José. Tratamiento de aguas residuales, p. 73.

### Tabla VIII. **Cálculo de pozo de absorción**

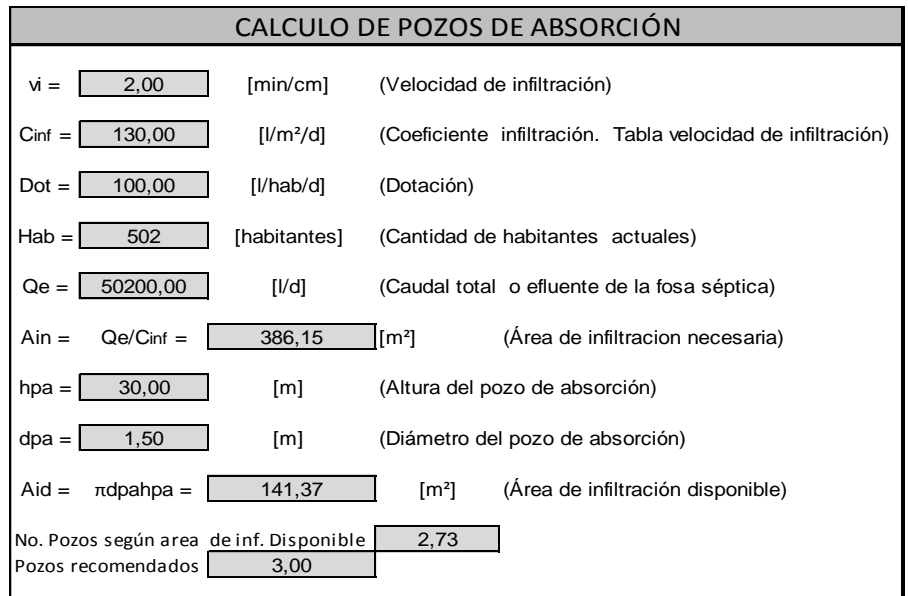

Según los cálculos realizados es necesario construir 3 pozos de absorción que tengan 30,00 metros de profundidad y un diámetro de 1,50 metros, separados a una distancia mínima de 5,00 metros.

#### **2.1.6. Planos**

Los planos constructivos para el sistema de alcantarillado sanitario para la aldea Lo de Gómez, San Juan Sacatepéquez, se presentan en los anexos correspondientes; siendo estos conformados por: planta general, planta y perfil del proyecto y detalles constructivos.

#### **2.1.7. Presupuesto del proyecto**

El presupuesto se integró con base en los precios unitarios, tomando como referencia los precios de materiales y mano de obra que se cotizan en el área donde se realizará el proyecto.

# Tabla IX. **Presupuesto renglones del 1 al 4**

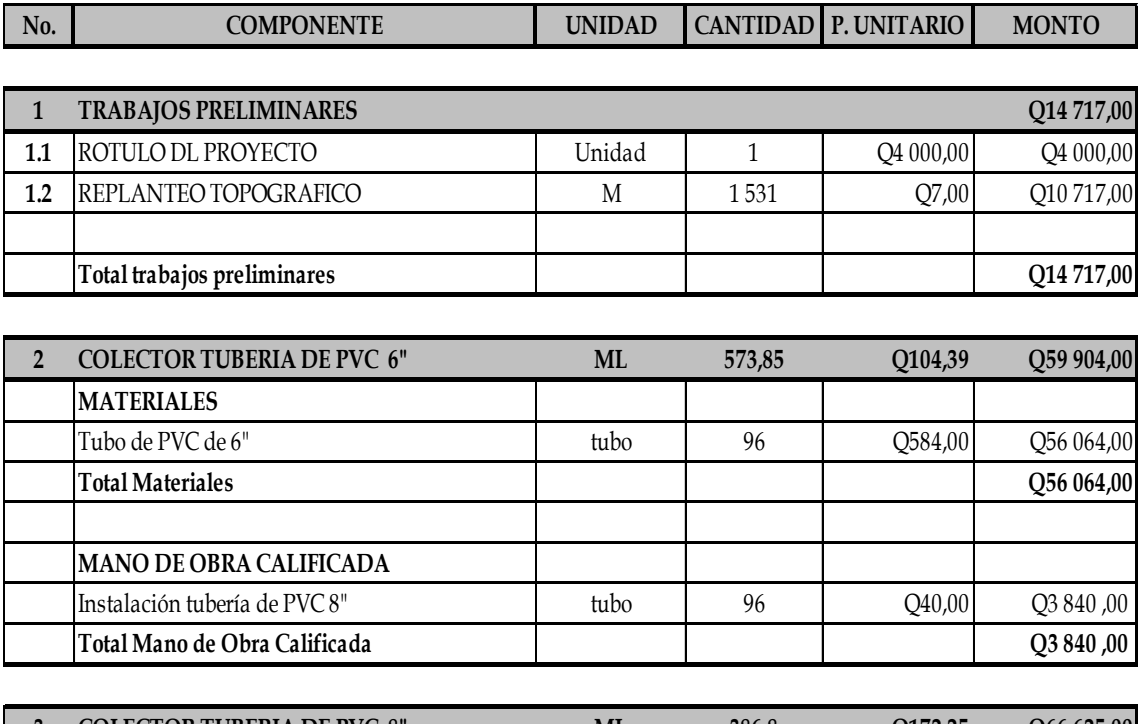

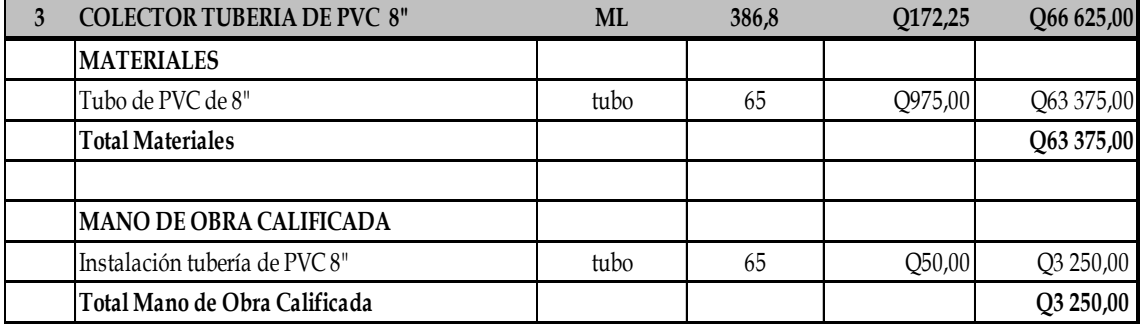

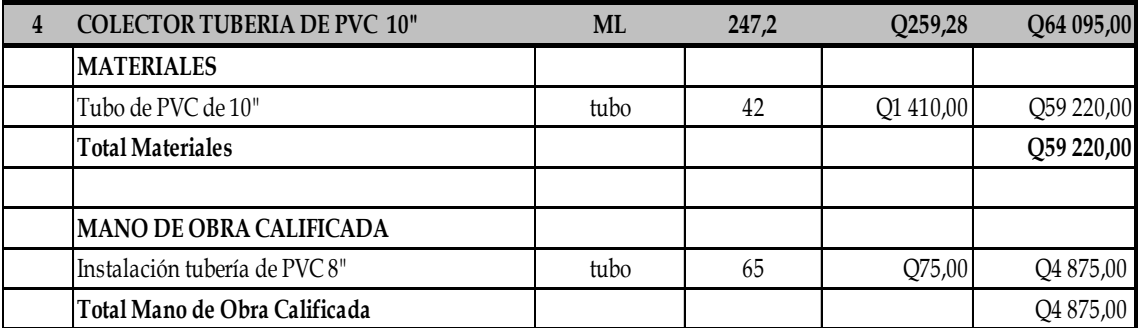

# Tabla X. **Presupuesto renglones del 5 al 7**

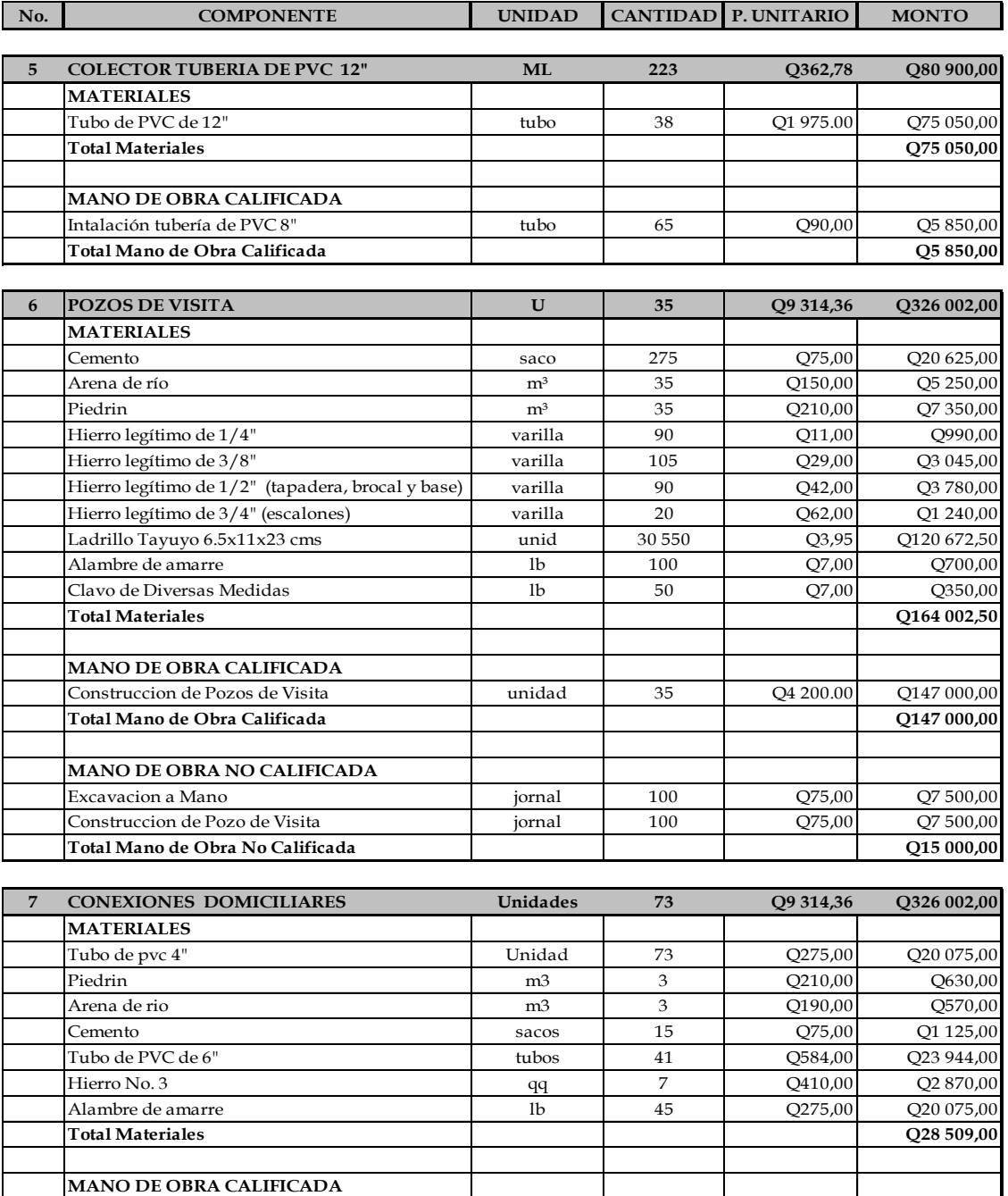

Fuente: elaboración propia.

Conexion de domiciliares unidad 73 Q250,00 Q18 250,00 **Total Mano de Obra Calificada Q18 250,00**

# Tabla XI. **Presupuesto renglones 8 y 9**

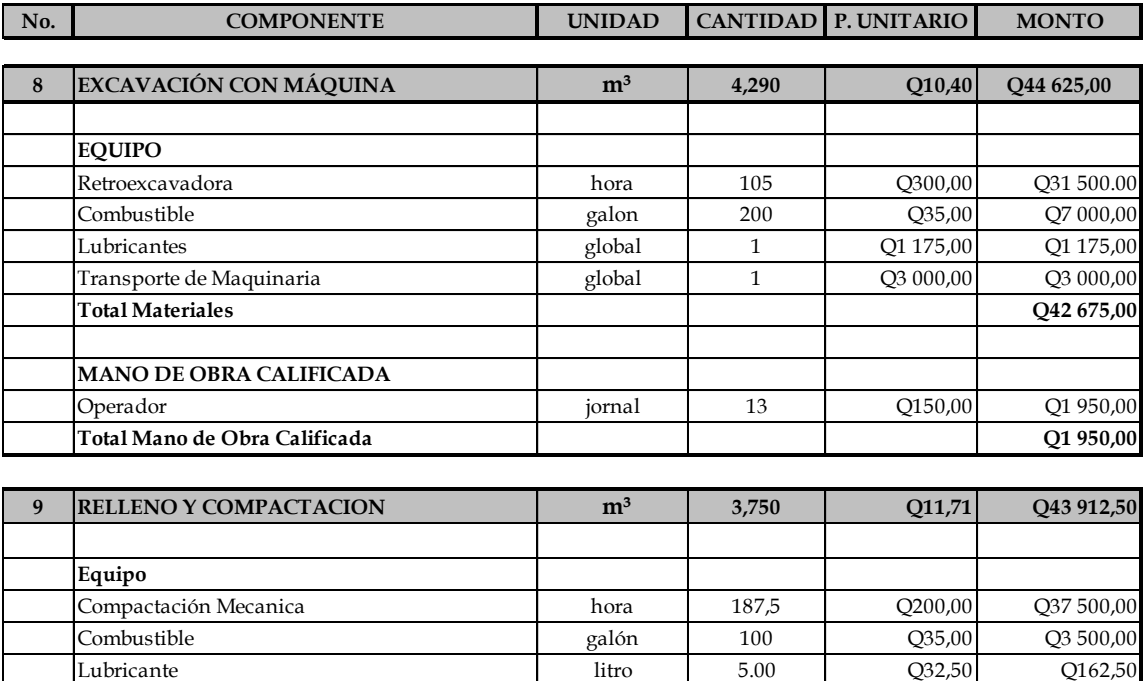

Fuente: elaboración propia.

Relleno y compactación  $\vert$  jornal 50  $\vert$  Q55,00  $\vert$  Q2 750,00

**Total Equipo**

**MANO DE OBRA NO CALIFICADA**

**Total Mano de Obra No Calificada**

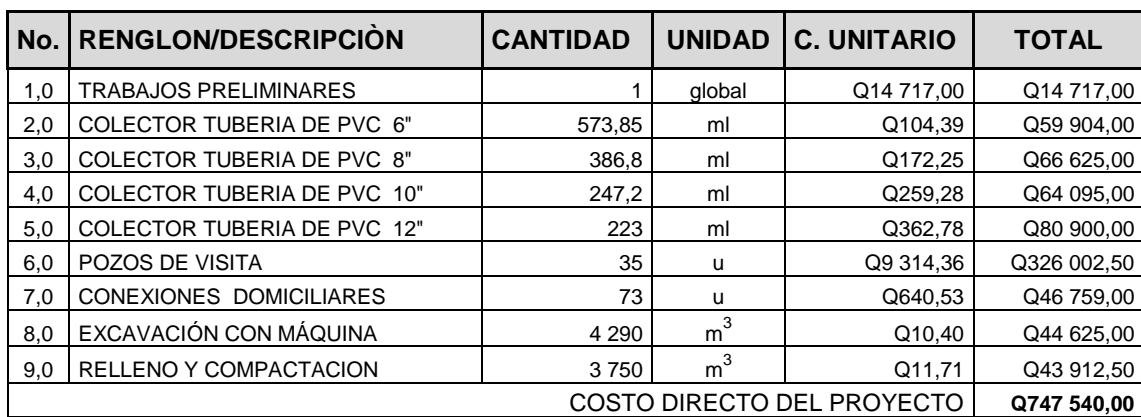

# Tabla XII. **Integración de costos unitarios**

#### **INTEGRACION FINAL DE COSTOS**

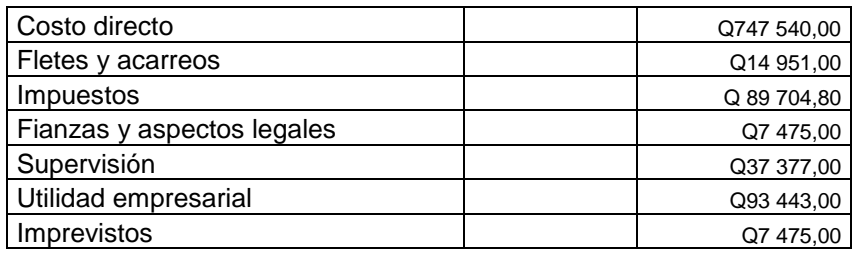

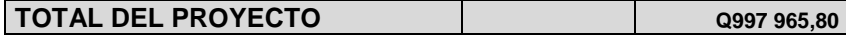

#### **2.1.8. Evaluación de Impacto Ambiental**

Es cualquier alteración a las condiciones ambientales o creación de un nuevo conjunto de condiciones ambientales, adverso o benéfico, provocada por la acción humana o fuerzas naturales.

Evaluación de Impacto Ambiental (EIA). Instrumento de política, gestión ambiental y toma de decisiones formado por un conjunto de procedimientos capaces de garantizar, desde el inicio de la planificación, que se efectué un examen sistemático de los estudios ambientales de un proyecto, así como las medidas de mitigación o protección ambiental que sean necesarias para la opción a desarrollar. Los resultados deberán ser presentados a los tomadores de decisión para la consideración.

Descripción y procedimiento que debe de cumplir la evaluación de impacto ambiental. La base legal para realizar los EIA, devienen de la ordenanza contenida en el artículo 8 de la Ley de Protección y Mejoramiento del Medio Ambiente, el que a la letra indica:

Para todo proyecto, obra industria o cualquier otra actividad que por las características pueda producir deterioro a los recursos naturales, al ambiente, o introducir modificaciones nocivas o notorias al paisaje y a los recursos naturales, al ambiente, o introducir modificaciones nocivas o notorias al paisaje y a los recursos culturales del patrimonio nacional, será necesario previamente al desarrollo una evaluación de impacto ambiental, realizado por técnicos en la materia y aprobado por la Comisión Nacional de Medio Ambiente.

El funcionario que omitiere exigir el estudio de Evaluación de Impacto Ambiental, será responsable personalmente por incumplimiento de deberes, así como el particular que omitiere cumplir con dicho estudio de impacto ambiental, será sancionado con una multa de Q. 5 000,00 a 100 000,00. En caso de no cumplir con este requisito en el término de seis meses de haber sido multado, el negocio será clausurado en tanto no cumpla.

En el medio ambiente natural se incluyen los siguientes aspectos:

- Suelo: erosión, deposición, sedimentación, contaminación por residuos, alteración vegetal de la cubierta vegetal, empobrecimiento del suelo, áreas de inundación.
- Aguas: superficiales y subterráneas.
- Aire: contaminación, efectos de la contaminación sobre la vegetación, el patrimonio histórico y artístico y los diferentes materiales; alteración del microclima.
- Contaminación térmica.
- Ruido.
- Olores molestos o pestilencias.
- Radiaciones ionizantes.
- Productos químicos tóxicos.

 Protección de la naturaleza: áreas protegidas (parques, reservas, áreas de interés especial, otras); fauna y flora especies en peligro de extinción o escasa; incendios forestales; repoblaciones forestales, otros aspectos de la conservación de la naturaleza.

La Evaluación de Impacto Ambiental (EIA) del sistema de alcantarillado sanitario para aldea Lo de Gómez, San Juan Sacatepéquez, Guatemala, causa mayores impactos positivos que negativos. Para el análisis de las consecuencias de la ejecución del proyecto, se utilizó la matriz de identificación e impactos ambientales tanto positivos como negativos.

Al observar los impactos ambientales negativos generados y las medidas de mitigación requeridas, se considera que el proyecto de agua potable es ambientalmente viable.

También, se prevé que habrá impactos sociales de carácter positivo, al mejorar la salud de los habitantes de la comunidad, al contar con agua sanitariamente segura para el consumo, además en la comunidad se generarán fuentes de trabajo, con la construcción del sistema de alcantarillado sanitario.

| <b>SIMBOLOGÍA</b>        |                |                            |
|--------------------------|----------------|----------------------------|
| <b>CARACTERÍSTICA</b>    | <b>SÍMBOLO</b> | <b>SIGNIFICADO</b>         |
| Naturaleza del impacto   | $(+)$ , $(-)$  | positivo, negativo         |
| Indicador                | B. M. A.       | bajo, medio, alto          |
| Duración                 | T. P.          | temporal, permanente       |
| Tipo de impacto          | D. I.          | directo, indirecto         |
| Recuperación del impacto | Rc. IC.        | recuperable, irrecuperable |

Tabla XIII. **Simbología matriz de impacto ambiental**

### Tabla XIV. **Matriz medio abiótico**

### **MATRIZ PARA LA IDENTIFICACIÓN DE IMPACTOS AMBIENTALES MEDIO ABIÓTICO**

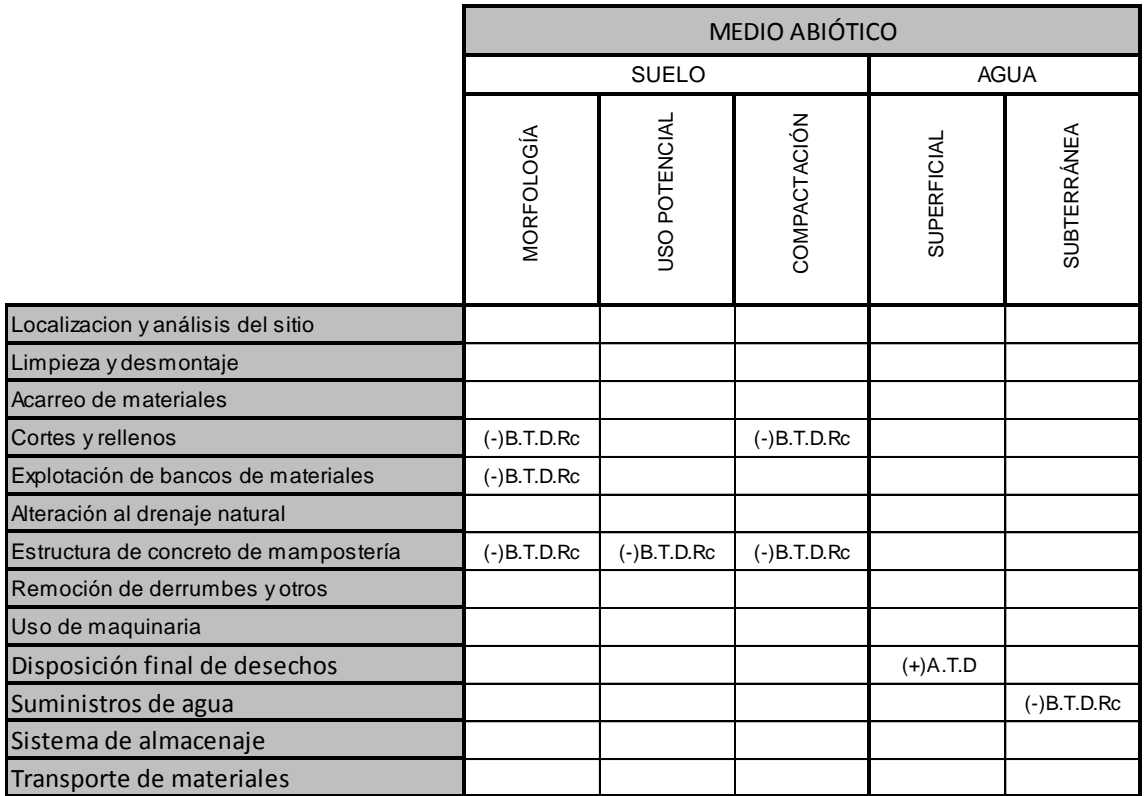

### Tabla XV. **Matriz medio biótico**

# **MATRIZ PARA LA IDENTIFICACIÓN DE IMPACTOS AMBIENTALES MEDIO BIÓTICO**

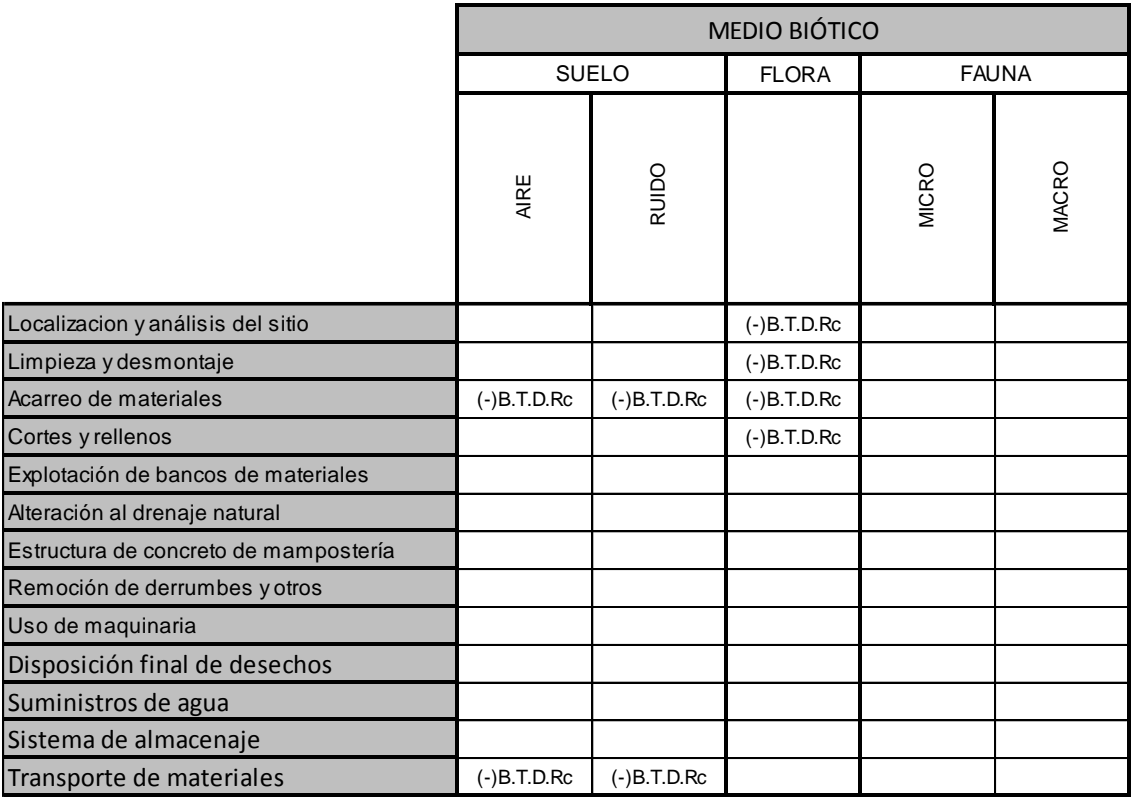

### Tabla XVI. **Matriz medio cultural y socioeconómico**

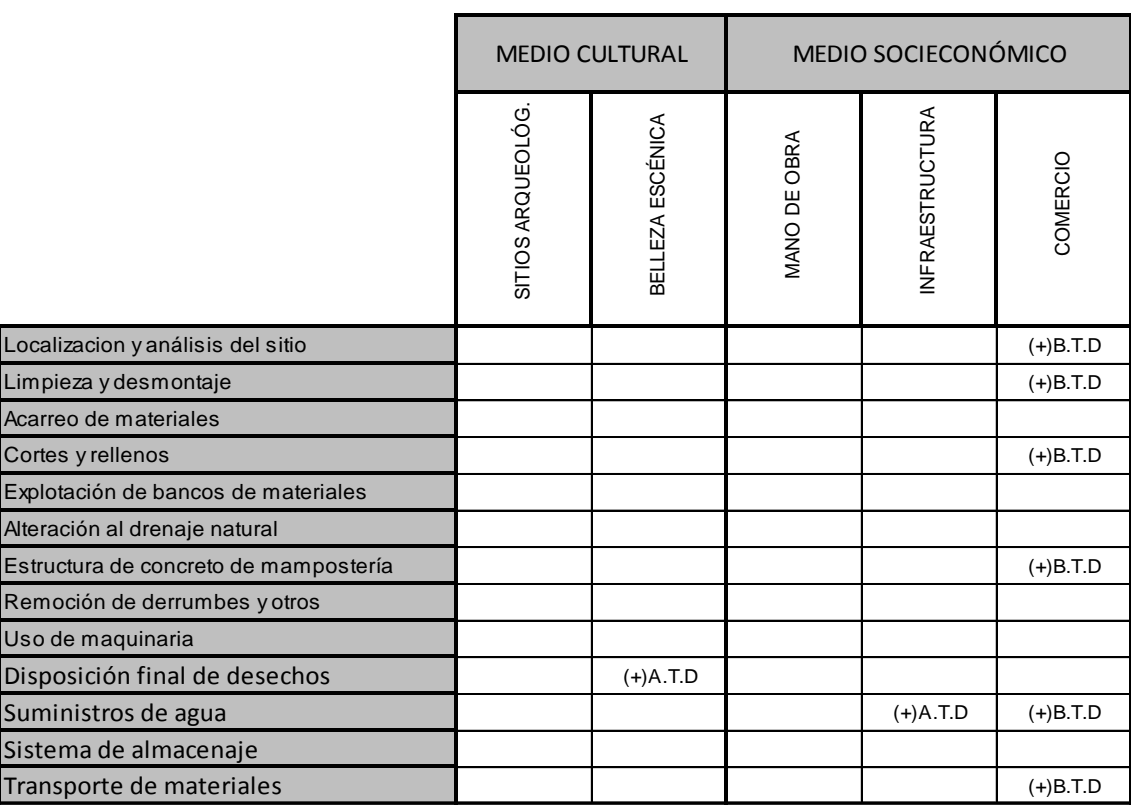

### **MATRIZ PARA LA IDENTIFICACIÓN DE IMPACTOS AMBIENTALES MEDIO CULTURAL Y SOCIOECONÓMICO**

#### **2.1.9. Evaluación socioeconómica**

Los proyectos de sistemas de alcantarillado sanitario tienen un gran componente social, se deben considerar los efectos indirectos y de valorización social de beneficio y costo que conlleva su instalación y manejo. Sin embargo, una evaluación económica del proyecto ofrece indicadores de viabilidad para la realización.

La evaluación de proyectos por medio de métodos matemáticos y financieros es de utilidad para conocer la rentabilidad que generarán. Para ello se utilizarán los métodos del Valor Presente Neto y la Tasa Interna de Retorno, que se describen a continuación.

#### **2.1.9.1. Valor Presente Neto (VPN)**

El Valor Presente Neto (VPN) se utiliza para comparar alternativas de inversión. Consiste en transformar la inversión inicial, los ingresos y egresos anuales, así como valores de rescate futuros de un proyecto a un valor presente, a manera de determinar si este es rentable, al término del periodo de funcionamiento.

Por facilidad de diseño y construcción del proyecto, éste se dividió en renglones de trabajo, para que el proceso de búsqueda de financiamiento sea más factible y el proyecto pueda llevarse a cabo.

El costo total del proyecto es de Q 997 965,80 se deberá contratar una persona que de mantenimiento al sistema teniendo un sueldo de Q 2 250,00; además se estima tener los siguientes ingresos al momento de la construcción del proyecto, la instalación de la acometida será un pago único de Q 500,00 por vivienda, la tarifa mensual por vivienda de Q 35,00. Suponiendo una tasa del 11 por ciento al final de los 21 años del período de diseño, se determinará la factibilidad del proyecto por medio del Valor Presente Neto.

#### Tabla XVII. **Costo de operación sistema de alcantarillado**

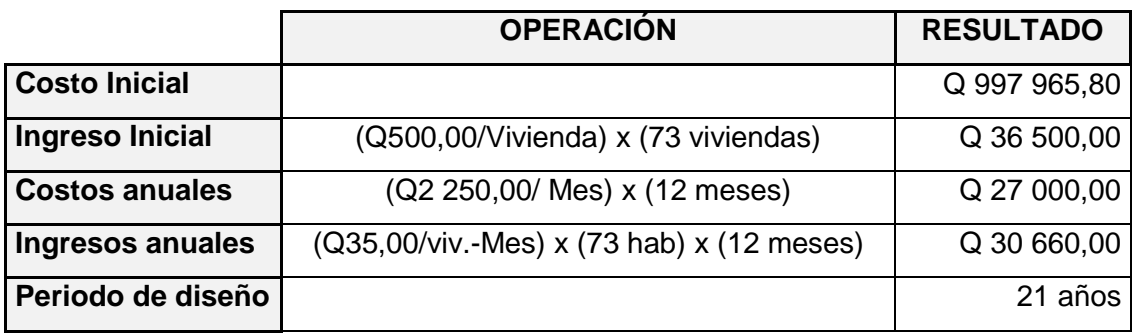

Fuente: elaboración propia.

Realizando el procedimiento se tiene:

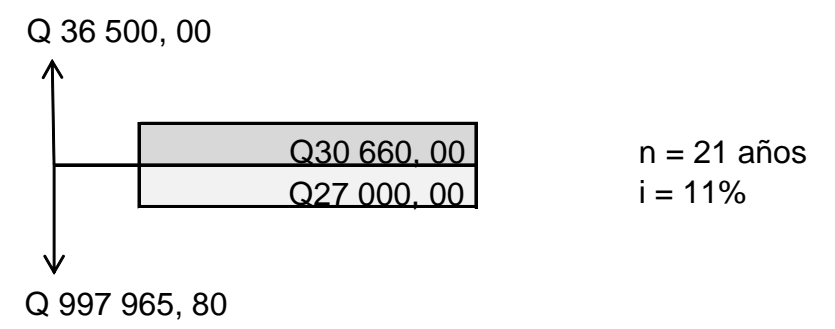

Costo de operación y mantenimiento:

$$
VP = CA * \left[\frac{(1+i)^n - 1}{i*(1+i)^n}\right]
$$

VP = 27000<sup>\*</sup> 
$$
\frac{(1+0.11)^{21}-1}{0.11*(1+0.11)^{21}}
$$
 VP = Q 211 140,00

Tarifa poblacional:

$$
VP = IA * \frac{(1+i)^n - 1}{i*(1+i)^n} \qquad VP = 30\,660 * \frac{(1+0.11)^{21} - 1}{0.11*(1+0.11)^{21}}
$$

$$
VP = Q. 239 761,20
$$

El Valor Presente Neto está dado por la sumatorias de ingresos menos los egresos, que se realizaron durante el período de funcionamiento del sistema.

$$
VPN = ingressos-egresos
$$

$$
VPN = 239 \t761,20 - 997 \t965,80
$$
 
$$
VPN = Q - 758 \t204,60
$$

Con la tarifa propuesta, el proyecto podrá cubrir todos los costos de operación y mantenimiento, que se necesitan durante el período de funcionamiento.

#### **2.1.9.2. Tasa Interna de Retorno (TIR)**

La Tasa Interna de Retorno de una inversión es la tasa de rendimiento requerida, que produce como resultado un Valor Presente Neto de cero, cuando se le utiliza como tasa de descuento. Por eso se llama tasa interna de rentabilidad; el número es interno o inherente al proyecto y no depende de nada, excepto de los flujos de caja del proyecto.

Una inversión es aceptable, si su tasa interna de retorno excede al rendimiento requerido. De lo contrario, la inversión no es provechosa.

Debido a que este proyecto es de carácter social es imposible obtener una Tasa Interna de Retorno (TIR) atractiva; por lo que el análisis socioeconómico que se realiza a nivel municipal o social, para este tipo de inversión es de costo/beneficio, este se determina de la siguiente manera:

Costo = inversión inicial – VPN del costo de operación y mantenimiento  $Costo = Q 997 965,80 - Q 211 140,00 = Q 786 825,80$ Beneficio = número de habitantes beneficiados (a futuro) Costo/beneficio = Q 786 825,80 / 1 167 habitantes Costo/beneficio =  $Q$  674,23 / habitante

.

De lo anterior se concluye que el proyecto, podrá ser considerado favorablemente por cualquiera de las instituciones tanto gubernamentales como no gubernamentales, para el financiamiento.

### **CONCLUSIONES**

- 1. En la formación académica de los ingenieros es importante que realicen proyectos reales en las comunidades. Esto brinda la oportunidad de adquirir experiencia y criterios, a través de la resolución y solución a problemas reales. Deben ser apoyados en el conocimiento adquirido durante la formación académica. Se observa la importante y necesaria asesoría profesional proporcionada por la Facultad de Ingeniería de la Universidad de San Carlos de Guatemala por medio de los asesores asignados.
- 2. La construcción del sistema de alcantarillado sanitario para la aldea Lo de Gómez, San Juan Sacatepéquez, contribuirá para satisfacer las necesidades básicas de los pobladores, elevando el nivel y calidad de vida por cuanto tendrán un servicio de calidad y con la eficacia que se requiere para este tipo de proyecto.
- 3. Se considera que los beneficios que el proyecto dará son innumerables, por eso, tanto el gobierno central, municipalidad, entidades no gubernamentales y la población a beneficiarse, deben coordinar y apoyar la ejecución y sobre todo el buen funcionamiento del proyecto.

### **RECOMENDACIONES**

- 1. Fomentar, en la Facultad de Ingeniería, la realización del Ejercicio Profesional Supervisado, ya que es de beneficio en la formación teórica/práctica del estudiante de Ingeniería.
- 2. De acuerdo al estudio presentado es necesario implementar capacitaciones, charlas y conferencias, dirigidas al comité de vecinos y a los usuarios del sistema, con el objetivo de introducirlos en los cambios necesarios para que el proyecto sea administrado y operado de una forma eficiente.
- 3. Construir el proyecto según lo planificado en este estudio.
- 4. Deberá implementarse la supervisión técnica, a través de un profesional de la ingeniería civil, para la construcción del proyecto, y así se utilicen los materiales indicados y que se rijan de acuerdo a los planos proporcionados.
- 5. El comité de la aldea Lo de Gómez, deberá desarrollar las siguientes actividades: llevar un registro de todos los usuarios y velar para que el sistema y la fosa séptica siempre tenga el mantenimiento correcto.

# **BIBLIOGRAFÍA**

- 1. CABRERA RIEPLE, Ricardo Antonio. *Apuntes de ingeniería sanitaria II* Trabajo de graduación de Ing. Civil. Universidad de San Carlos de Guatemala, Facultad de Ingeniería, 1989. 99 p.
- 2. NAWY, Edward G. *Concreto reforzado*. México: Pretince-Hall Hispanoamericana, 1992. 650 p.
- 3. RAMÍREZ SARAVIA, Gabriel de Jesús. *Sistema de disposición de excretas y aguas servidas en lugares que carecen de alcantarillado.* Trabajo de graduación de Ing. Civil. Universidad de San Carlos de Guatemala, Facultad de Ingeniería, 1980. 102 p.
- 4. ROMEO ROJAS, José. *Tratamiento de aguas residuales*. México: Harla, 1998. 250 p.

# **APÉNDICE**

# Apéndice 1. **Libreta topográfica digital**

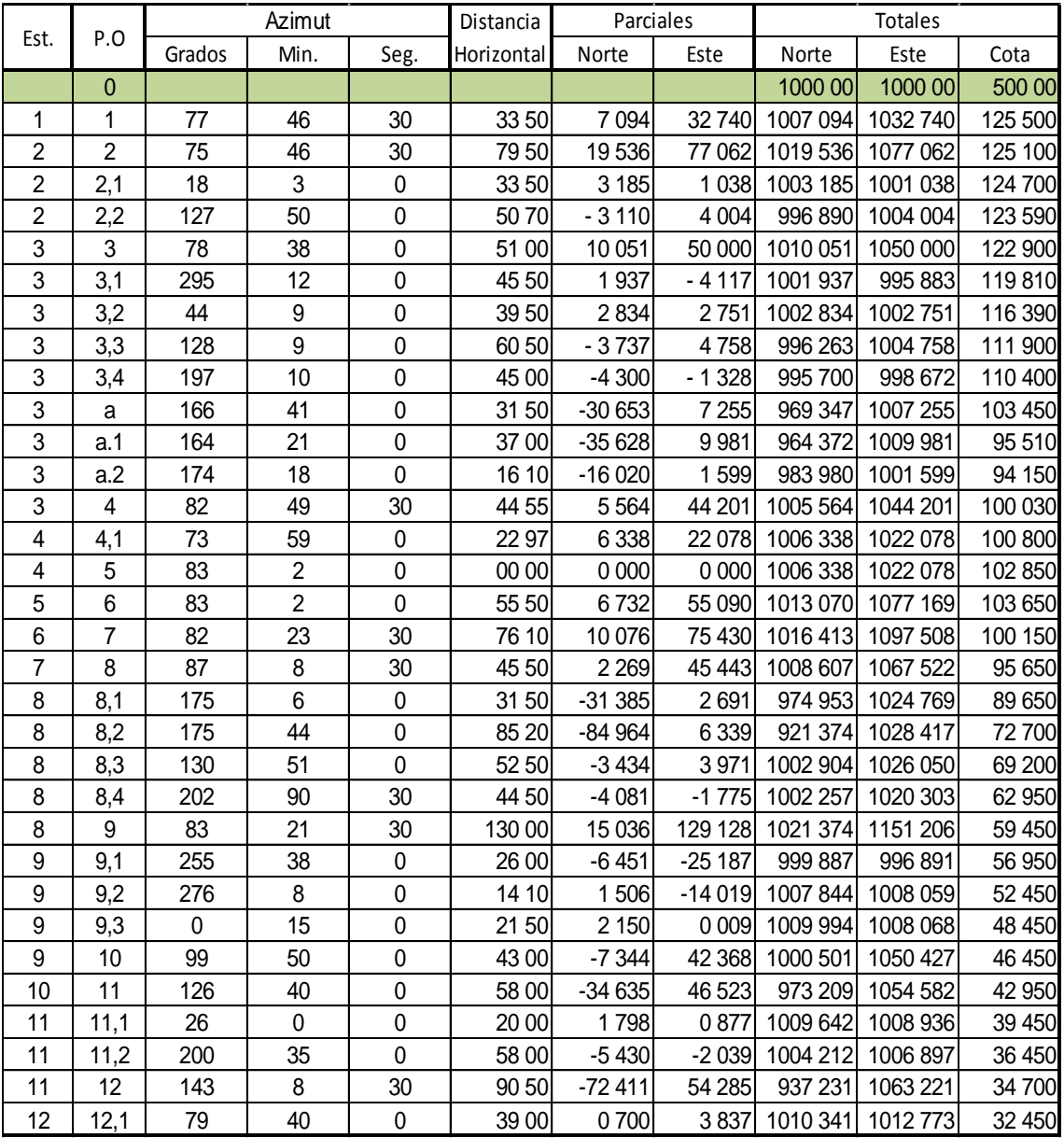

# Apéndice 2. **Cálculos hidráulicos**

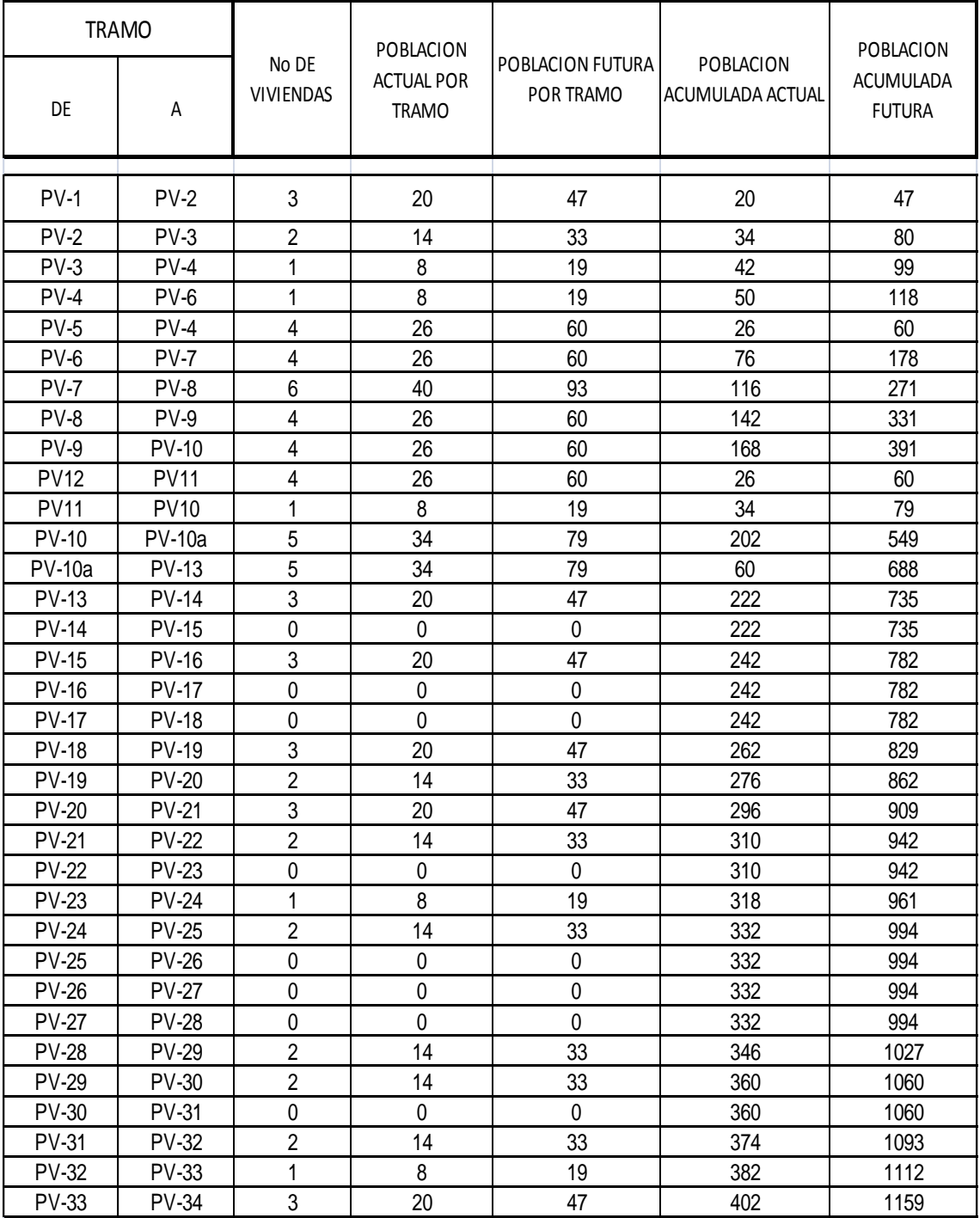
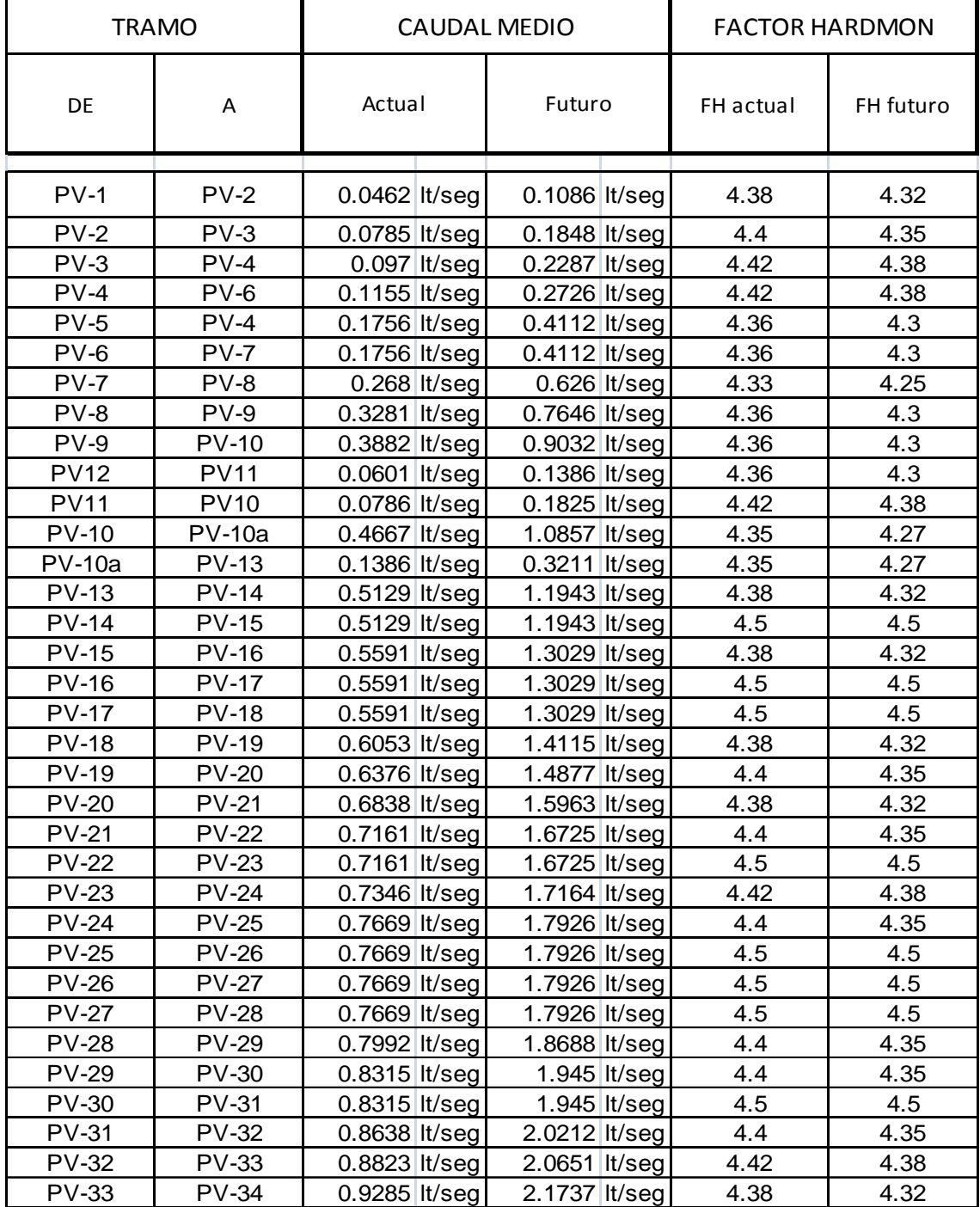

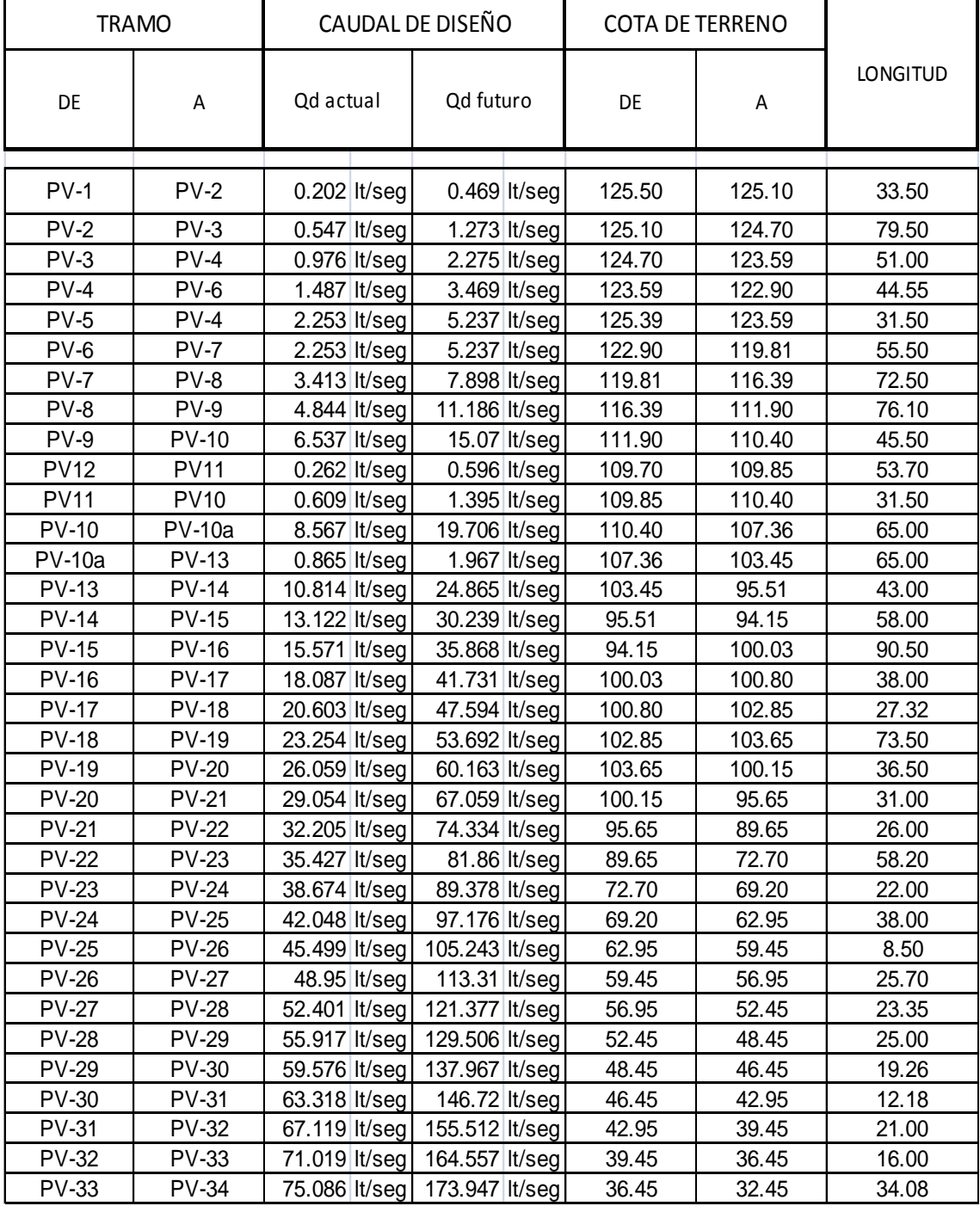

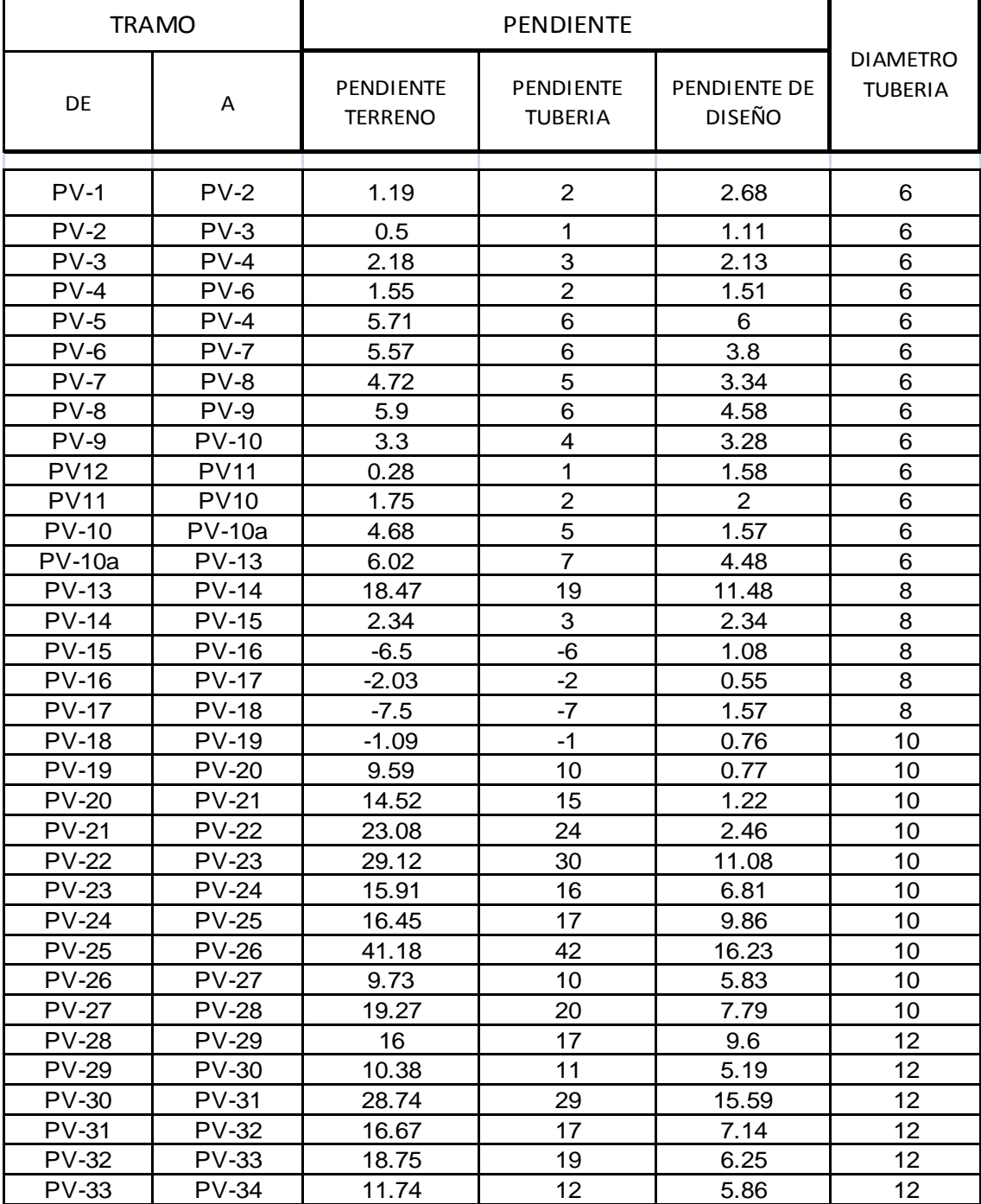

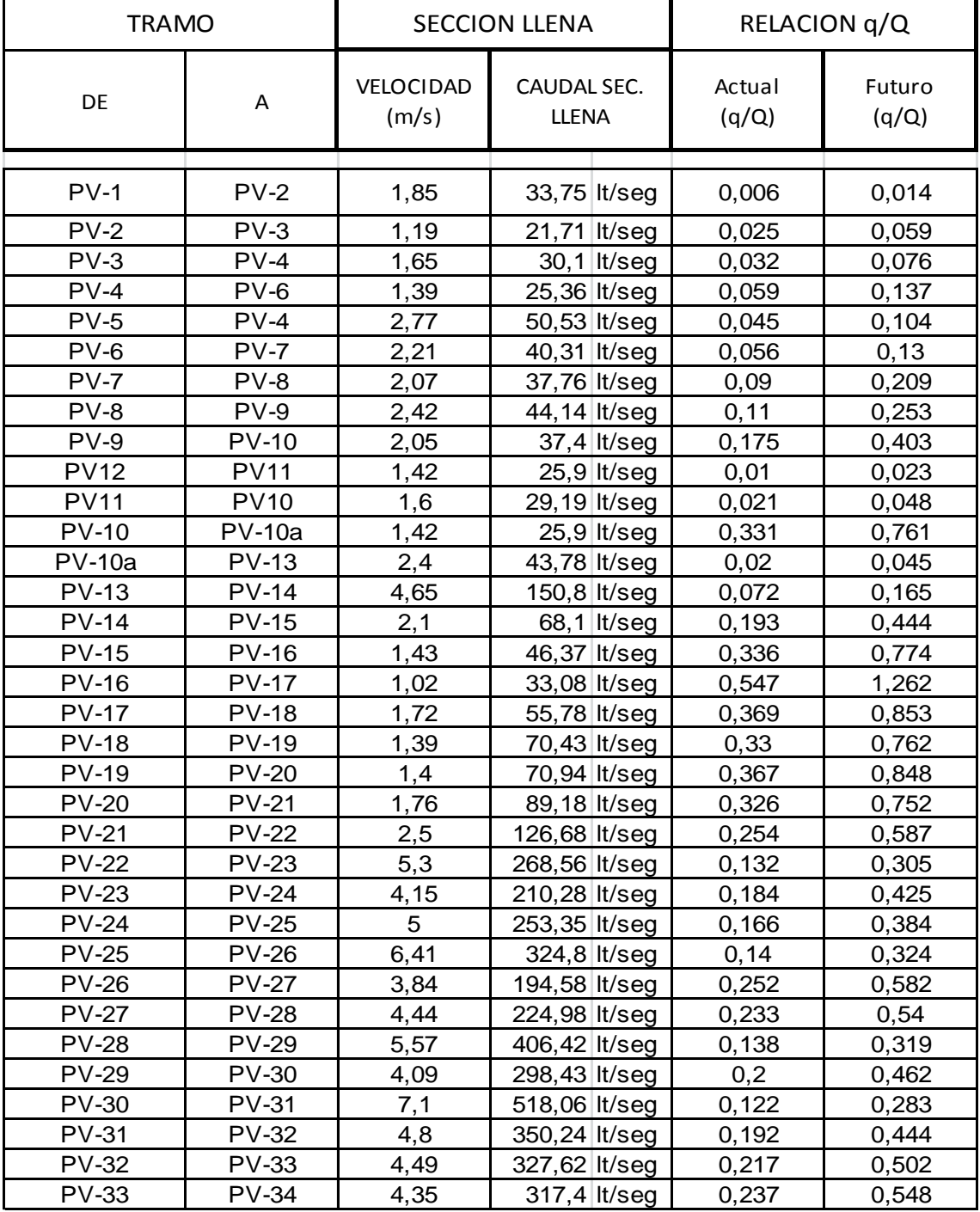

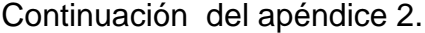

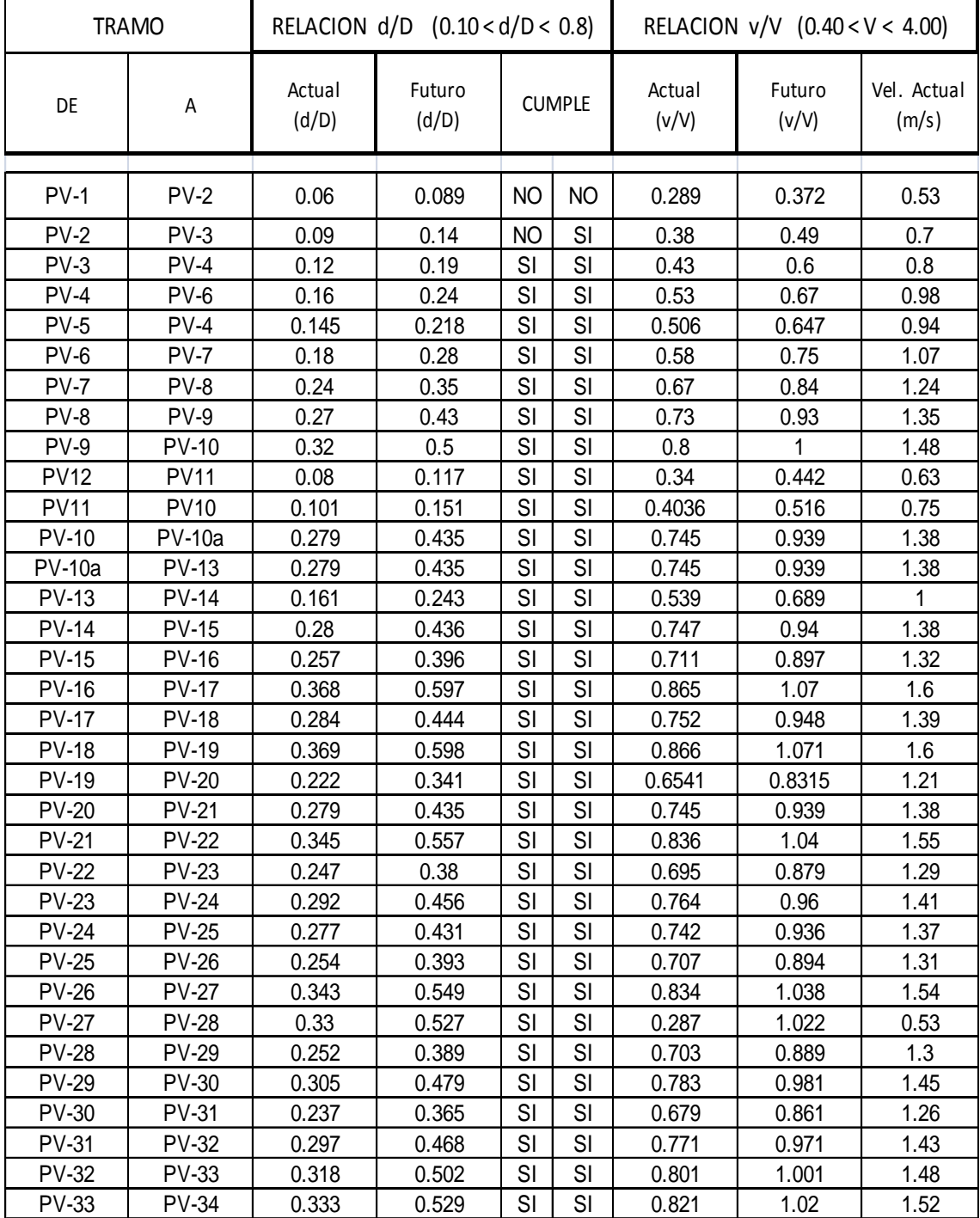

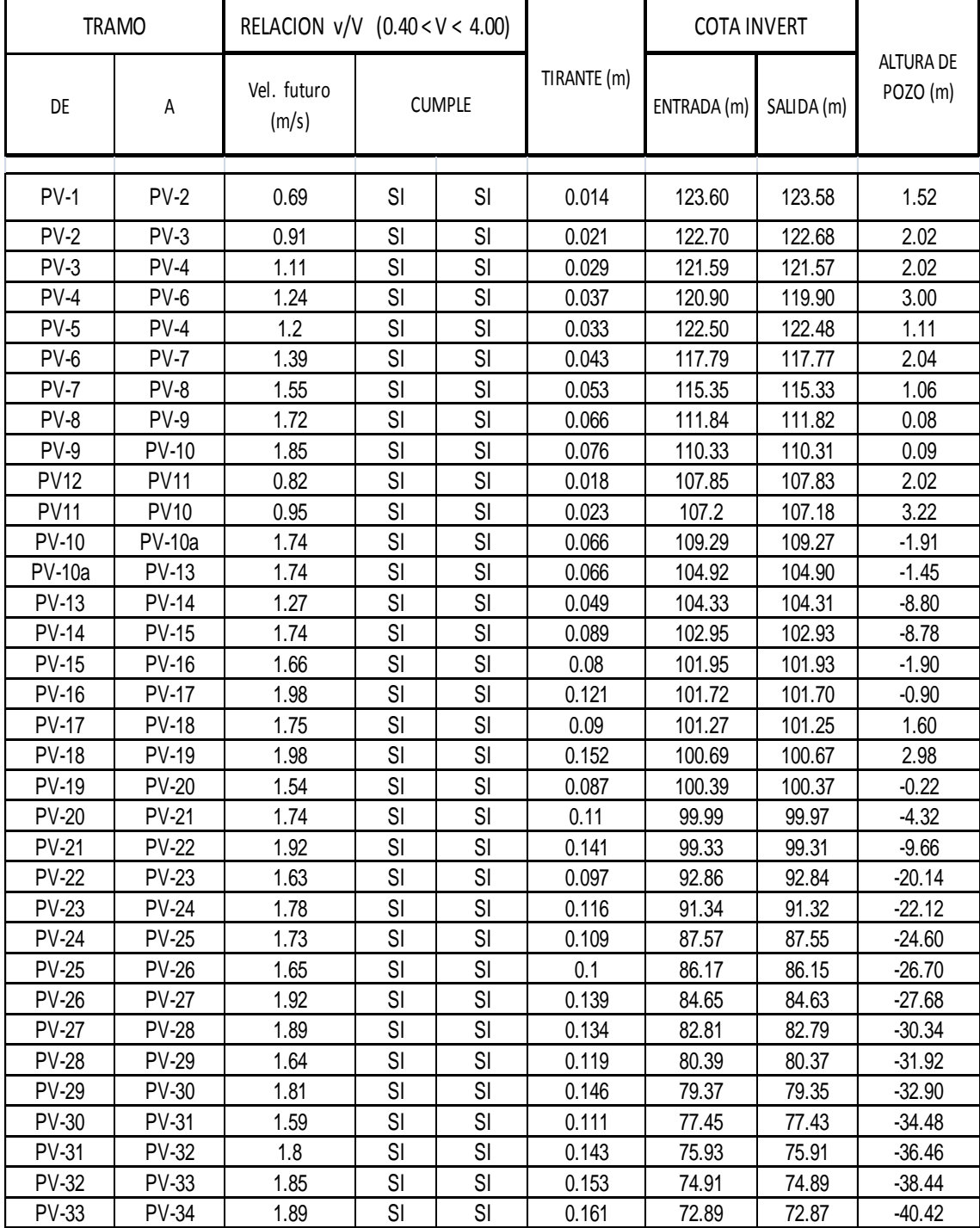

Fuente: elaboración propia.

### **ANEXOS**

#### Anexo 1. **Tabla de relaciones hidráulicas**

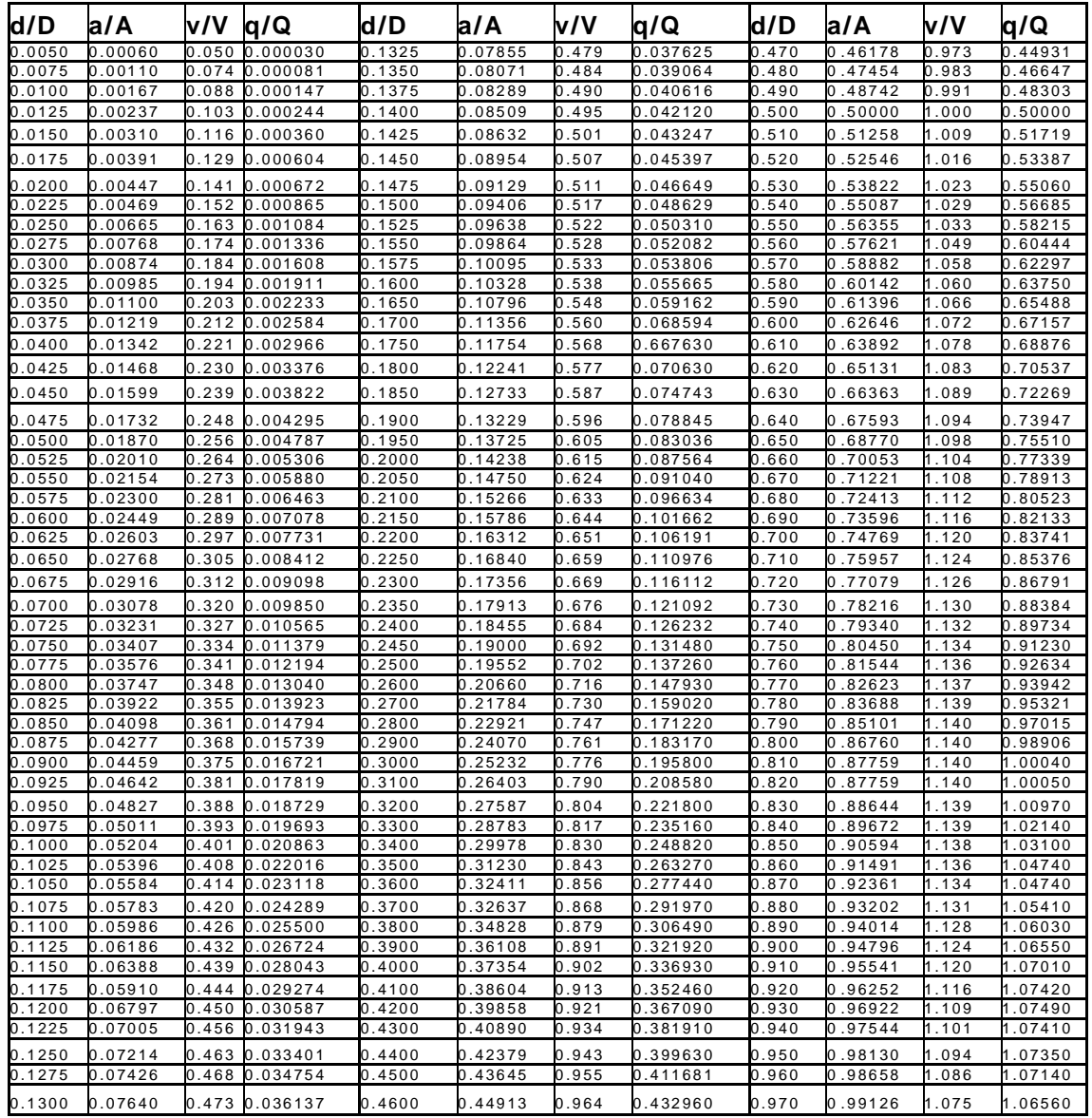

Fuente: CABRERA RIEPLE, Ricardo Antonio. Apuntes de Ingeniería Sanitaria II Trabajo de graduación de Ing. Civil. p. 90.

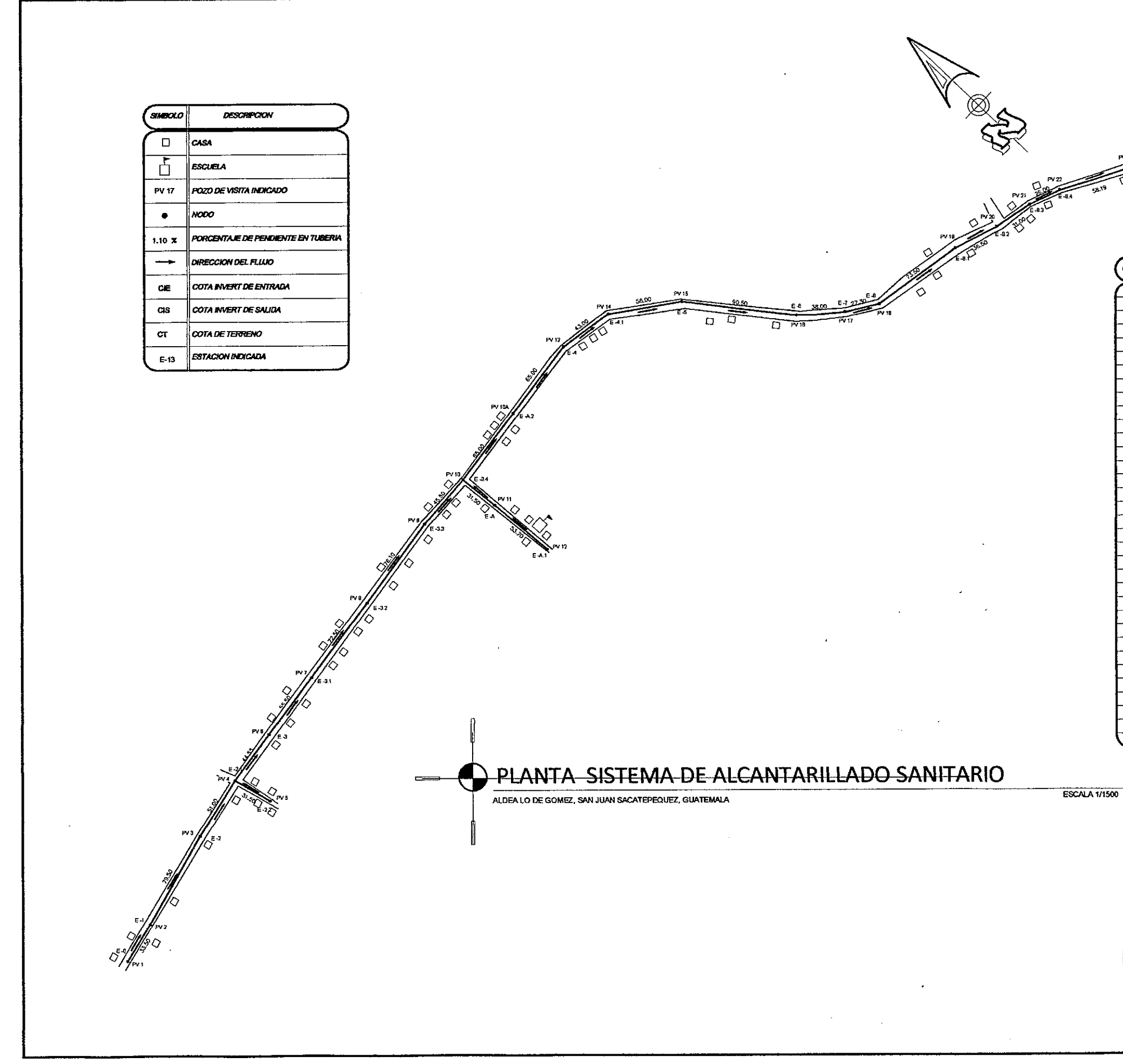

*<u>LFOSA</u>* 

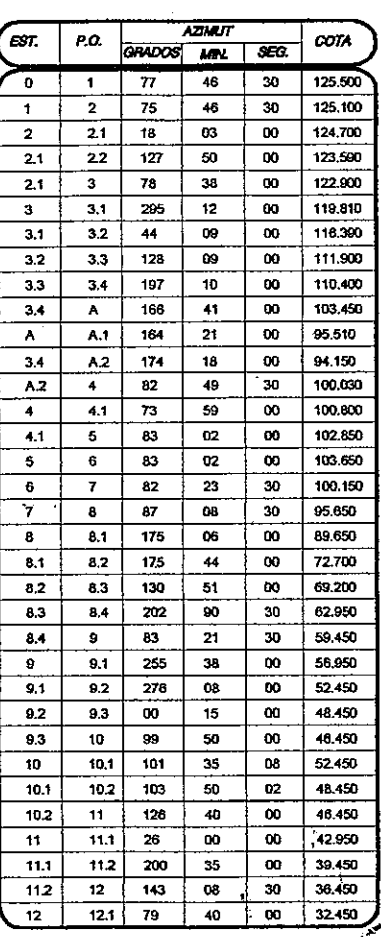

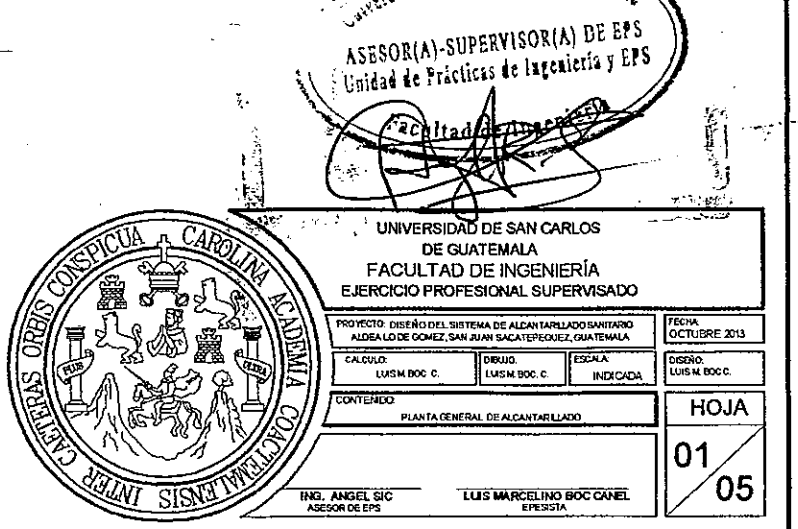

cidad de San Carlos de Gu

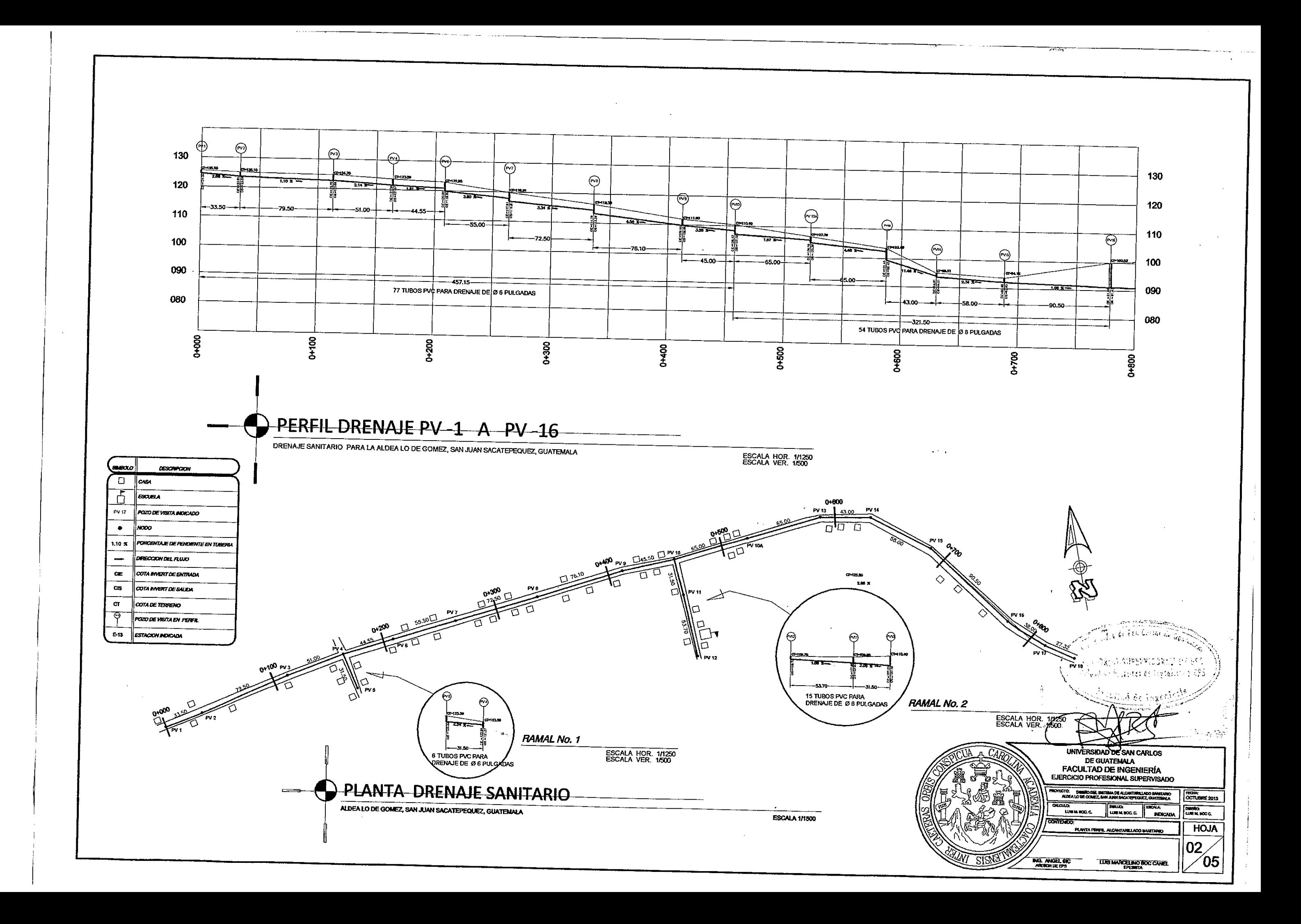

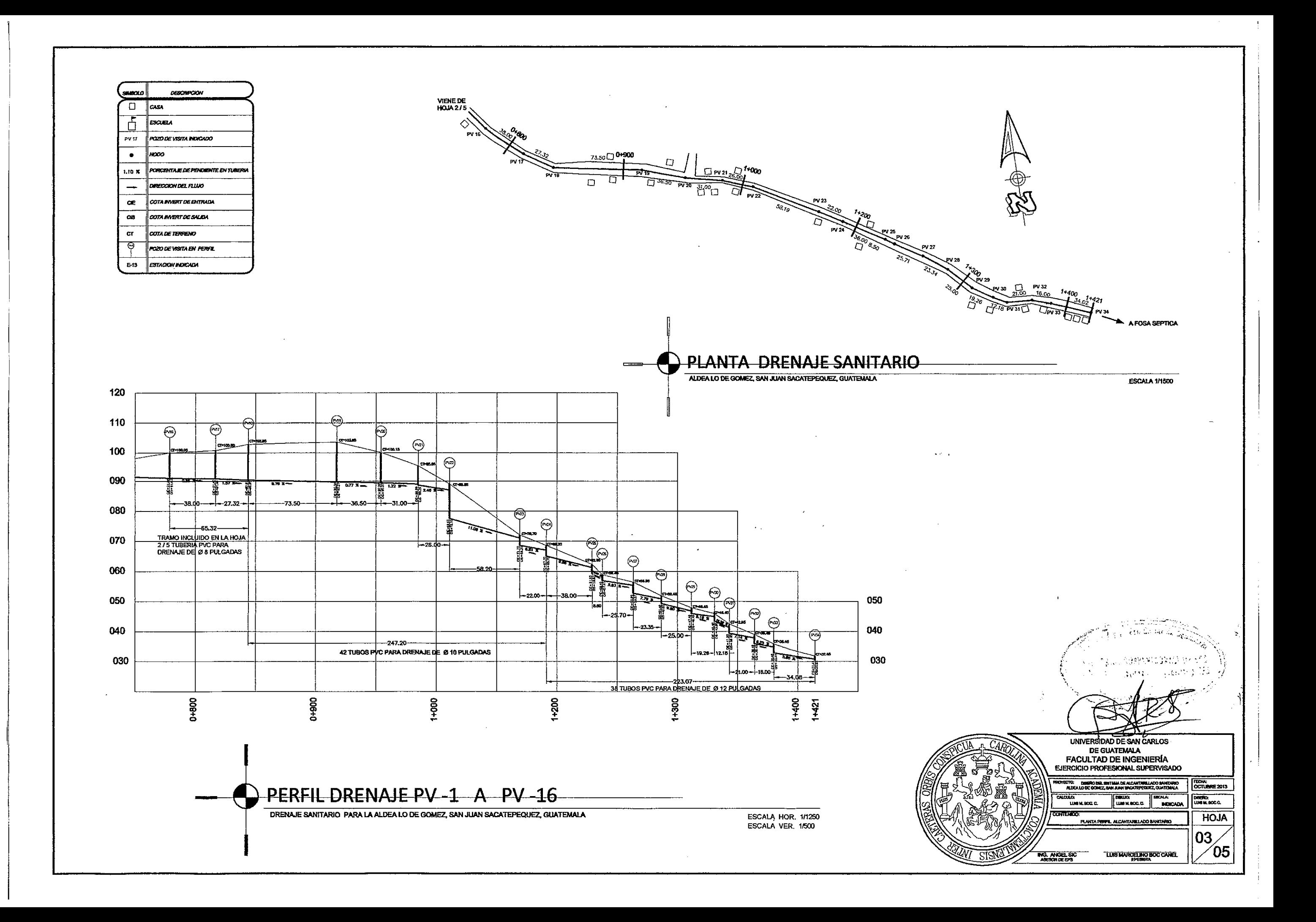

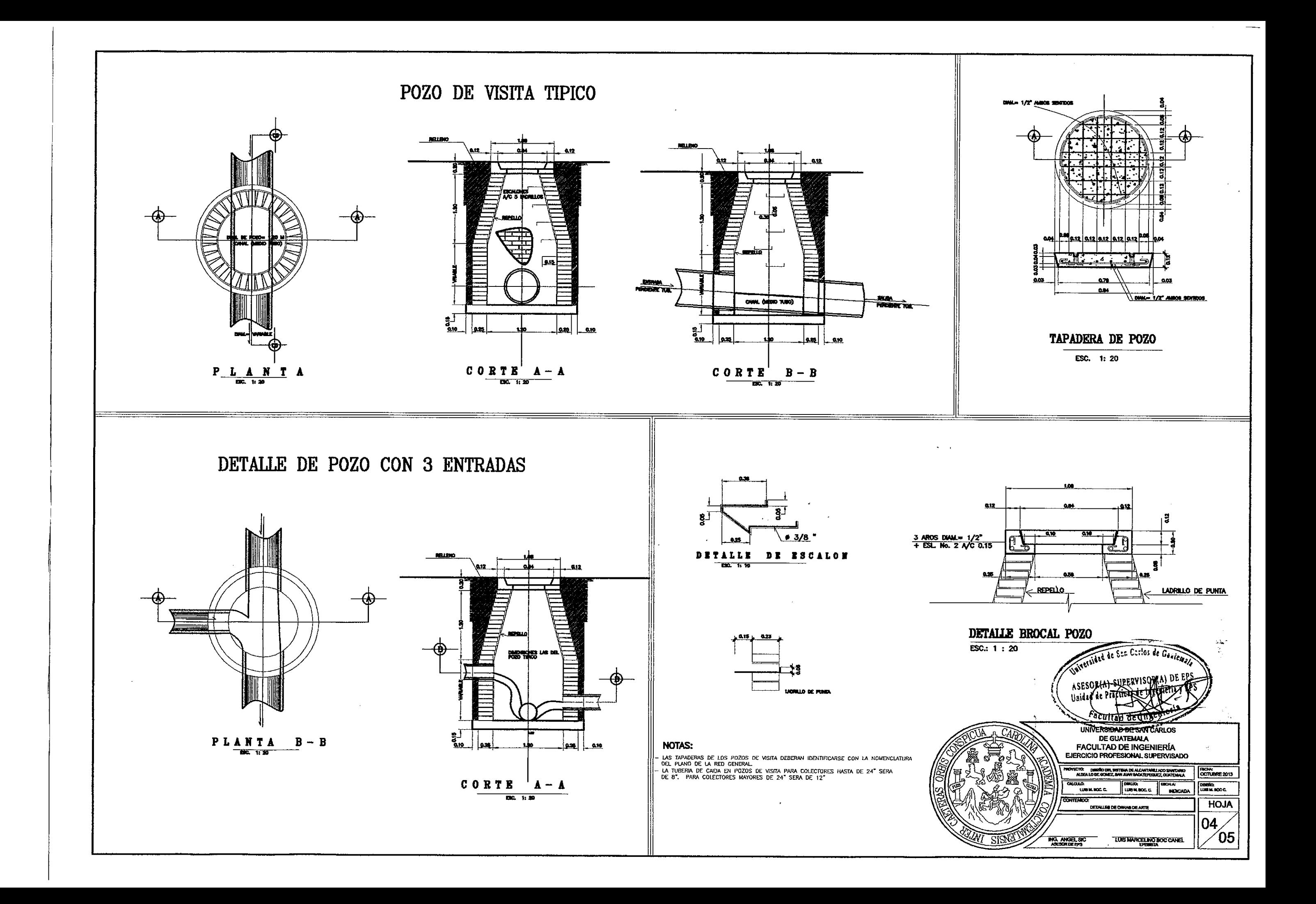

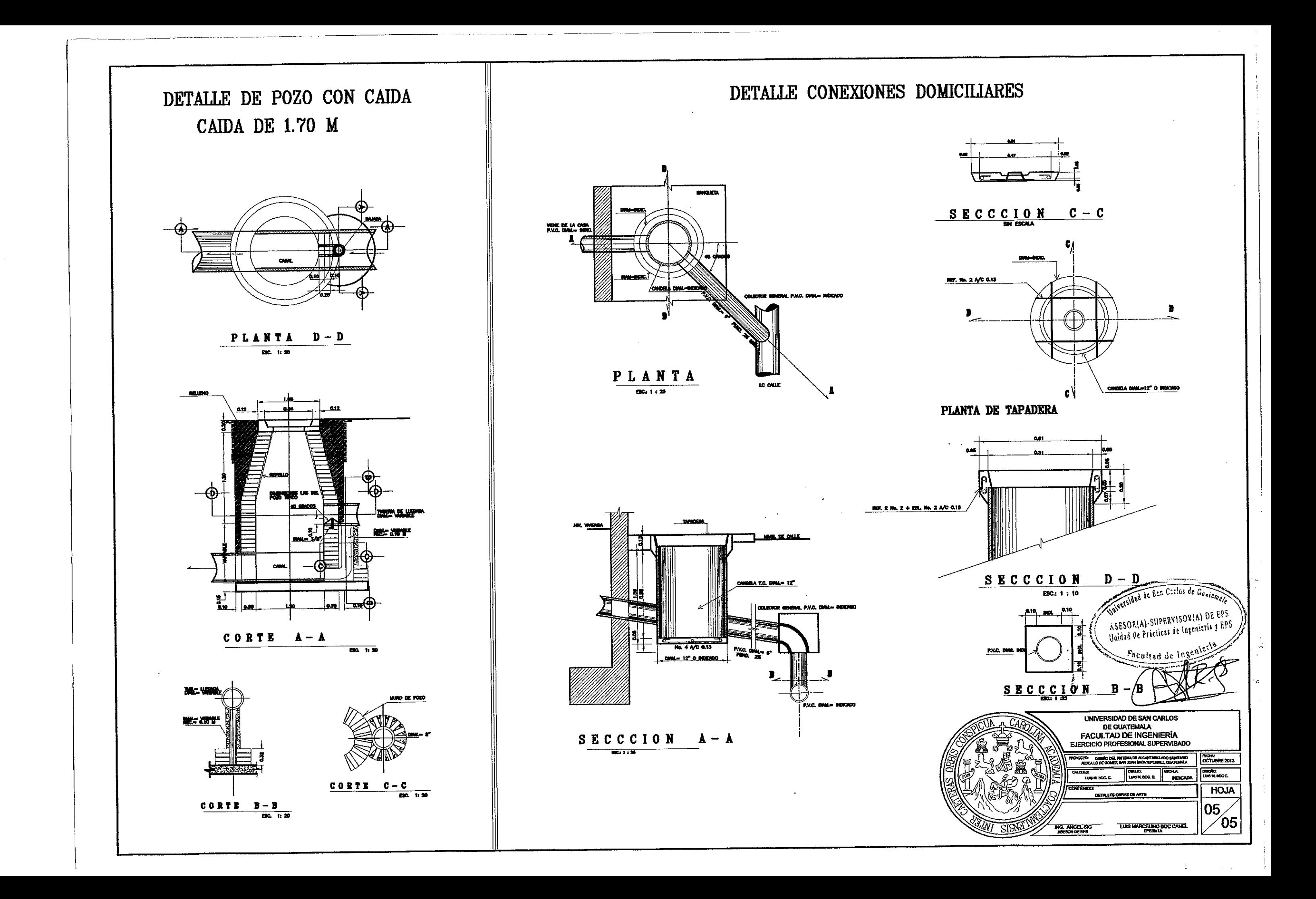